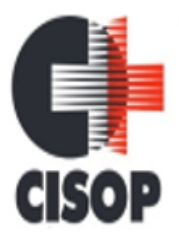

CNPJ: 00.944.673/0001-08 Endereço: Av. Brasil, nº 11.368 - Bairro: FAG - CEP: 85.806.000 - Cascavel - PR Fone: 45 3220-4850 Site: www.cisop.com.br

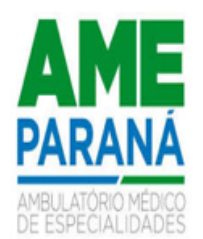

**PROCESSO ADMINISTRATIVO Nº 40/2023**

**INEXIGIBILIDADE Nº 03/2023**

#### **CHAMAMENTO PÚBLICO Nº 03/2023**

#### **PREÂMBULO**

**1.1 - O CONSÓRCIO INTERMUNICIPAL DE SAÚDE DO OESTE DO PARANÁ – CISOP** inscrito no CNPJ nº 00.944.673/0001-00, com sede à Avenida Brasil, nº 11.368, bairro FAG, na cidade de Cascavel, no Estado do Paraná, em conformidade com a Lei nº 8.666/93, suas alterações, Lei nº 8.080/90, e demais legislações aplicáveis, torna pública a realização de CREDENCIAMENTO DE PESSOAS JURÍDICAS, nos termos das condições estabelecidos no presente Instrumento de Chamamento.

**1.2 -** A análise da documentação dos interessados será realizada pelos membros da Comissão Técnica de Credenciamento do CISOP, com avaliação final em conformidade com os parâmetros e requisitos estabelecidos neste Edital;

**1.3 -** O processo de credenciamento contempla a análise documental dos interessados, vistoria técnica e o cumprimento das demais exigências contidas no presente Edital.

#### **2 - OBJETO DO CREDENCIAMENTO**

**2.1 -** O presente Chamamento Público tem por objeto o Credenciamento de pessoas jurídicas na área de prestação de serviços especializados em Sistema Informatizado na área da Saúde para os municípios consorciados ao CISOP, compatível com a plataforma, a base de dados e acessando ferramentas já existentes, integrando assim o sistema já usado pelo CISOP.

**2.2 -** O Sistema Informatizado deverá ser compatível com a plataforma, a base de dados e acessando ferramentas já existentes, integrando assim o sistema já usado pelo CISOP, conforme descrições dos módulos, constantes do Anexo II deste Edital, na Cláusula Quinta.

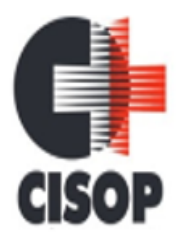

CNPJ: 00.944.673/0001-08 Endereço: Av. Brasil, nº 11.368 - Bairro: FAG - CEP: 85.806.000 - Cascavel - PR Fone: 45 3220-4850 Site: www.cisop.com.br

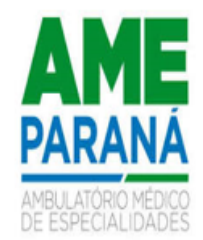

#### **3 - REGÊNCIA LEGAL**

**3.1 -** O presente credenciamento é regido pela Lei Federal n. ° 8.666, de 21 de junho de 1993, com alterações posteriores e demais legislações pertinentes, aplicando-se, no que couberem, os princípios de direito público, suplementados pelo direito privado.

#### **4 - PRAZOS**

**4.1 -** O requerimento de credenciamento deverá ser dirigido a Comissão Técnica de Credenciamento, acompanhado de toda a documentação exigida de acordo com o item 5 deste Edital, devendo ser protocolado Junto ao CISOP, a qualquer momento, até o dia 31 de dezembro de 2023, em horário de funcionamento do CISOP, em envelope lacrado;

**4.2 -** O prazo de vigência do contrato a ser celebrado em decorrência do credenciamento será de 12 (doze) meses, contados da data de sua assinatura, podendo ser prorrogado, por iguais e sucessivos períodos, limitado a 60 (sessenta) meses, nos termos do Art. 57, da Lei 8.666/93 e suas alterações;

**4.3 -** O prazo para assinatura do contrato será de 05 (cinco) dias corridos, contados da convocação do interessado.

#### **5 - DOS DOCUMENTOS EXIGIDOS PARA CREDENCIAMENTO**

**5.1 -** Os seguintes documentos abaixo relacionados deverão ser apresentados juntamente com o pedido de credenciamento:

a) Contrato Social e suas alterações;

b) Prova de inscrição no Cadastro Nacional de Pessoa Jurídica (CNPJ);

c) Prova de Regularidade junto a Fazenda Federal, Estadual e Municipal, do domicílio da empresa em plena validade;

d) Prova de Regularidade junto ao INSS, em plena validade;

e) Prova de Regularidade junto ao Fundo de Garantia por Tempo de Serviço; (FGTS), emitido pela Caixa Econômica Federal, em plena validade;

f) Certidão Negativa de Débitos Trabalhistas.

g) Atestado de capacidade técnica que comprove a prestação de serviços em Sistema Informatizado na área da Saúde de no mínimo 01 (um) cliente de pessoa jurídica.

h) Cópias do RG e CPF da pessoa responsável pela empresa, que assinará o contrato.

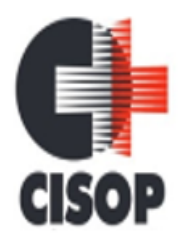

CNPJ: 00.944.673/0001-08 Endereço: Av. Brasil, nº 11.368 - Bairro: FAG - CEP: 85.806.000 - Cascavel - PR Fone: 45 3220-4850 Site: www.cisop.com.br

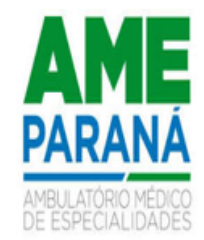

i) Conta corrente em nome da empresa.

j) Atestado de conformidade de que o sistema atende as características descritas no Anexo II - Minuta de Contrato, emitido pelo CISOP. A emissão do Atestado se dará conforme descrito no item 6.4.

**5.2 -** Os documentos necessários à habilitação deverão ser apresentados em original, por qualquer processo de cópia autenticada por Tabelião de Notas ou cópia acompanhada do original para autenticação pelos membros da Comissão Técnica de Credenciamento do CISOP, sendo recepcionado o pedido de credenciamento somente mediante a documentação completa estabelecida.

**5.3 -** A Comissão Técnica de Credenciamento poderá, durante a análise da documentação, convocar os interessados para quaisquer esclarecimentos que porventura se façam necessários.

**5.4 -** Será inabilitado o interessado que não apresentar toda a documentação exigida no presente Edital.

**5.5 -** A classificação será de acordo com a ordem de entrega dos envelopes com a documentação exigida.

#### **6 - DO PROCESSAMENTO DO CREDENCIAMENTO.**

**6.1 -** Serão credenciados os interessados que preencham os requisitos previstos neste Edital, de acordo com as necessidades conforme disponibilidade financeira e orçamentária.

**6.2 -** Após análise da documentação a comissão Técnica de Credenciamento emitirá um parecer técnico mencionado na cláusula anterior, viabilizando o credenciamento, o qual será submetido de imediato para a contratação.

**6.3 -** Das decisões da Comissão Técnica de Credenciamento caberá recurso à Comissão Especial, no prazo de 05 dias, a contar da data da ciência da decisão.

**6.4** - Da demonstração técnica para emissão de Atestado de Conformidade:

a) - A demonstração técnica do sistema deverá ser agendada através do e-mail [cisop@ci](mailto:cisop@cisop.com.br)[sop.com.br,](mailto:cisop@cisop.com.br) no prazo de até 05 (cinco) dias corridos.

b) - A demonstração deverá ser realizada em equipamentos e periféricos próprios das licitantes, no prazo máximo de 10 (dez) dias após o agendamento;

c) - A demonstração deverá ser realizada no tempo máximo de 24 (vinte e quatro) horas, em horário comercial, considerando o tempo de 08 (oito) horas diárias.

d - A licitante deverá demonstrar o atendimento de 100% dos itens de cada módulo descrito na CLÁUSULA QUINTA – DAS OBRIGAÇÕES DA CONTRATADA.

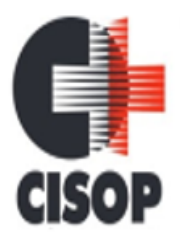

CNPJ: 00.944.673/0001-08 Endereço: Av. Brasil, nº 11.368 - Bairro: FAG - CEP: 85.806.000 - Cascavel - PR Fone: 45 3220-4850 Site: www.cisop.com.br

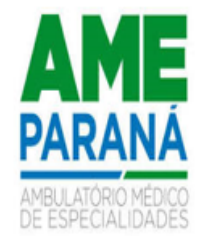

e - A demonstração será de forma presencial nas dependências do CISOP.

#### **7 - DA CONTRATAÇÃO**

**7.1 -** Com a conclusão da análise, os requisitos atendidos ou não para o credenciamento os interessados serão comunicados no prazo máximo de até 60 (sessenta) dias corridos, a contar da data final de entrada das propostas.

**7.2 -** Os interessados que forem habilitados ao credenciamento serão contratados por meio de instrumento de prestação de serviços, de natureza precária, caracterizado pela unilateralidade e discricionariedade, onde se estabelecerão os direitos, obrigações e responsabilidades das partes, podendo o contrato ser rescindido, a qualquer tempo, sem que caibam aos contratados quaisquer direitos, vantagens ou indenizações.

**7.3 -** São de inteira responsabilidade das empresas e profissionais contratados, as obrigações pelos encargos previdenciários, fiscais, trabalhistas e comerciais resultantes de execução do Contrato.

**7.4 -** As empresas contratadas são responsáveis pelos danos causados diretamente ao CISOP e ou terceiros, decorrentes da execução do contrato.

#### **8 - DO PREÇO**

**8.1 -** A remuneração pela prestação de serviços será equivalente à população do município onde será realizada a prestação dos serviços e quantitativos estabelecidos conforme a necessidade dos municípios consorciados, seguindo os valores constantes da tabela CISOP, no anexo III, donde constam também os preços da hora técnica de customização do sistema sob demanda e não obrigatório e hora de visita técnica pós sistema implantado sob demanda e não obrigatório.

**8.2 -** O valor pactuado neste instrumento poderá ser alterado, quando houver reajuste da tabela do CISOP.

**8.3 -** No valor apurado para a confecção da Tabela do Cisop, foi considerado o menor preço dos orçamentos apresentados.

#### **9 - DOS RECURSOS FINANCEIROS**

**9.1 -** Para atender as despesas decorrentes do credenciamento, valer-se-á de recursos próprios e que estão livres e não comprometidos, conforme DOTAÇÃO ORÇAMENTÁRIA vigente do CISOP, a serem discriminadas no ato da contratação.

#### **3.3.90.40.08.00 - MANUTENÇÃO DE SOFTWARE**

#### **10 - DAS SANÇÕES**

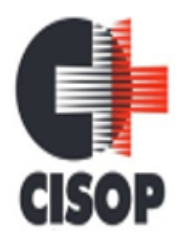

CNPJ: 00.944.673/0001-08 Endereço: Av. Brasil, nº 11.368 - Bairro: FAG - CEP: 85.806.000 - Cascavel - PR Fone: 45 3220-4850 Site: www.cisop.com.br

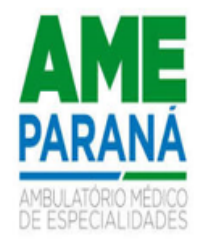

**10.1 -** O inadimplemento contratual implicará em sanções previstas na Lei de Licitações e no contrato, assegurado o direito de ampla defesa.

#### **11 - DISPOSIÇÕES FINAIS**

**11.1 -** O CISOP poderá, a qualquer tempo, motivadamente, aditar, revogar total ou parcialmente, ou mesmo anular o presente processo, sem que disso decorra qualquer direito ou indenização ou ressarcimento para os interessados, seja de que natureza for.

**11.2 -** O CISOP poderá, a qualquer tempo, realizar novos credenciamentos, através da divulgação de um novo regulamento.

**11.3 -** Qualquer pedido de esclarecimento em relação a eventuais dúvidas de interpretação do presente Edital deverá ser encaminhado por escrito à Comissão Técnica de Credenciamento.

**12 -** Este chamamento público será publicado no diário oficial do CISOP.

Cascavel, PR, 05 de junho de 2023.

#### **VLADEMIR ANTONIO BARELLA Presidente**

#### **AIRTON MIGUEL SIMONETTI Diretor Geral**

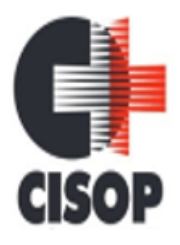

CNPJ: 00.944.673/0001-08 Endereço: Av. Brasil, nº 11.368 - Bairro: FAG - CEP: 85.806.000 - Cascavel - PR Fone: 45 3220-4850 Site: www.cisop.com.br

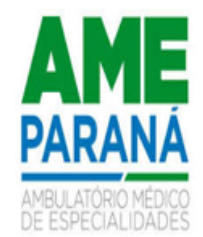

**ANEXO I DO EDITAL TERMO DE REFERÊNCIA**

#### **MODELO I – PESSOA JURÍDICA (ADEQUAR COM A ÁREA PRETENDIDA)** (em papel timbrado/personalizado da Prefeitura contratante)

Ao Consórcio Intermunicipal de Saúde

O interessado abaixo qualificado requer sua inscrição no CREDENCIAMENTO DE EMPRESAS para prestação de serviços especializados em Sistema Informatizado na área da Saúde para os municípios consorciados ao CISOP, compatível com a plataforma, e base de dados e acessando ferramentas já existentes, integrando assim o sistema já usado pelo CISOP, nos termos do chamamento público nº 03/2023 – Credenciamento de Serviços.

Razão Social:

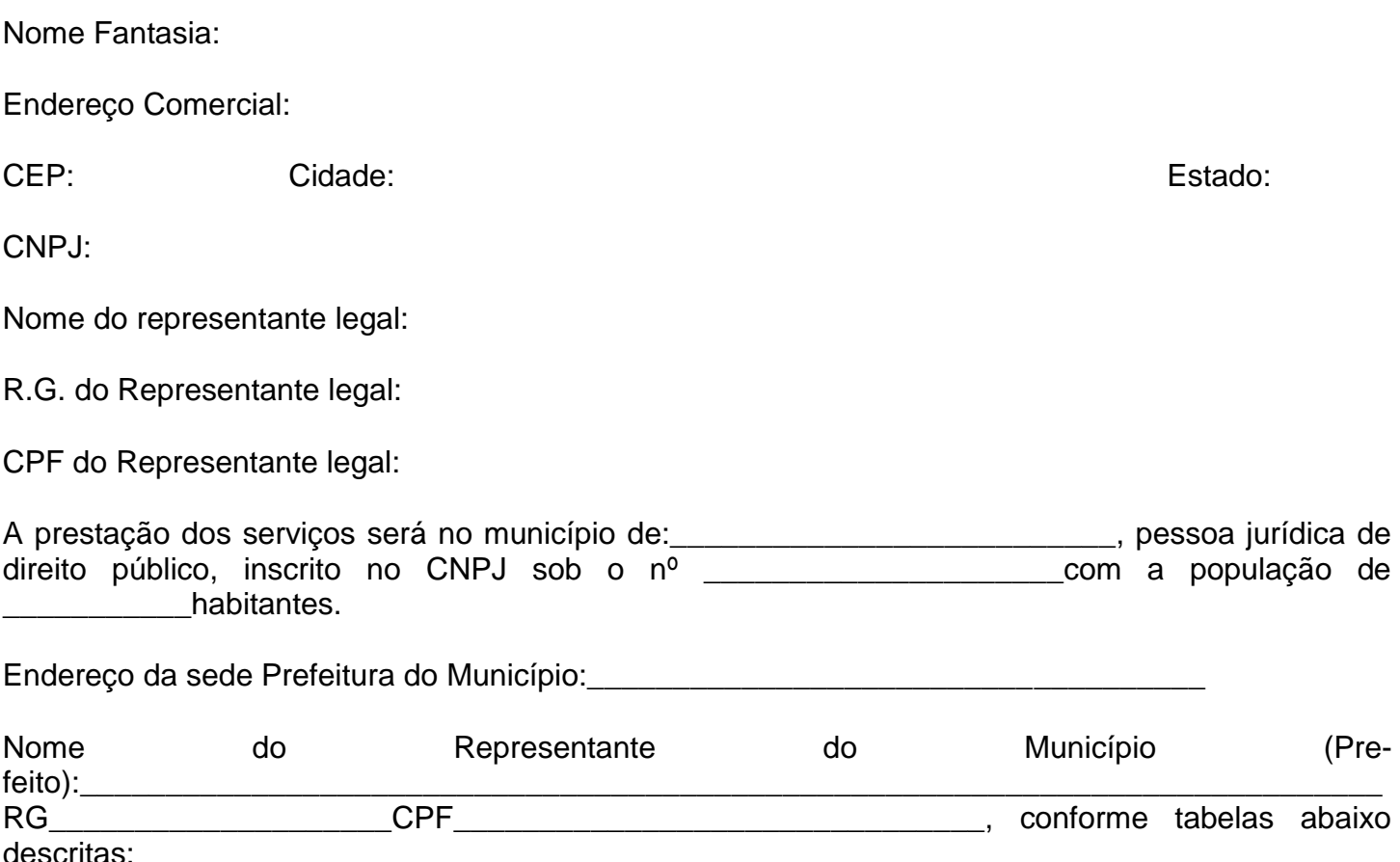

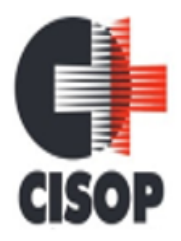

CNPJ: 00.944.673/0001-08 Endereço: Av. Brasil, nº 11.368 - Bairro: FAG - CEP: 85.806.000 - Cascavel - PR Fone: 45 3220-4850 Site: www.cisop.com.br

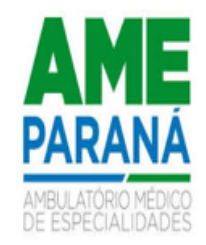

O município consorciado anuente deverá assinalar, autorizando os serviços a serem prestados e quantidades de agentes, conforme a necessidade:

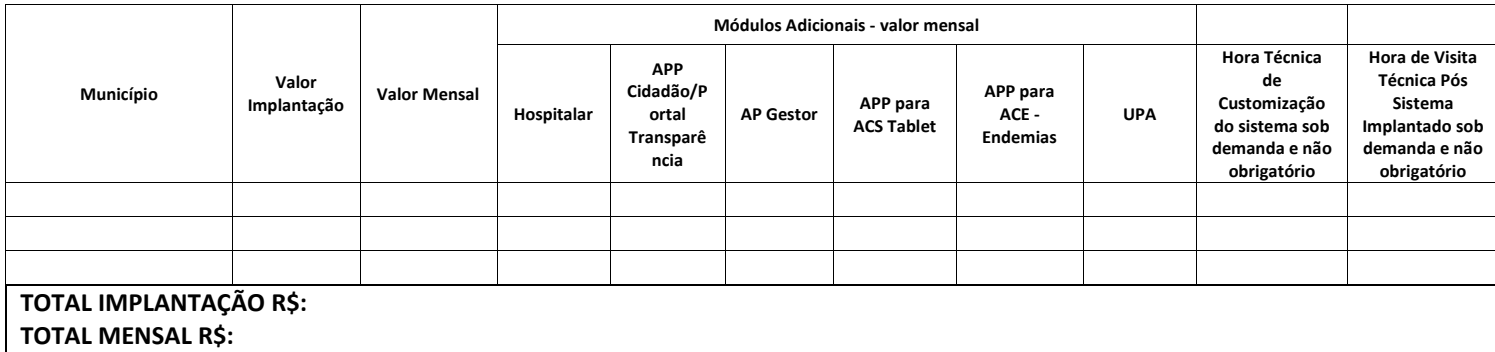

………….,…...de………...de 2023.

\_\_\_\_\_\_\_\_\_\_\_\_\_\_\_\_\_\_\_\_\_\_\_\_\_ *(assinatura do prefeito do município anuente)* Nome do Prefeito e nome do Município Consorciado

\_\_\_\_\_\_\_\_\_\_\_\_\_\_\_\_\_\_\_\_\_\_\_\_\_\_\_\_ *(assinatura do representante da empresa a se credenciar) (nome da empresa a se credenciar)*

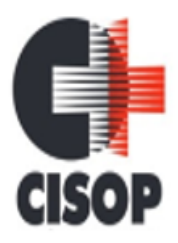

CNPJ: 00.944.673/0001-08 Endereço: Av. Brasil, nº 11.368 - Bairro: FAG - CEP: 85.806.000 - Cascavel - PR Fone: 45 3220-4850 Site: www.cisop.com.br

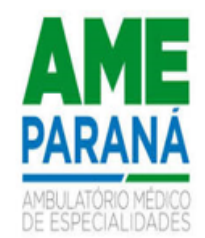

#### **ANEXO II DO EDITAL**

**MINUTA DO CONTRATO**

#### **MINUTA DE CONTRATO DE PRESTAÇÃO DE SERVIÇOS**

(Papel timbrado da Prefeitura contratante)

Pelo presente Instrumento Particular de Contrato de prestação de serviços, que entre si fazem, de um lado o **O MUNICIPIO DE...............**, inscrito no CNPJ............, com sede na .......... , nº ....., bairro ......., na cidade de ............., Estado do Paraná, doravante denominado **CONTRATANTE**, neste ato representado pelo seu Presidente, o Sr. …………...**,** agente político, inscrito no CPF sob nº. ...................., portador da Cédula de Identidade nº. .............................e de outro, a empresa .........................................................**,** inscrito no CNPJ .................................., com sede à..............................................................................,..........................., doravante denominada **CONTRATADA**, meste ato representado pelo Sr....................................................., .................., ..................,...................., residente e domiciliado ......................................., portador da cédula de identidade nº. ................, inscrito no CPF sob o nº. ....................................., tem entre si justo e avençado na melhor forma de direito, o presente contrato de prestação de serviços, pelas seguintes cláusulas e condições:

**CLÁUSULA PRIMEIRA - DA CONTRATAÇÃO:** O presente contrato é decorrente do Edital de Chamamento Público nº \_\_\_\_\_\_\_\_\_\_, regido pela Lei Federal nº 8.666/93, atualizada pela Lei Federal nº 8.883/94, conforme processo de inexigibilidade nº .........

**CLÁUSULA SEGUNDA - DO OBJETO:** O presente contrato tem por objeto a prestação de serviços especializados em Sistema Informatizado na área da Saúde para os municípios consorciados ao CI-SOP, compatível com a plataforma, a base de dados e acessando ferramentas já existentes, integrando assim o sistema já usado pelo CISOP, nos termos do chamamento público nº / - Credenciamento de Serviços, compreendendo:

…………………………………………………………………………………

**CLÁUSULA TERCEIRA - DO VALOR E FORMA DE PAGAMENTO:** Pelos serviços prestados a contratada receberá o valor de R\$.................................referente implantação/treinamento dos serviços de ………………………, e o valor de R\$……………... mensais referentes aos serviços efetivamente prestados.

**CLÁUSULA QUARTA – DAS CONDIÇÕES DE PAGAMENTO:** A Contratada deverá apresentar à Contratante mensalmente no 1º dia útil do mês, a nota fiscal de serviços realizados na competência do mês anterior. O pagamento à Contratada será efetuado até o 15º dia útil do mês, após a realização do pagamento da competência pelo município consorciado anuente.

*Parágrafo Primeiro:* No relatório mensal a ser apresentado deverá constar o município onde foram prestados os serviços, competência do mês e valor.

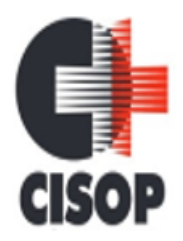

CNPJ: 00.944.673/0001-08 Endereço: Av. Brasil, nº 11.368 - Bairro: FAG - CEP: 85.806.000 - Cascavel - PR Fone: 45 3220-4850 Site: www.cisop.com.br

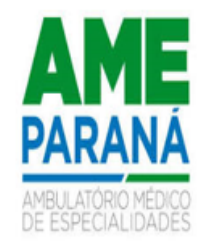

*Parágrafo Segundo:* O pagamento fica condicionado à apresentação da Nota Fiscal, juntamente com a apresentação da Certidão Negativa de Débito (CND) junto ao INSS e o Certificado de Regularidade Fiscal (FGTS).

*Parágrafo Terceiro:* A Nota Fiscal/Fatura que for apresentada com erro será devolvida à CONTRA-TADA para retificação e reapresentação, acrescentando-se, no prazo fixado acima, os dias que se passarem entre a data da devolução e a da reapresentação.

**CLÁUSULA QUINTA – DAS OBRIGAÇÕES DA CONTRATADA:** A prestação dos serviços deverá ser realizada de acordo com os módulos abaixo descritos. Os módulos não precisam necessariamente ser iguais.

#### **Parágrafo Primeiro (Módulos):**

#### **Características**

#### **1. FATURAMENTO**

1.1. Possibilitar visualizar o valor e quantidade total anual planejada da Programação Pactuada e Integrada (PPI).

1.2. Possibilitar o controle de contrato por Unidade de Saúde.

1.3. Permitir a relação dos procedimentos para cada contrato.

1.4. Permitir exportar um arquivo contendo as fichas do CDS (Coleta de Dados Simplificada) para os programas e-SUS APS e SISAB (Sistema de Informação em Saúde para a Atenção Básica), seguindo as normas do LEDI (Layout e-SUS APS de Dados e Interface do Ministério da Saúde). O arquivo será gerado com base nos cadastros de cidadãos, imóveis e famílias, registros de visitas domiciliares, atividades coletivas, atendimentos médicos, procedimentos realizados, atendimentos odontológicos, aplicações de vacinas, atendimentos domiciliares, marcadores de consumo alimentar e síndrome neurológica por Zika/microcefalia.

1.5. Permitir a exportação somente das fichas do cadastro territorial, com base nos cadastros de cidadãos, imóveis e famílias.

1.6. Permitir controle dos pagamentos realizados para faturas geradas para unidades de saúde de origem, com controle de pagamento parcial.

1.7. Permite a elaboração da folha de programação orçamentária de forma automática disponibilizando a impressão para envio à regional de saúde.

1.8. Permitir a geração do arquivo de faturamento do boletim de produção ambulatorial (BPA) das unidades do município de forma agrupada (Apenas um arquivo para todas as unidades) ou individual (Um arquivo para cada unidade).

1.9. Possibilitar configurar notificações de vencimento de data e limite de valores e quantidade. 1.10. Possibilitar realizar faturamento por contratos, permitir emitir documentos de faturamentos com procedimentos relacionados aos contratos.

1.11. Possibilitar consistir em alertas e bloqueios de rotinas que envolvam limites de gastos dos municípios.

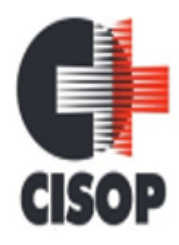

CNPJ: 00.944.673/0001-08 Endereço: Av. Brasil, nº 11.368 - Bairro: FAG - CEP: 85.806.000 - Cascavel - PR Fone: 45 3220-4850 Site: www.cisop.com.br

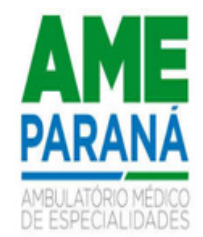

1.12. Possibilitar visualizar a disponibilidade mensal por valor e quantidade do contrato.

1.13. Possibilitar definir procedimentos por P.P.I. nos Limites de Controle de Gastos dos Municípios. Permitir atribuir limite adicional quando um município é bloqueado por indisponibilidade de vagas.

1.14. Permitir inserir tabelas contendo valores para procedimentos de cada prestador.

1.15. Validar os registros a serem exportados quanto inconsistências nas normas do LEDI e-SUS APS e das vinculações do profissional com a unidade de saúde e equipe, de acordo com o C.N.E.S. – Cadastro Nacional de Estabelecimentos de Saúde.

1.16. Possibilitar cadastrar contratos com seus respectivos dados, permitir realizar aditivos aos contratos.

1.17. Possibilitar a emissão de relatórios sobre os faturamentos dos prestadores mostrando valor e/ou quantidade realizado e não realizado com totais por competência, prestador, convênio, profissional, especialidade e procedimento.

1.18. Possibilitar definir o prestador e o convênio para faturamento dos exames realizados em cada unidade de saúde de atendimento.

1.19. Gerar automaticamente com base nos atendimentos de RAAS – Atenção Domiciliar e RAAS – Psicossocial arquivo magnético conforme especificações do Layout SIA - RAAS do Ministério da Saúde.

1.20. Possibilitar visualizar a disponibilidade de valor e quantidade anual.

1.21. Permitir realizar o planejamento de gastos do município de anos subsequentes.

1.22. Permitir a exportação total das fichas, dentro da competência, ou parcial, gerando arquivo somente dos registros que ainda não foram exportados.

1.23. Permitir a exportação de vários arquivos do e-SUS APS dentro de uma mesma competência.

1.24. Emitir relatório de inconsistências da exportação mostrando detalhamento da inconsistência, por unidade de saúde, profissional e tipo de registro.

1.25. Possibilitar configurar P.P.I. por especialidades com vinculo a procedimento de consulta. Permitir controlar valores e quantidades por grupo de especialidades.

1.26. Possibilitar a impressão do faturamento com totais por unidade de atendimento, profissional, especialidade, convênio e procedimento e relação de impostos calculados.

1.27. Possibilitar definir os convênios para faturamento nos prestadores com a respectiva fonte de recurso utilizada. Possibilitar definir os Convênios que estão ativos e bloqueados para os prestadores. Possibilitar definir os impostos incidentes sobre o prestador.

1.28. Possibilitar consistir em alertas e bloqueios de rotinas que envolvam procedimentos mediante indisponibilidade de data, valores e quantidade conforme contrato.

1.29. Estabelecer o prestador e do convênio utilizados para o faturamento das consultas realizadas pelos profissionais em cada unidade de saúde de atendimento.

1.30. Permitir distribuição dos tipos de custos para as unidades de origem de acordo com a população.

1.31. Possibilitar visualizar a disponibilidade de valor ou quantidade de cada contrato.

1.32. Possibilitar definir os convênios por unidade de saúde para faturamento em BPA – Boletim de Produção Ambulatorial.

1.33. Consistir procedimentos no momento da realização quanto aos critérios definidos pelo Ministério da Saúde: sexo, idade, especialidade, classificação de serviços das unidades de saúde.

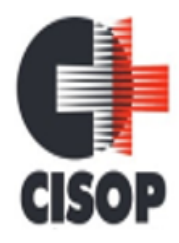

CNPJ: 00.944.673/0001-08 Endereço: Av. Brasil, nº 11.368 - Bairro: FAG - CEP: 85.806.000 - Cascavel - PR Fone: 45 3220-4850 Site: www.cisop.com.br

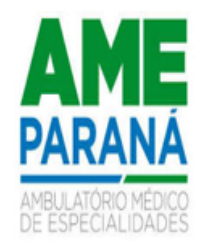

1.34. Possibilitar a apuração de faturamento das unidades de saúde de origem totalizando os valores dos atendimentos realizados e não realizados por prestador. Possibilitar o faturamento por competência. Calcular o valor da taxa administrativa a partir do percentual informado para cada unidade de saúde de origem e o valor total dos atendimentos. Apresentar resumo dos procedimentos por quantidade e valor. Possibilitar a impressão do faturamento com totais por prestador, unidade de atendimento, profissional, especialidade, convênio, fonte de recurso e procedimento. 1.35. Possibilitar o controle de Limite de Gastos por Municípios.

1.36. Possibilitar que o gestor do município realize uma programação dos gastos anual/mês, informando valor e quantidade limite a serem utilizados via procedimentos.

1.37. Possibilitar consultar as programações de anos anteriores dos contratos.

1.38. Possibilitar a apuração do faturamento dos prestadores de serviço totalizando os valores dos atendimentos realizados e não realizados por prestador. Possibilitar o faturamento por competência e período. Possibilitar selecionar individualmente os atendimentos para faturamento. Apresentar resumo dos procedimentos por quantidade e valor. Possibilitar a comparação entre o valor do prestador e o valor SUS mostrando diferença. Calcular os impostos conforme alíquota e incidência por faixa de valor de faturamento.

1.39. Permitir cadastrar aos procedimentos e agregados valor financeiro e quantidade física. Possibilitar controlar a situação individual do agregado e procedimento relacionado ao mês da PPI.

1.40. Permitir configurar individualmente o cadastro das unidades de saúde para controlar limite de gastos dos municípios.

1.41. Possibilitar configurar limite de controle de gastos individualmente por unidade de saúde.

1.42. Possibilitar configurar para Limite de controle de gastos do município e PPI as principais rotinas que geram faturamento. Esta configuração deve permitir ignorar a validação das rotinas desejadas, alertar as rotinas quando há indisponibilidade de vagas e bloquear as rotinas impedindo progresso quando há indisponibilidade de vagas.

1.43. Permitir configurar individualmente o cadastro das unidades de saúde para controlar Programação Pactuada Integrada (PPI).

1.44. Permitir cadastrar agregados de procedimentos possibilitando adicionar múltiplos procedimentos para utilização na PPI, bem como, controlar por situação.

1.45. Permitir realizar adição de limites adicionais com controle de valor financeiro, quantidade física e situação.

1.46. Possibilitar delimitar os limites de controle de gastos em PPI adicionando controle por mês. 1.47. Realizar a dedução de quantidade e valor conforme utilização em rotinas do sistema aos processos de Limite de controle de gastos e PPI para as unidades de saúde de origens configuradas nas rotinas habilitadas. O sistema também deverá permitir atribuir limite adicional.

1.48. Possibilitar informar na programação mensal o Valor total e Quantidade Limite total que os municípios podem utilizar.

1.49. Disponibilizar histórico de Limite de gastos e PPI para controle das alterações e inserções por Unidade de Saúde de Origem. Permitir a visualização por Limite de gastos, PPI com Limite financeiro, procedimentos e limites adicionais.

1.50. Possibilitar planejar um ano subsequente. Permitir Bloquear limites para unidades de saúde de origem inadimplentes

1.51. Permitir visualizar individualmente o valor utilizado e quantidade utilizada de procedimentos e agregados da PPI.

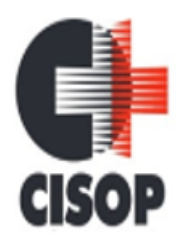

CNPJ: 00.944.673/0001-08 Endereço: Av. Brasil, nº 11.368 - Bairro: FAG - CEP: 85.806.000 - Cascavel - PR Fone: 45 3220-4850 Site: www.cisop.com.br

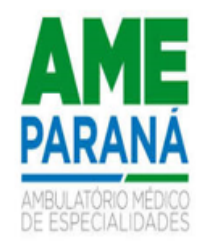

1.52. Possibilitar visualizar a Disponibilidade Mensal por Valor e Quantidade, Valor e Quantidade Total Anual planejado, Disponibilidade de Valor e Quantidade anual. Possibilitar consultar as programações dos anos anteriores.

1.53. Disponibilizar processo de cópia de PPI entre as unidades de saúde de origem, permitir identificar no destino da cópia a unidade de saúde, ano e possibilidade de identificar os meses desejados para cópia, podendo ser todos ou individuais.

1.54. Possibilitar adicionar aos meses da PPI da unidade de saúde de origem procedimentos e agregados.

1.55. Possibilitar que o gestor realize uma programação anual identificando mês a mês os valores e quantidades desejados para a unidade de saúde.

# **2. PRONTUÁRIO ELETRÔNICO DO PACIENTE**

2.1. Possibilitar a restrição da visualização no prontuário de atendimentos realizados em unidades de saúde definidas.

2.2. Possuir na recepção de pacientes, bloqueio automático dos agendamentos de consultas feitos com código de barras, que foram cancelados ou excluídos, apresentando alerta sobre a situação do agendamento no momento da leitura do código.

2.3. Possuir prontuário eletrônico que atenda os seguintes estágios de atendimento: recepção de usuários, triagem/preparo de consultas e atendimento médico conforme estrutura das unidades de saúde.

2.4. Disponibilizar ambiente de recepção com as seguintes funcionalidades básicas: Entrada do cidadão por demanda espontânea; Agendamento do cidadão; Edição de cadastro do cidadão; Abertura de cadastro do cidadão; Visualização rápida das seguintes informações do cidadão: Endereço, CNS, CPF, Área, micro área, nome do Agente Comunitário Responsável, componentes do núcleo familiar, Agendamentos futuros e histórico dos últimos atendimentos; Possibilitar a recepção de pacientes por leitura de códigos de barras dos agendamentos.

2.5. Permitir que o paciente que chega com a guia de consulta em mãos, seja recepcionado através da leitura do código de barras.

2.6. Na recepção de usuários, possibilitar a utilização de biometria para identificação de usuários.

2.7. Possibilitar o cadastro de protocolos de classificação de riscos e ocorrências vinculando aos respectivos níveis de classificação de riscos. Ao realizar atendimentos de pacientes possibilitar informar protocolo de classificação de riscos e ocorrência gerando automaticamente o nível de classificação do risco.

2.8. Na tela de atendimento de triagem, deve-se ter os indicadores do paciente com: dados dos sinais vitais, RCQ, IMC, Glasgow, protocolo de classificação de risco, dispor de recurso para realizar a reavaliação de triagem. Possibilitar registro de procedimentos conforme especialidade do profissional. Possibilitar realizar encaminhamentos quando não for necessário o atendimento médico. Dispor de impressões em relação ao atendimento realizado, declaração de comparecimento e guias de encaminhamento.

2.9. A aplicação deve fazer o cálculo do IMC mostrando o resultado conforme a idade do usuário.

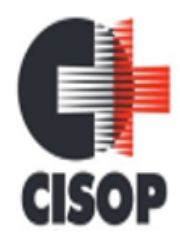

CNPJ: 00.944.673/0001-08 Endereço: Av. Brasil, nº 11.368 - Bairro: FAG - CEP: 85.806.000 - Cascavel - PR Fone: 45 3220-4850 Site: www.cisop.com.br

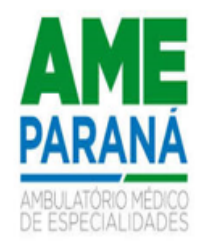

2.10. Possibilitar a configuração de obrigatoriedade de preenchimento de peso, altura e pressão arterial conforme ciclo de vida dos pacientes (criança, adolescente, adulto e idoso) conforme definido em cada local de atendimento.

2.11. A aplicação deve possuir gráfico para acompanhamento do perímetro cefálico e peso corporal de crianças, para adultos gráfico de acompanhamento de peso/altura, glicemia, pressão arterial, evolução do IMC, evolução da frequência respiratória/pulsação e para evolução cintura/quadril.

2.12. O sistema de acolhimento e classificação de risco deverá permitir o uso de Protocolos Internacionais como Manchester e também a criação de protocolos próprios de acordo com a definição da SMS, permitindo também que seja configurado e parametrizado qual protocolo de classificação de risco será utilizado pela instituição.

2.13. Possibilitar registrar Dor Torácica, permitir coletar dados detalhados referente as características dor.

2.14. Deverá possuir régua de dor com faixa de 0 a 10 com legenda para apoio à Equipe De Enfermagem:

2.15. - Dor intensa entre 8-10

2.16. - Dor moderada entre 5-7

2.17. - Dor leve entre 1-4 (esta última independente da duração).

2.18. Deve permitir encaminhar diretamente para múltiplos especialistas (especialidades específicas como oftalmologia). Deve permitir priorizar o atendimento e uso de múltiplos CID's.

2.19. Deve permitir registrar a ficha de síndrome neurológica (Zika/Microcefalia). Em conformidade com a ficha do e-SUS do Ministério da Saúde.

2.20. Possibilitar anexar documentos do paciente, em formato de imagem JPG, JPEG, PNG ou arquivo PDF, para posterior visualização.

2.21. Possibilitar acessar histórico de prontuário eletrônico do paciente através da tela de atendimento, permitir visualizar os seguintes históricos do cidadão, com filtro por período: Procedimentos realizados; Profissional que realizou o atendimento; Estabelecimento onde o atendimento foi realizado; Exames solicitados; Laudos gerados (BPA-I, TFD, APAC); Documentos emitidos ao cidadão (Atestados, declarações, etc.); Encaminhamentos para especialidades; Registro das evoluções; Série histórica das avaliações de hipertensão arterial, glicemia e IMC; Prescrições de medicamentos; Documentos anexados ao prontuário; Histórico de Vacinação do cidadão; Componentes do Núcleo Familiar, com seus respectivos históricos de atendimento; Ausência nas consultas agendadas; Registro do acolhimento e sinais vitais, permitindo registrar no mínimo as seguintes informações: Peso; Altura; Perímetro Cefálico; Pressão Arterial; Frequência Cardíaca; Temperatura; Glicemia Capilar; Saturação do Oxigênio; Classificação de Risco.

2.22. Possuir o registro de atendimentos médicos complementando a triagem/preparo de consulta do usuário com informações de anamnese, queixas, exame físico, histórico clínico, procedimentos realizados pelo médico, prescrições de medicamentos, requisições de exames, prescrição oftalmológica, diagnósticos e encaminhamentos. Listar os pacientes previamente triados identificando respectiva cor e ordenando conforme a classificação de risco e tempo de espera. Possibilitar o encaminhamento de usuários para observação ou internação. Identificar automaticamente os pacientes já atendidos pela triagem/preparo de consulta que aguardam pelo atendimento médico.

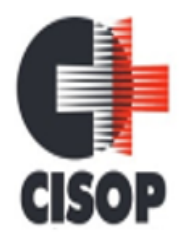

CNPJ: 00.944.673/0001-08 Endereço: Av. Brasil, nº 11.368 - Bairro: FAG - CEP: 85.806.000 - Cascavel - PR Fone: 45 3220-4850 Site: www.cisop.com.br

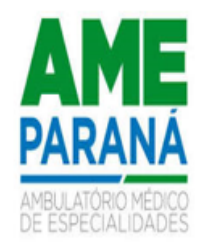

2.23. Controle de alergias. Permitir cadastro de alergias vinculadas ao paciente e campo de observação para descrição detalhada da alergia. Nos fluxos de atendimentos devem ser automaticamente visualizadas as informações cadastradas para o paciente.

2.24. Possibilitar que no momento da prescrição do médico, seja possível identificar medicamentos de uso contínuo, via de administração e se o medicamento está disponível no estoque da farmácia da unidade. Possibilitar que o medicamento seja pesquisado pelo nome comercial. Possibilitar restringir os medicamentos que podem ser prescritos por local de atendimento. Possibilitar que os medicamentos antimicrobianos e controlados sejam impressos de forma distinta.

2.25. Possibilitar o preenchimento de problemas e condições avaliadas, P.I.C. - Práticas Integrativas e Complementares, aleitamento materno, modalidade atenção domiciliar, NASF e CIAP em conformidade com a ficha de atendimento individual do e-SUS do Ministério da Saúde.

2.26. Deve permitir a visualização do resumo clínico do usuário contendo minimamente estrutura modular e em ordem cronológica, contendo informações cadastrais e foto do usuário e possíveis alergias. Referente aos atendimentos deve trazer as informações de: unidade de atendimento, data, sinais vitais, profissional e possível classificação de risco. Destacando os possíveis absenteísmos em verificação no prontuário.

2.27. Gerar processos de notificação quando ocorrer CIDs de notificação obrigatória para investigação dos casos.

2.28. Possibilitar no atendimento médico encaminhar o usuário para atendimento psicossocial preenchendo e imprimindo a solicitação de atendimentos RAAS – Atendimento Psicossocial.

2.29. Possibilitar no momento da prescrição de medicamentos, que o médico receba orientação sobre medicamentos potencialmente perigosos.

2.30. Possibilitar o registro de Plano de Cuidados permitindo restrição por especialidade. Deve possuir campo de texto livre para informar o plano terapêutico.

2.31. Possibilitar no atendimento médico encaminhar o paciente para internação ambulatorial com informação de acompanhamento e alta do paciente.

2.32. O sistema deverá permitir gerar o arquivo dos referidos atendimentos do módulo Marcadores de Consumo Alimentar e fazer através do exportador e-SUS o envio da produção das respectivas fichas de registro de acompanhamento alimentar e nutricional dos pacientes que substituiu o programa SISVAN.

2.33. Possibilitar ao médico registro das escalas de avaliação fisioterapêutica durante o atendimento.

2.34. Na prescrição de medicamentos os profissionais devem visualizarem as últimas prescrições, emitidas pelo prescritor e por demais prescritores e permitir de maneira fácil repetir as últimas prescrições possibilitando informar posologias e quantidades distintas.

2.35. Permitir no momento da requisição de exames que ao informar o exame que possua exames complementares com que os mesmos sejam carregados automaticamente, permitindo incluir o exame complementar na requisição.

2.36. Possibilitar o preenchimento do registro de atendimento médico com todas as informações sendo dispostas em ficha contínua.

2.37. Deve ser possível configurar quais especialidades podem registrar atendimentos sigilosos.

2.38. Possibilitar a emissão de ficha de solicitação para medicamentos prescritos e identificados como antimicrobianos.

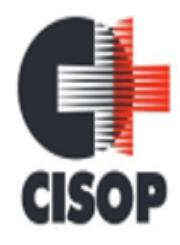

CNPJ: 00.944.673/0001-08 Endereço: Av. Brasil, nº 11.368 - Bairro: FAG - CEP: 85.806.000 - Cascavel - PR Fone: 45 3220-4850 Site: www.cisop.com.br

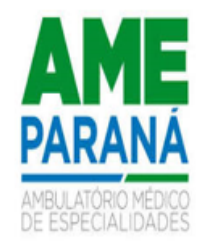

2.39. Possibilitar registrar durante o atendimento de consultas atendimentos sigilosos, permitindo informar quais especialidades, e unidades de saúde que podem visualizar o registro.

2.40. Emitir receita de medicamentos, atestado médico, declaração de comparecimento, orientações, requisição de exames e guia de referência e contrarreferência.

2.41. Emitir receituário de prescrição oftalmológica.

2.42. Possibilitar visualizar histórico de estratificação de risco do paciente em atendimento.

2.43. Deve possibilitar a sugestão da última estratificação de risco dentro do período configurado.

2.44. Possibilitar a configuração de modelos de receituários de medicamentos distintos para cada médico.

2.45. Permite na conclusão da prescrição de medicamentos, se impressas as receitas, executando a separação entre tipos de receitas – medicamentos de receituário simples devem se impressos separados de medicamentos de receituário carbonado e ou receituário carbonados devem ser emitidos dentro do padrão exigido.

2.46. Possibilitar o registro e impressão de estratificação de risco, permitindo o cadastro das fichas conforme necessidade do município.

2.47. Possibilitar a digitação dos procedimentos em conformidade com a ficha de procedimentos do e-SUS do Ministério da Saúde.

2.48. Possibilitar a digitação de atendimentos realizados pelas unidades de saúde com atendimento não informatizado incluindo os procedimentos realizados.

2.49. Disponibilizar a opção de inclusão do CIPE - Classificação Internacional para Práticas de Enfermagem, no atendimento de consultas.

2.50. Deverá conter sistemas de classificação "CIPE" no histórico de consultas, a ser utilizado em quaisquer consultas (a obrigatoriedade ou não, obedecerá a definições nacionais e locais).

2.51. Disponibilizar no atendimento de consultas, a inclusão do sistema adicional de classificação "CIPE" a ser utilizado nas consultas de enfermagem.

2.52. Possibilitar a digitação de procedimentos simplificados realizados por setores especializados (inalação, enfermagem).

2.53. Possibilitar o registro das informações completas de atendimentos de consultas médicas realizados em atendimentos não informatizados. Possibilitar restringir os operadores concedendo acesso para registro dos atendimentos conforme profissional e período.

2.54. Possibilitar controlar a validade (em dias) de consultas e reconsultas que o usuário pode realizar, o sistema deve alertar / bloquear de acordo com o operador de acesso.

2.55. Deverá permitir o registro de processos de investigação de agravos de notificação possibilitando o registro de acompanhamentos das ocorrências sobre estes processos. notificação gerada a partir da identificação da ocorrência durante a triagem ou preparo de consultas, atendimento de consultas ou atendimentos de enfermagem.

2.56. Possibilitar estimar a quantidade mensal de procedimentos a serem realizados em cada unidade de saúde. Emitir relatório comparando a estimativa com o realizado em cada procedimento, emitindo percentual atingido da programação.

2.57. Possibilitar o cadastro de indicadores dos profissionais, permitir o vínculo de procedimentos aos indicadores de produtividade.

2.58. Possibilitar a digitação de indicadores dos profissionais, permitir informar os dados manualmente conforme configuração dos indicadores.

2.59. Possibilitar consultar as informações registradas nos indicadores dos profissionais.

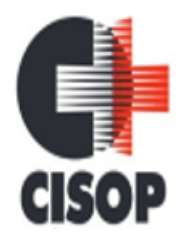

CNPJ: 00.944.673/0001-08 Endereço: Av. Brasil, nº 11.368 - Bairro: FAG - CEP: 85.806.000 - Cascavel - PR Fone: 45 3220-4850 Site: www.cisop.com.br

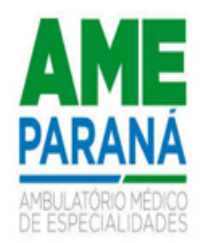

2.60. Verificar pendências de vacinas ao realizar atendimento de pacientes apresentando informações de vacinas, dosagens, data prevista ou quantidade de dias em atraso.

2.61. Possibilitar definir no cadastro de especialidades qual deve possuir consistência de idade para atendimento.

2.62. Possibilitar registro de ocorrências diárias referente aos eventos ocorridos nas unidades.

2.63. Possibilitar bloqueios e alertas para consultas e reconsultas através de períodos parametrizáveis de carência.

2.64. Possibilitar o registro de atividades coletivas informando data, horário de início, horário de encerramento, duração, participantes, população, profissionais, procedimentos realizados, usuários atendidos e estabelecimento. Possibilitar informar Temas para Reuniões e Práticas e Temas para Saúde em conformidade com e-SUS APS. Permitir informar grupo de pacientes.

2.65. Possibilitar a impressão do formulário de registro da atenção domiciliar.

2.66. Permitir registrar as avaliações de elegibilidade, contendo no mínimo os campos existentes nas avaliações de elegibilidade do e-SUS (Ministério da Saúde). Com o controle de solicitações de atendimento Atenção Domiciliar identificando no mínimo: paciente, unidade de saúde, origem, CID, condições avaliadas, cuidador, conclusão/destino elegível.

2.67. Permitir realizar o registro dos Atendimentos Domiciliares de acordo com o padrão de Ficha de Atendimento Domiciliar, destinada a usuários com dificuldade ou impossibilidade física de locomoção até uma unidade de saúde. Possibilitar a impressão do formulário de registro da atenção domiciliar listando os procedimentos realizados.

2.68. Consultar e registrar as informações e ações do paciente quanto a Atenção Domiciliar referente ao Registro de Ações Ambulatoriais de Saúde (RAAS).

2.69. Disponibilizar controle e acompanhamento de comorbidades de acordo com o que é preconizado pelo SUS.

2.70. Possibilitar o registro de atendimentos de RAAS-PSI Psicossocial informando data, horário, profissional, especialidade, procedimentos, CID, local da realização. Possibilitar a impressão do formulário da atenção psicossocial no CAPS listando os procedimentos realizados.

2.71. Consultar e registrar as informações e ações do paciente quanto a Atenção Psicossocial referente ao Registro de Ações Ambulatoriais de Saúde (RAAS).

2.72. Possibilitar o controle de solicitações de atendimento RAAS-PSI Psicossocial identificando paciente, situação de rua e uso de álcool ou drogas, unidade de saúde, origem, CID e destino. Possuir formulário da Ficha de Acolhimento para o CAPS-ad.

2.73. Emitir relatório dos atendimentos constando diagnósticos, procedimentos realizados, prescrições de medicamentos, encaminhamentos, requisição de procedimentos, prescrições oftalmológicas, possibilitando detalhamento das informações de cada ficha de atendimento. Possibilitar totalizar atendimentos realizados por profissional, especialidade, unidade de saúde, motivo da consulta, município do usuário, bairro, faixa etária.

2.74. Emitir relatório de tempo gasto nas etapas de atendimento (recepção, triagem e atendimento médico), tempo de espera entre cada etapa, média de tempo gasto no atendimento de cada etapa. Possibilitar totalizações por unidade de saúde, setor de atendimento, profissional e especialidade.

2.75. Emitir relatórios de atendimentos de Atenção Domiciliar e RAAS – Psicossocial com totalizações por unidade de saúde, paciente, sexo, faixa etária, município, profissional, procedimento, classificação de serviço.

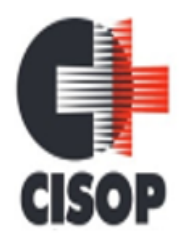

CNPJ: 00.944.673/0001-08 Endereço: Av. Brasil, nº 11.368 - Bairro: FAG - CEP: 85.806.000 - Cascavel - PR Fone: 45 3220-4850 Site: www.cisop.com.br

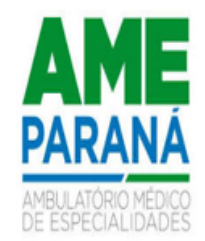

2.76. Possibilitar o registro de atendimentos de enfermagem informando orientações a usuários pela metodologia CIPESC – Classificação Internacional das Práticas de Enfermagem em Saúde Coletiva.

2.77. Emitir relatórios comparativos de: - atendimentos realizados em anos e meses anteriores, com percentual de aumento ou diminuição nos atendimentos realizados em cada período. - CIDs diagnosticadas em anos e meses anteriores, com percentual de aumento ou diminuição nas CIDs diagnosticadas em cada período. - Encaminhamentos realizados em anos e meses anteriores, com percentual de aumento ou diminuição nos encaminhamentos realizados em cada período. 2.78. Emitir relatórios de solicitações de Atenção Domiciliar e RAAS – Psicossocial com totaliza-

ções por unidade de saúde, usuário, sexo, faixa etária, município.

# **3. SAÚDE DA FAMÍLIA**

3.1. Possibilitar o cadastro de cidadãos que são usuários/pacientes, em conformidade com o registro da Base Nacional de Usuários do SUS e de acordo com as normas da Ficha de Cadastro Individual no LEDI – Layout e-SUS APS de Dados e Interface do Ministério da Saúde. Deve possuir, em sua composição, os seguintes elementos:

3.2. Identificação: Código do cidadão, C.P.F – Cadastro de Pessoa Física, e C.N.S. – Cartão Nacional de Saúde;

3.3. Informações do cidadão: nome, nome social, filiação, data de nascimento, sexo, raça ou cor, etnia, ocupação, tipo sanguíneo; Documentos.

3.4. Endereço: C.E.P., logradouro, número, bairro ou distrito, complemento, ponto de referência, telefone fixo, telefone celular.

3.5. - E-SUS APS: Vinculação do cidadão com a Equipe/Profissional, Informações sociodemográficas, Situação de Saúde, Situação de Rua.

3.6. Possibilitar registro das informações de logradouros e bairros ou distritos por digitação livre ou por pesquisa nas respectivas tabelas.

- 3.7. Possibilitar a baixa do cadastro do cidadão, informando o motivo e a data da baixa.
- 3.8. Possibilitar o registro das informações do local de trabalho do cidadão.

3.9. Exibir a vinculação do cadastro de cidadão com a família, bem como do domicílio de residência.

3.10. Possibilitar o registro da foto do cidadão no cadastro, utilizando webcam ou através do carregamento de arquivo de imagem.

3.11. Possibilitar a visualização do histórico de unificações dos cadastros do cidadão.

3.12. Possibilitar o registro das informações do plano de saúde do cidadão.

3.13. Possibilitar o preenchimento automático de logradouros e bairros ou distritos pelo código do C.E.P.

3.14. Possibilitar a inclusão e retirada de profissionais da microárea.

3.15. Possibilitar o cadastro de áreas, microáreas e equipes, em conformidade com o registro C.N.E.S. - Cadastro Nacional de Estabelecimentos de Saúde do Ministério da Saúde. Deve possuir, em sua composição, os seguintes elementos:

3.16. Área: Código e descrição da área da equipe, segmento, unidade de saúde e I.N.E. – Identificador Nacional de Equipe;

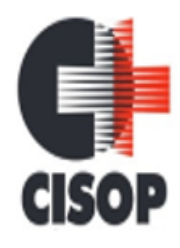

CNPJ: 00.944.673/0001-08 Endereço: Av. Brasil, nº 11.368 - Bairro: FAG - CEP: 85.806.000 - Cascavel - PR Fone: 45 3220-4850 Site: www.cisop.com.br

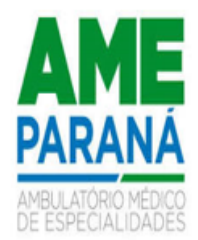

3.17. Microáreas: Código da microárea e profissional vinculado a cada microárea;

3.18. - Equipe: Profissionais que compõem a equipe;

3.19. Possibilitar a baixa de áreas e micro áreas que não estão mais habilitadas no C.N.E.S

3.20. Possibilitar a inclusão e retirada de profissionais da equipe.

3.21. Possibilitar a inclusão e retirada de famílias quando o imóvel cadastrado for um domicílio.

3.22. Possibilitar e pesquisa do domicílio por responsável familiar, integrante da família ou pelo histórico de famílias que se mudaram.

3.23. Emitir relatório de extrato de área e microárea, com informações consolidadas de domicílios, famílias, integrantes e visitas.

3.24. Emitir relatório de domicílios, famílias e integrantes, com quantidade e percentual, totalizando por unidade de saúde, área, microárea, fora de área, bairro, logradouro e situação de moradia.

3.25. Possibilitar o registro dos animais de estimação do imóvel, informando nome do animal, espécie, sexo, pelagem, idade, raça e situação.

3.26. Possibilitar a transferência de um imóvel para uma nova área e/ou microárea. Realizar a transferência das famílias com seus integrantes caso seja um domicílio.

3.27. Emitir relatório de domicílios não visitados, com quantidade e percentual, totalizando por unidade de saúde, área, microárea, fora de área, bairro e logradouro.

3.28. Permitir realizar o cadastro domiciliar, contendo no mínimo os campos do cadastro domiciliar do e-SUS (ministério da saúde) e permitindo informar a composição familiar desse domicílio. Disponibilizar dentro do cadastro domiciliar, atalho para o cadastro de Cidadão, permitindo

3.29. Vincular um cidadão ao domicílio e cadastrar um novo cidadão sem a necessidade de sair da tela de cadastro domiciliar.

3.30. Possibilitar a inclusão e retirada de integrantes das famílias do domicílio.

3.31. Possibilitar a baixa do imóvel, informando o motivo e a data da baixa.

3.32. Possibilitar a alteração do responsável familiar, definindo um novo responsável entre os integrantes da família.

3.33. Possibilitar a transferência de uma família para outro imóvel.

3.34. Exibir histórico das famílias que se mudaram do domicílio.

3.35. Possibilitar o registro e impressão de estratificação de risco, permitindo o cadastro das fichas conforme necessidade do município.

3.36. Possibilitar o registro de visitas domiciliares, de acordo com as normas da Ficha de Visita Domiciliar e Territorial no LEDI – Layout e-SUS APS de Dados e Interface do Ministério da Saúde. Deve possuir, em sua composição, os seguintes elementos:

3.37. Identificação: Código do cidadão, C.P.F – Cadastro de Pessoa Física, e C.N.S. – Cartão Nacional de Saúde, data de nascimento, sexo.

3.38. Informações: Motivo da visita, Busca Ativa, Acompanhamento, Controle ambiental/ vetorial, Antropometria, Sinais vitais e Glicemia.

3.39. Desfecho: visita realizada, recusada ou ausente.

3.40. Exibir a vinculação do domicílio e da família do cidadão visitado.

3.41. Possibilitar o registro de visita para imóveis diferentes de domicílio.

3.42. Emitir relatório de domicílios, famílias e integrantes visitados, por quantidade e percentual, com totais por área, microárea, fora de área e profissional, bairro e logradouro.

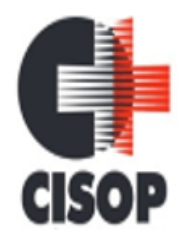

CNPJ: 00.944.673/0001-08 Endereço: Av. Brasil, nº 11.368 - Bairro: FAG - CEP: 85.806.000 - Cascavel - PR Fone: 45 3220-4850 Site: www.cisop.com.br

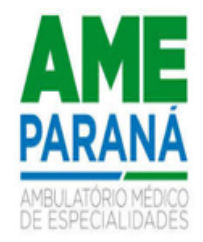

3.43. Possibilitar configuração de obrigatoriedade do uso do GPS nas visitas de ACS realizadas através de dispositivos móveis.

3.44. Exibir, para cada indicador, as seguintes informações: numerador, denominador, parâmetro, meta, peso e resultado do indicador.

3.45. Possibilitar a emissão do relatório de indicadores por unidade de saúde e área/equipe.

3.46. Disponibilizar relatórios de Indicadores de Desempenho da Atenção Primária à Saúde conforme PORTARIA Nº 3.222, DE 10 DE DEZEMBRO DE 2019:

I – Proporção de gestantes com pelo menos 6 (seis) consultas pré-natal realizadas, sendo a 1ª até a 20ª semana de gestação;

II – Proporção de gestantes com realização de exames para sífilis e HIV;

III - Proporção de gestantes com atendimento odontológico realizado;

IV - Cobertura de exame citopatológico;

V - Cobertura vacinal de poliomielite inativada e de penta valente;

VI - Percentual de pessoas hipertensas com pressão arterial aferida em cada semestre;

VII - Percentual de diabéticos com solicitação de hemoglobina glicada.

3.47. Exibir o cálculo do indicador sintético final.

3.48. Possibilitar pesquisar filtrando os atendimentos fora de área.

3.49. Disponibilizar ao relatório de Indicadores de Desempenho da Atenção Primária à Saúde filtro do Período, possibilitando informar o quadrimestre vigente ou futuro.

## **4. TRANSPORTE / TFD**

4.1. Possibilitar a configuração de cotas de transportes por quantidade e/ou valor para as rotas por período.

4.2. Permitir a configuração das rotas identificando os municípios de destino e o veículo que realiza a rota. Possibilitar definir o prestador, convênio, profissional responsável e procedimento para faturamento de transportes e exportação de BPA – Boletim de Produção Ambulatorial. Possibilitar definir procedimento de apoio e apoio de acompanhante para faturamento de apoios realizados. Possibilitar a definição do valor de transporte por passagem ou valor da viagem.

4.3. Proporcionar configuração de agendamento por rota (municípios) com os horários de partida e quantidade de usuários para transporte.

4.4. Possibilitar a informação da categoria de CNH no cadastro de motorista.

4.5. Possibilitar informar a categoria de CNH no cadastro de veículo.

4.6. Permitir o cadastro de veículos para controle de despesas e transporte.

- 4.7. Possibilitar o cadastro de locais de destino para transporte de usuários aos municípios.
- 4.8. Possibilitar consistir na categoria de CNH dos veículos com os condutores cadastrados.

4.9. Permitir informar acompanhante, possibilitar substituir acompanhante nos agendamentos.

4.10. Possibilitar configuração para controlar poltronas, apresentando visualização dos acentos no momento de realizar os agendamentos.

4.11. Emitir alerta para o operador do sistema quando o usuário não compareceu na última viagem agendada.

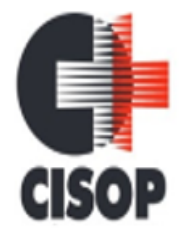

CNPJ: 00.944.673/0001-08 Endereço: Av. Brasil, nº 11.368 - Bairro: FAG - CEP: 85.806.000 - Cascavel - PR Fone: 45 3220-4850 Site: www.cisop.com.br

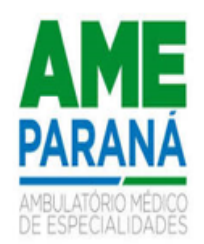

4.12. Deverá possuir formulário de agendamento de viagem com interface simples, onde ao selecionar um município de destino, liste as rotas disponíveis, ao selecionar a rota, exiba os dias e horários disponíveis, indicando o próximo dia com vaga disponível para o agendamento.

4.13. Permitir o registro de apoios por rota e município identificando usuário, usuário acompanhante, período, procedimento de apoio e procedimento de apoio de acompanhante. Vincular unidade de saúde, especialidade, profissional e valor diário conforme a rota informada. Calcular a quantidade e valor total de apoios conforme período informado. Gerar comprovante referente ao apoio.

4.14. Possibilitar a confirmação de viagens gerando informações de prestador, convênio, procedimento de transporte, profissional responsável para faturamento conforme definições da rota. Possibilitar identificar motorista e veículo para transporte. Possibilitar informar observações para a viagem imprimindo informações da viagem e relação de usuários agendados.

4.15. Possibilitar o registro de despesas de viagens informando adiantamentos de viagem e despesas dos motoristas, quilometragem, calculando automaticamente o saldo de acerto.

4.16. Possibilitar a classificação das despesas de viagens em grupos permitindo com isso a emissão de relatórios de despesas sintéticos.

4.17. Possibilitar a identificação dos usuários transportados previamente agendados e de demanda espontânea. Possibilitar a pesquisa dos usuários agendados por data.

4.18. Disponibilizar lançamento do controle de solicitações de TFD – Tratamento Fora do Domicílio registrando a unidade de saúde e município de origem do usuário, município de tratamento, informações de 1º tratamento ou tratamento continuado, situação do tratamento, parecer da comissão. Possibilitar a visualização dos atendimentos realizados durante o tratamento.

4.19. Possibilitar a impressão do documento de solicitação de TFD - Tratamento Fora do Domicílio.

4.20. Permitir a visualização de histórico de TDF - Tratamentos Fora do Domicílio realizados por usuário, período e situação detalhando as solicitações do usuário.

4.21. Permitir a realização do registro dos atendimentos realizados durante os TFD - Tratamentos Fora do Domicílio informando a solicitação, unidade de saúde de atendimento, profissional, especialidade, procedimento, situação do atendimento quanto à realização e detalhamento.

4.22. Emitir relatório de transportes realizados com totais por rota, município e local de destino, motivo do transporte, prestador, convênio. Detalhar percentual dos transportes realizados.

4.23. Emitir relatório de despesas por quantidade e/ou valor, com totais por rota, veículo, motorista, despesa. Detalhar percentual das despesas.

4.24. Emitir relatório de médias de consumo de combustíveis conforme quilometragem, por quantidade e/ou valor, com totais por rota, veículo, motorista, despesa.

4.25. Emitir relatório com agendamentos de transportes e capacidade disponível mostrando percentual sobre disponibilidade.

4.26. Emitir relatório dos atendimentos de TFD - Tratamentos Fora do Domicílio por quantidade com totais por unidade de saúde de atendimento, profissional, especialidade, situação, unidade de saúde de origem, município de origem, usuário.

4.27. Emitir relatórios comparativos de: - transportes em anos e meses anteriores, com percentual de aumento ou diminuição nos transportes em cada período. - Despesas em anos e meses anteriores, com percentual de aumento ou diminuição nas despesas em cada período. - Médias de consumo em anos e meses anteriores, com percentual de aumento ou diminuição nas médias

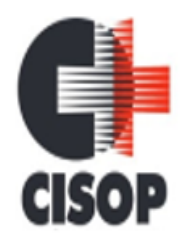

CNPJ: 00.944.673/0001-08 Endereço: Av. Brasil, nº 11.368 - Bairro: FAG - CEP: 85.806.000 - Cascavel - PR Fone: 45 3220-4850 Site: www.cisop.com.br

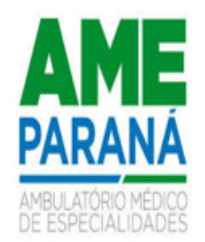

de consumo em cada período. - Solicitações de TFD – Tratamento Fora do Domicílio, com percentual de aumento ou diminuição nas solicitações em cada período. - Atendimentos de TFD – Tratamento Fora do Domicílio, com percentual de aumento ou diminuição nos atendimentos em cada período.

4.28. Emitir relatório de viagem com a escala de passageiros por agendamento com filtros de intervalo de datas, horário, sexo do paciente, unidade de origem, unidade destino, passageiro, veículo, motorista, cidade destino.

4.29. Emitir relatório das solicitações de TFD - Tratamentos Fora do Domicílio por quantidade com totais por unidade de saúde de origem, município de origem, usuário, município de tratamento, parecer.

# **5. AÇÕES PROGRAMÁTICAS**

5.1. Possibilitar o cadastro das ações programáticas do Ministério da Saúde e de interesse municipal, identificando os medicamentos utilizados nas ações programáticas.

5.2. Cadastrar a programação de frequência dos usuários incluídos nas ações programáticas para fornecimento de medicamentos, consultas e exames conforme periodicidade definida.

5.3. Controlar os usuários ativos e inativos das ações programáticas com data de inclusão e saída. Solicitando as informações necessárias conforme padronização dos programas do Ministério da Saúde.

5.4. Viabilizar o registro de atendimento dos usuários das ações programáticas, solicitando as informações necessárias conforme padronização dos programas do Ministério da Saúde.

5.5. Realizar os atendimentos dos usuários das ações programáticas com a recepção de usuários e atendimento médico.

5.6. Possibilitar o registro de preventivos de câncer de colo do útero e mama informando profissional, usuário, situação da mama e colo do útero.

5.7. Permitir o acompanhamento e cadastro do programa saúde da criança obtendo informações de acompanhamento da saúde da criança obtendo informações e de acompanhamento da saúde da criança tais como: estado nutricional, peso, altura, perímetro cefálico, dieta, doenças, psicomotor.

5.8. Possibilitar o cadastro e acompanhamento do programa planejamento familiar obtendo as informações de fatores de risco reprodutivo, complicações e método anticoncepcional.

5.9. Cadastrar e acompanhar o programa climatério e menopausa obtendo as informações de sintomas, doenças por falta de estrogênio e situação da reposição hormonal.

5.10. Permitir registrar os fornecimentos de medicamentos aos usuários das ações programáticas.

5.11. Emitir relatórios de usuários e atendimentos realizados dos programas do Ministério da Saúde (HiperDia e SisPreNatal) com as informações dos atendimentos de cada programa.

5.12. Emitir relatório com estimativa de demanda dos usuários programados conforme previsão de comparecimento para fornecimento de medicamentos, consultas e exames.

5.13. Emitir relatórios dos usuários das ações programáticas com totais de usuários por ação programática, sexo, faixa etária e bairro.

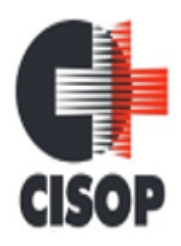

CNPJ: 00.944.673/0001-08 Endereço: Av. Brasil, nº 11.368 - Bairro: FAG - CEP: 85.806.000 - Cascavel - PR Fone: 45 3220-4850 Site: www.cisop.com.br

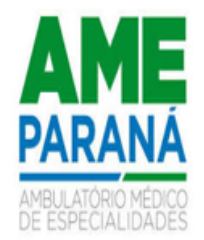

5.14. Extrair relatórios de atendimentos realizados e usuários dos programas saúde da criança, planejamento familiar, climatério e menopausa com as informações dos atendimentos de cada programa.

5.15. Emitir relatório dos usuários programados nas ações programáticas com comparecimento em atraso para fornecimento de medicamentos, consultas e exames.

### **6. CENTRAL DE MEDICAMENTOS**

6.1. Possibilitar realizar bloqueios de insumos e lotes de materiais e/ou medicamentos em uma ou várias unidades de saúde simultaneamente, impossibilitando a realização da saída desses lotes.

6.2. Viabilizar o controle de estoque por centros de custos, identificando as movimentações realizadas por cada lote.

6.3. Deve permitir o controle de estoque de medicamentos, e controlar também tudo o que foi dispensado, mostrando um histórico de dispensas ao selecionar o Paciente desejado.

6.4. Realizar o controle de estoque de diversos locais de estoque nas unidades de saúde (farmácias e almoxarifados).

6.5. Gerenciar medicamentos em conformidade com a Portaria 344 da ANVISA. Extrair relatórios definidos pela Vigilância Sanitária: BMPO - Balanço de Medicamentos Psicoativos e Outros Sujeitos a Controle Especial Trimestral e Anual, Livro de Registro de Substâncias.

6.6. Sugerir requisição de medicamentos e a compra, a partir dos estoques mínimo e ideal definidos para cada local de estoque. Gerar pedidos de compra e requisição dos medicamentos.

6.7. Gerar custo dos medicamentos nos fornecimentos para usuários ou consumo próprio das unidades de saúde.

6.8. Possibilitar o cálculo do custo dos medicamentos por custo médio, última compra ou custo de compra.

6.9. Permitir a classificação dos medicamentos por grupos e princípio ativo.

6.10. Permitir a montagem dos conjuntos informando lote de cada medicamento e/ou material, quantidade de conjuntos e gerando código de barras único para identificação do conjunto. Permitir a impressão de etiquetas dos conjuntos conforme quantidade informada. Permitir o controle de conjuntos de medicamentos e materiais a partir de protocolos, definindo insumos de referência e quantidade.

6.11. Alertar quanto à possibilidade de vencimento dos medicamentos, estimando o consumo dos medicamentos com base na demanda.

6.12. Possibilitar movimentações de insumos: entrada e saída.

6.13. Disponibilizar a impressão de etiquetas para código de barras dos lotes dos insumos.

6.14. Registrar nas entradas de medicamentos a data da entrada, o fornecedor, o número da NF, o medicamento e a quantidade, o lote e o vencimento do lote. Possibilitando realizar a classificação da entrada por centro de custos. Permitir escolha de um pedido de compra previamente cadastrado, ao seleciona-lo efetuar importação dos itens.

6.15. Permitir a impressão de guia de entrada.

6.16. Possibilitar a digitação dos pedidos de compra de medicamentos. Controlar a situação, previsão de entrega e saldos dos pedidos.

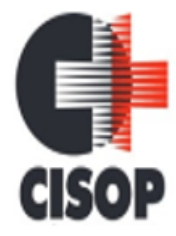

CNPJ: 00.944.673/0001-08

Endereço: Av. Brasil, nº 11.368 - Bairro: FAG - CEP: 85.806.000 - Cascavel - PR

Fone: 45 3220-4850 Site: www.cisop.com.br

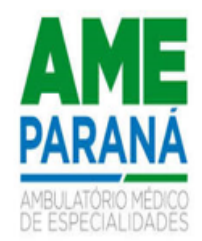

6.17. Possibilitar a impressão de guia de pedido de compra.

6.18. O sistema deve possibilitar gerar comprovante de requisição, de acordo com modelo a ser fornecido pela Secretaria Municipal de Saúde.

6.19. O sistema deve permitir requisição de materiais/medicamentos, podendo informar um ou mais materiais/medicamentos em uma única requisição, permitindo visualizar a previsão de entrega em pedidos pendentes.

6.20. Possibilitar registar as saídas de medicamentos para consumo próprio da unidade de saúde ou para usuários. Permitir realizar a identificação do insumo e lote através da leitura de código de barras.

6.21. Possibilitar a impressão de declaração de comparecimento para pacientes que vieram até a unidade buscar medicamentos.

6.22. Gerar automaticamente o fornecimento de todos os materiais do conjunto identificando lotes e quantidades para fornecimento. Proporcionar o fornecimento de medicamentos e materiais com identificação de conjuntos através de leitura de código de barras.

6.23. Apresentar o consumo diário para medicamentos de uso contínuo e controle especial.

6.24. Importar automaticamente as prescrições de medicamentos realizadas nos atendimentos médicos e odontológicos. Identificar medicamentos pertencentes a conjuntos gerando automaticamente fornecimento para os demais materiais do conjunto. Possibilitar definir o período considerado para a importação.

6.25. Permitir a leitura do código de barras ou QR Code dos receituários de medicamentos, localizando o usuário e profissional, e exibindo as informações dos medicamentos do receituário que estão disponíveis no almoxarifado ao operador.

6.26. Alertar no fornecimento de insumos quando saldo abaixo do estoque mínimo.

6.27. Alertar quando o medicamento já foi fornecido ao usuário no mesmo dia em qualquer outra unidade de saúde.

6.28. Ao fornecer medicamentos controlados solicitar data e numeração da receita.

6.29. O sistema deve permitir a impressão do comprovante da dispensação prevendo espaço para assinatura do paciente e profissional dispensador.

6.30. Permitir que as centrais de distribuição visualizem os itens das transferências não aceitos pelos locais de estoque, realizando a devolução dos itens e readmitindo em estoque.

6.31. Dispor de um alerta na transferência de insumos quando o saldo estiver abaixo do estoque mínimo.

6.32. Possibilitar a impressão de guia de ajustes de saldos.

6.33. Permitir o fornecimento parcial dos medicamentos solicitados.

6.34. Permitir ajustes de saldos com lançamentos de entradas e saídas de estoque como quebra, devoluções, vencimento do prazo de validade para operadores com privilégio especial.

6.35. Possibilitar que cada local de estoque visualize as transferências de medicamentos recebidas possibilitando a confirmação das entradas de medicamentos no estoque.

6.36. Permitir que as centrais de distribuição visualizem os itens das transferências não aceitos pelos locais de estoque, realizando a devolução dos itens e readmitindo em estoque.

6.37. Possibilitar a impressão de guia de transferência.

6.38. Permitir a identificação do insumo e lote através de leitura de código de barras. Permitir a transferência de medicamentos para os locais de estoque, gerando automaticamente a entrada na unidade de destino.

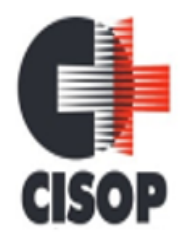

CNPJ: 00.944.673/0001-08 Endereço: Av. Brasil, nº 11.368 - Bairro: FAG - CEP: 85.806.000 - Cascavel - PR Fone: 45 3220-4850 Site: www.cisop.com.br

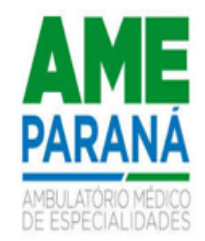

6.39. Permitir a verificação de insumos a vencer conforme período informado. Permitir na entrada do sistema um alerta automático dos insumos a vencer conforme período de alerta especificado em cada insumo.

6.40. Possibilitar a verificação de insumos com estoque abaixo da quantidade mínima conforme local de armazenamento de acesso. Possuir na entrada do sistema alerta automático dos insumos com estoque abaixo do mínimo.

6.41. Permitir a abertura e encerramento de competências, consistindo à data das movimentações dos insumos.

6.42. Ao realizar a Verificação de Requisições de Insumos, permitir a visualização das observações registradas no momento em que o insumo foi requerido.

6.43. Emitir livro de registro de substâncias trimestral e anual conforme Portaria 344 da ANVISA. 6.44. Gerar relatório de saldos de estoque em qualquer data informada, detalhando valor e/ou

quantidade por lotes, pedidos pendentes, custo unitário, mostrando apresentação e localização.

6.45. Gerar balanço completo e de aquisições de medicamentos trimestral e anual conforme Portaria 344 da ANVISA.

6.46. Emitir relação mensal de notificações de receita A em conformidade com as normas da ANVISA.

6.47. Emitir relatórios comparativos de:- entradas de medicamentos em anos e meses anteriores, com percentual de aumento ou diminuição nas entradas de medicamentos em cada período. saídas de medicamentos em anos e meses anteriores, com percentual de aumento ou diminuição nas saídas de medicamentos em cada período.- transferências de medicamentos em anos e meses anteriores, com percentual de aumento ou diminuição nas transferências de medicamentos em cada período.- ajustes de estoque em anos e meses anteriores, com percentual de aumento ou diminuição nos ajustes de estoque em cada período.

6.48. Emitir relatório dos pedidos de compra, requisições, entradas, saídas, transferências, ajustes de saldos, mostrando valor e/ou quantidade, médias de consumo diário, mensal ou anual, totalizando por unidade de saúde, local de estoque, medicamento, lote e usuário.

6.49. Deve ser possível emitir o relatório de consumo por curva ABC, relaciona o consumo dos materiais/medicamentos de acordo com a curva ABC – valores e/ou quantidades, de determinado período, podendo ser obtido de cada estoque individual ou de todos

# **7. PREVENTIVOS DE CÂNCER**

7.1. Possibilitar o registro de requisições de exames citopatológicos de mama informando paciente, unidade de saúde de origem, profissional solicitante, especialidade, data de coleta e informações completas de anamnese conforme o SISCAN - Sistema de Informação do Câncer, do Ministério da Saúde.

7.2. Possibilitar o registro de requisições de exames de mamografia informando paciente, unidade de saúde de origem, profissional solicitante, especialidade, data de coleta e informações completas de anamnese, exame clínico e indicação clínica conforme o SISCAN - Sistema de Informação do Câncer, do Ministério da Saúde.

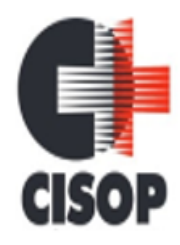

CNPJ: 00.944.673/0001-08 Endereço: Av. Brasil, nº 11.368 - Bairro: FAG - CEP: 85.806.000 - Cascavel - PR Fone: 45 3220-4850 Site: www.cisop.com.br

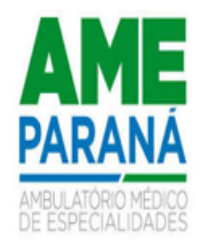

7.3. Possibilitar o registro de requisições de exames histopatológicos de mama informando paciente, unidade de saúde de origem, profissional solicitante, especialidade, data de coleta e informações completas de anamnese conforme o SISCAN - Sistema de Informação do Câncer, do Ministério da Saúde.

7.4. Possibilitar o registro de requisições de exames citopatológicos de colo do útero informando paciente, unidade de saúde de origem, profissional solicitante, especialidade, data de coleta e informações de anamnese conforme o SISCAN - Sistema de Informação do Câncer, do Ministério da Saúde.

7.5. Possibilitar o registro de requisições de exames histopatológicos de colo do útero informando paciente, unidade de saúde de origem, profissional solicitante, especialidade, data de coleta e informações do exame citopatológico conforme o SISCAN - Sistema de Informação do Câncer, do Ministério da Saúde.

7.6. Permitir a impressão de guia de requerimento de exame histopatológico de colo do útero.

7.7. Possibilitar a impressão da guia de requisição de exame histopatológico de mama.

7.8. Possibilitar a impressão da guia de requisição de exame citopatológico de colo do útero.

7.9. Permitir a impressão do documento de requerimento de exame citopatológico de mama.

7.10. Possibilitar a impressão da guia de requisição de exame de mamografia.

7.11. Permitir a digitação dos resultados de exames citopatológicos de mama a partir da requisição informando os dados completos do resultado conforme o Sistema de Informação do Câncer do Ministério da Saúde (SISCAN).

7.12. Possibilitar a digitação dos resultados de exames de mamografia a partir da requisição informando os dados completos do resultado conforme o SISCAN - Sistema de Informação do Câncer, do Ministério da Saúde.

7.13. Possibilitar a digitação dos resultados de exames histopatológicos de colo do útero a partir da requisição informando os dados completos do resultado conforme o SISCAN - Sistema de Informação do Câncer, do Ministério da Saúde.

7.14. Possibilitar a digitação dos resultados de exames histopatológicos de mama a partir da requisição informando os dados completos do resultado conforme o SISCAN - Sistema de Informação do Câncer, do Ministério da Saúde.

7.15. Possibilitar a digitação dos resultados de exames citopatológicos de colo do útero a partir da requisição informando os dados completos do resultado conforme o SISCAN - Sistema de Informação do Câncer, do Ministério da Saúde.

7.16. Disponibilizar a visualização de histórico dos Preventivos de Câncer de Mama e Colo de Útero por usuário, tipo de exame, situação e período. Mostrar resumo de exames realizados com a data programada para a próxima realização.

7.17. Possibilitar a exportação dos procedimentos de coleta para o e-SUS APS.

7.18. Possibilitar o faturamento em BPA – Boletim de Produção Ambulatorial dos procedimentos de coleta informados nas requisições de exames citopatológicos de Mama e Colo do Útero.

# **8. ATENDIMENTO SOCIAL**

8.1. Possibilitar o registro de atendimentos de pacientes informando benefício, unidade de saúde de origem, convênio, valor e/ou quantidade e detalhamento.

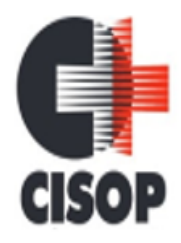

CNPJ: 00.944.673/0001-08 Endereço: Av. Brasil, nº 11.368 - Bairro: FAG - CEP: 85.806.000 - Cascavel - PR Fone: 45 3220-4850 Site: www.cisop.com.br

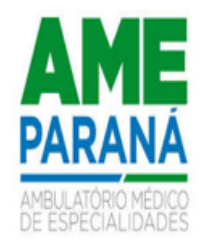

8.2. Possibilitar o faturamento em BPA – Boletim de Produção Ambulatorial dos benefícios informando profissional, especialidade e CID quando obrigatório.

8.3. Possibilitar o faturamento dos benefícios para os prestadores e unidades de saúde de origem.

8.4. Possibilitar a visualização do histórico de atendimentos anteriores.

8.5. Emitir relatórios de atendimentos, com valor e/ou quantidade totalizados por benefício, procedimento, unidade de saúde, paciente, bairro, faixa etária, unidade de saúde de origem, profissional e especialidade.

# **9. CENTRAL DE AGENDAMENTOS E REGULAÇÃO**

9.1. Possibilitar o bloqueio de horários de agendamentos de procedimentos e exames por unidade de saúde de atendimento, unidade de saúde de origem, profissional, especialidade, período e intervalo de horário.

9.2. Possibilitar o cadastramento de grupos de procedimentos e exames identificando nome, situação, procedimentos e exames para cadastramento individual que poderão fazer parte do grupo. Possibilitar ainda filtrar e adicionar procedimentos pelos grupos disponíveis da tabela SIG-TAP do MS de procedimentos.

9.3. Permitir configurar horários para consultas com controles por equipe multidisciplinar, somente por especialidade e profissional com especialidades específicas ou qualquer especialidade.

9.4. Ao inativar os horários de consultas e procedimentos, mostrar os agendamentos relacionados ao horário com possibilidade de manter os mesmos agendados ou realizar o cancelamento individual ou total.

9.5. Permitir definir bloqueios de agendamentos de consultas e procedimentos por dias da semana específicos de atendimento para que sejam bloqueados no período cadastrado.

9.6. Possibilitar o bloqueio de horários de agendamentos de consultas por unidade de saúde de atendimento, unidade de saúde de origem, profissional, especialidade, equipe multidisciplinar, período e intervalo de horário.

9.7. Permitir o compartilhamento limitado de vagas dos horários de consultas e procedimentos para serem liberados ao portal e app do cidadão.

9.8. Permitir ampliar o controle dos horários de procedimentos com possibilidade de definir um Valor limite mensal.

9.9. Possibilitar a visualização das vagas afetadas por feriados para cada registro de horários de consultas e procedimentos, bem como, permitir a visualização do feriado impactante.

9.10. Possibilitar a visualização do número de usuários que foram agendados por encaixe e que estão atrelados ao registro de horários de consultas e procedimentos, permitir a visualização da data e hora do encaixe e nome do usuário, permitir também a realização do cancelamento e substituição por usuário.

9.11. O sistema deve alertar através de mensagem a tentativa de inserção de novos registros de horários de consultas e procedimentos que conflitam com outros registros de horários que estejam ativos, para a mesma unidade de saúde de atendimento e no período conflitante.

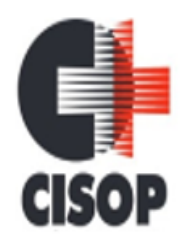

CNPJ: 00.944.673/0001-08 Endereço: Av. Brasil, nº 11.368 - Bairro: FAG - CEP: 85.806.000 - Cascavel - PR Fone: 45 3220-4850 Site: www.cisop.com.br

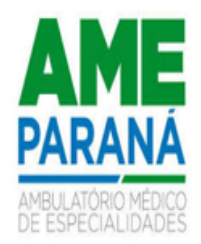

9.12. Possibilitar o registro de restrições para agendamentos de consultas e procedimentos, incluindo informações sobre o motivo, as unidades de saúde de atendimento e as unidades de saúde de origem de forma individual, em diversas unidades ou em todas.

9.13. Permitir realizar cópias de registros de cotas solicitando o novo período para a cota com possibilidade de ignorar a cópia das cotas extras.

9.14. Permitir o direcionamento de registros de horários de consultas e procedimentos automaticamente para as funcionalidades de Bloqueios de agendamentos e Transferência de agendamentos já identificando o registro do horário selecionado e deixado preparado para prosseguimento na referida funcionalidade.

9.15. O sistema deve dar liberdade ao município de cadastrar seus próprios feriados, possibilitando aplicar a todos os anos para não ter retrabalho.

9.16. Possibilitar configurar unidades de saúde de atendimento específicas que não serão bloqueadas por feriado.

9.17. Possibilitar configurar as agendas de consultas e procedimentos por unidade de saúde de atendimento com controle de situação e possibilidade de definição de nome na agenda.

9.18. Possibilitar a visualização do número de usuários que foram agendados e que estão atrelados ao registro de horários de consultas e procedimentos, permitir a visualização da data e hora do agendamento, nome do usuário e situação, permitir ainda a realização individual de cancelamento, substituição ou transferência por usuário.

9.19. Permitir definir o controle da cota global por período ou mensal. Para o período mensal, o sistema deve possibilitar definir as quantidades e valores globais de consultas e procedimentos para as competências presentes no período informado.

9.20. O sistema deve alertar através de mensagem a tentativa de inserção de novos registros de cotas de agendamentos que conflitam com outros registros de cotas que estejam ativas, para a mesma unidade de saúde de origem e no período conflitante.

9.21. Possibilitar configurar os horários para acesso por todas as unidades de saúde de origem ou restringir de maneira individual ou por regionais de saúde.

9.22. Possibilitar cadastrar horários de procedimentos com controle de quantidade por procedimentos ou controle por usuários conforme parametrizado na unidade de saúde de atendimento identificada ao horário.

9.23. Possibilitar configurar as agendas de consultas e procedimentos por controle diário de Quantidade por tempo; Quantidade e Tempo por turnos de atendimento.

9.24. Permitir parametrizar em qual rotina o feriado será aplicado, podendo ser para agendamentos, autorizações ou ambos.

9.25. Possibilitar a visualização da quantidade e valor utilizado para os agendamentos de consultas e procedimentos relacionados às cotas globais e específicas. Possibilitar ainda, a visualização da quantidade e valor disponível das cotas globais e específicas.

9.26. Possibilitar configurar as agendas de consultas e procedimentos para utilização no portal e app do cidadão.

9.27. Possibilitar realizar bloqueios por turnos de horários de agendamentos de consultas e procedimentos com possibilidade de realizar o bloqueio total do turno, ignorar o turno para bloqueio ou realizar um bloqueio parcial que possa identificar a quantidade de vagas limite para bloqueio ou um intervalo de tempo para bloqueio.

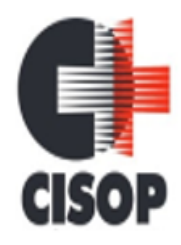

CNPJ: 00.944.673/0001-08 Endereço: Av. Brasil, nº 11.368 - Bairro: FAG - CEP: 85.806.000 - Cascavel - PR Fone: 45 3220-4850 Site: www.cisop.com.br

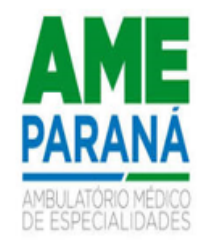

9.28. Permitir realizar cópias de registros de horários de consultas e procedimentos apenas solicitando o novo período.

9.29. Possibilitar a visualização do número de usuários que foram substituídos e que estão atrelados ao registro de horários de consultas e procedimentos, bem como, permitir a visualização do nome do usuário de origem e o nome do usuário de destino, data e horário do agendamento e a data e hora da substituição realizada.

9.30. Possibilitar definir nas agendas de consultas e procedimentos se haverá ou não controle de vagas para encaixes por turnos de atendimento.

9.31. Permitir criar cotas de utilização de consultas e exames para o convênio, podendo utilizar controle de quantidade ou valores. A cota pode ser configurada por solicitante, prestador, profissional ou especialidade.

9.32. Possibilitar via rotina de bloqueios, realizar o cancelamento dos agendamentos de consultas e agendamentos de procedimentos que estão relacionados ao bloqueio a realizar de maneira automática ou por confirmação conforme parametrização.

9.33. Possibilitar a configuração das agendas de consultas e procedimentos identificando o período inicial e final, bem como, os dias da semana e intervalo de horário por turnos de atendimento. 9.34. Possibilitar visualizar detalhadamente a agenda criada para o período do horário, visualizar a agenda por mês, por dia e por turnos com sua respectiva capacidade e disponibilidade, permitir ainda criar e excluir vagas por turno para os horários de consultas e procedimentos com controle diário por quantidade.

9.35. Possibilitar a visualização do número de usuários que foram agendados e que estão atrelados ao registro da cota global ou cota específica relacionado ao valor ou quantidade utilizado pelo agendamento, permitir a visualização da data e hora do agendamento, nome do usuário e situação, permitir ainda a realização individual de cancelamento, substituição ou transferência por usuário, bem como, o direcionamento ao agendamento ou autorização relacionado a cota.

9.36. Possibilitar definir minimamente as situações Ativo, Bloqueado e Finalizado para as cotas globais e cotas específicas.

9.37. Permitir a criação de cotas extras em relação a uma cota específica com possibilidade de definir a quantidade e valor limite extra.

9.38. Possibilitar parametrizar as recomendações de consultas, procedimentos e exames para complementar ou não a recomendação nos agendamentos e autorizações.

9.39. Possibilitar parametrizar as cotas específicas para exceder por valor ou quantidade para os agendamentos realizados por sobras.

9.40. Permitir cadastrar as cotas identificando o nome da cota e unidades de saúde de origem de maneira individual, múltiplas ou todas.

9.41. O sistema deve permitir o bloqueio de agendamentos, permitindo bloquear por tipo (todos, internos ou externos).

9.42. Permitir configurar os horários de consultas para todos os motivos de consultas ou restringindo os motivos de consultas para específicos.

9.43. Possibilitar o cadastro de equipes multidisciplinares de atendimento para utilização nos agendamentos e autorizações. Deve conter em sua composição os seguintes itens: Nome, situação, lista de profissionais com sua respectiva especialidade, procedimento de consulta e convênio.

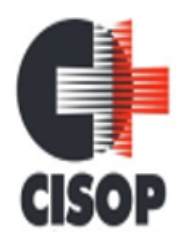

CNPJ: 00.944.673/0001-08 Endereço: Av. Brasil, nº 11.368 - Bairro: FAG - CEP: 85.806.000 - Cascavel - PR Fone: 45 3220-4850 Site: www.cisop.com.br

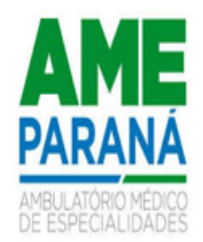

9.44. Permitir configurar os horários de procedimentos restringindo o controle da agenda por profissional específico com possibilidade de atribuir suas especialidades ou definir qualquer especialidade.

9.45. Possibilitar o registro de recomendações para procedimentos e exames por unidade de saúde de atendimento.

9.46. Possibilitar configurar métodos de restrição dos horários para agendamentos, podendo ser somente na unidade de saúde de acesso, apenas para unidades externas ou para ambos. Possibilitar ainda definir que determinado horário possa ser restrito a um grupo de perfil de usuários do sistema.

9.47. Possibilitar parametrizar os feriados para bloquear por município de endereço das unidades de saúde de atendimento.

9.48. Possibilitar a visualização específica da capacidade de vagas e disponibilidade de vagas para cada registro de horários de consultas e procedimentos.

9.49. Permitir configurar horários para procedimentos com possibilidade de inserir procedimentos e exames de maneira individual ou por grupos atrelados a unidade de saúde de atendimento do horário. Possibilitar ainda configurar o horário para controlar todos os procedimentos e exames da unidade de saúde de atendimento do horário.

9.50. Possibilitar nos agendamentos e autorizações de procedimentos e exames identificar os procedimentos/exames complementares relacionados ao procedimento ou exame principal. O sistema deve disponibilizar de parametrização para este controle.

9.51. Permitir nos agendamentos e autorizações de consultas, procedimentos e exames visualizar as recomendações cadastradas conforme unidade de saúde de atendimento identificada. Permitir também complementar as recomendações.

9.52. O sistema deve impedir a realização de agendamentos e autorizações de consultas, procedimentos e, exames e sessões em dias de feriados.

9.53. Possibilitar realizar autorização de procedimentos e exames por sessões informando a quantidade de sessões e validade.

9.54. Possibilitar realizar a distribuição de quantidade de vagas para horários de consultas, procedimentos ou exames conforme a população atendida pelas unidades de saúde de origem.

9.55. Emitir comprovante de agendamentos de sessões que identifiquem a quantidade de sessões geradas.

9.56. Emitir comprovantes de agendamentos e autorizações de consultas, procedimentos e exames com código de barras que identifique unicamente o agendamento.

9.57. Possibilitar que os profissionais reguladores definam a prioridade da etapa da lista para os pacientes que não tiverem prioridade definida pelo solicitante (origem).

9.58. Possibilitar realizar agendamentos e autorizações de consultas informando a unidade de saúde de origem, profissional e sua respectiva especialidade de atendimento, bem como, selecionar o motivo de consulta e unidade de saúde de atendimento para a obtenção de vagas.

9.59. Possibilitar a identificação de acesso nas listas de espera de consultas, procedimentos e exames, podendo ser acesso via solicitante ou profissional da regulação.

9.60. Possibilitar realizar baixa manual das listas de espera de consultas, procedimentos e exames para unidades de saúde que não pertencem a rede municipal, identificando o local de atendimento, observação, data e hora do agendamento.

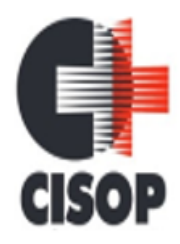

CNPJ: 00.944.673/0001-08 Endereço: Av. Brasil, nº 11.368 - Bairro: FAG - CEP: 85.806.000 - Cascavel - PR Fone: 45 3220-4850 Site: www.cisop.com.br

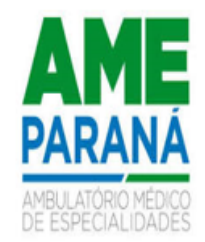

9.61. Possibilitar nos agendamentos e autorizações de consultas identificar os procedimentos complementares relacionados à especialidade de atendimento do profissional. O sistema deve disponibilizar de parametrização para este controle.

9.62. Emitir comprovantes de agendamentos e autorizações possibilitando a assinatura do agendador.

9.63. Possibilitar realizar a transferência de agendamentos de procedimentos e exames para o mesmo horário ou identificando a transferência de unidade de saúde, profissional e especialidade. 9.64. Possibilitar a visualização da disponibilidade diária nos agendamentos e autorizações de consultas, procedimentos, exames e sessões referente a disponibilidade de cotas de agendamentos, com identificação da quantidade limite, quantidade utilizada, quantidade disponível, valor limite, valor utilizado e valor disponível.

9.65. O sistema deve bloquear os agendamentos de consultas identificados como retorno (reconsulta) caso o usuário não contenha consulta agendada em um determinado período. O sistema deve oferecer parametrização para esta funcionalidade quanto ao bloqueio e o período a consistir. 9.66. Permitir a localização dos agendamentos de procedimentos e exames para realizar a transferência através de pesquisas por profissional; unidade de saúde de atendimento; procedimento ou exame; registro de horário; por usuário e identificando um determinado período.

9.67. Possibilitar nas listas de espera de consultas, procedimentos e exames que o médico regulador consiga visualizar o prontuário eletrônico do paciente.

9.68. Possibilitar visualizar todas as notificações de etapas das listas de espera de consultas, procedimentos e exames notificadas. Permitir ainda localizar as notificações por especialidade, procedimentos, exames, situação, unidade de saúde de origem, unidade de saúde de atendimento e usuário. Permitir também filtrar pelas notificações não verificadas e vencidas, bem como, visualizar os dias referente a última movimentação.

9.69. Controlar agendamentos e autorizações de consultas determinando intervalo de idade permitido para agendamentos de usuários por especialidade de cada profissional.

9.70. Permitir realizar agendamentos e autorizações de consultas via lista de espera identificando nos agendamentos/autorizações os dados da lista de espera, sendo o usuário, unidade de saúde de origem e especialidade de atendimento.

9.71. Possibilitar cancelar ou excluir agendamentos e autorizações diretamente pelo histórico de agendamentos com solicitação de retorno do paciente a lista de espera caso haja vínculo com a lista de espera. O sistema deve disponibilizar parametrização por perfil para esta funcionalidade.

9.72. O sistema deve notificar nas listas de espera de consultas, procedimentos e exames as etapas das listas de espera que forem movimentadas para os operadores do sistema configurados para notificar.

9.73. Possibilitar restringir por perfil quais operadores podem realizar o preenchimento dos dados iniciais do Laudo de Internação para geração do laudo diretamente pelas rotinas de agendamentos e autorizações de procedimentos sem a necessidade de um processo regulatório.

9.74. Possibilitar nos agendamentos de consultas carregar agendas específicas conforme motivo de consulta informado.

9.75. Permitir visualizar os agendamentos de consultas, procedimentos e exames disponíveis para transferência com possibilidade de transferir de forma individual o paciente ou selecionado vários para transferência em massa.

9.76. Possibilitar filtrar listas de espera por exame, procedimento, AIH e APAC.

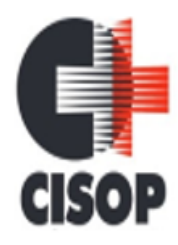

CNPJ: 00.944.673/0001-08 Endereço: Av. Brasil, nº 11.368 - Bairro: FAG - CEP: 85.806.000 - Cascavel - PR Fone: 45 3220-4850 Site: www.cisop.com.br

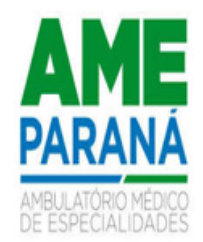

9.77. O sistema deve bloquear a transferência de agendamentos caso o procedimento ou especialidade de destino informada para transferência seja diferente da cadastrada na lista de espera relacionada ao agendamento. Esta funcionalidade deve ser parametrizável.

9.78. Possibilitar identificar nos históricos de transferências de listas de espera realizadas para consultas, procedimentos e exames o que foi modificado, sendo o dado de origem para o dado de destino, bem como, identificar a data, hora, opção alterada e operador do sistema que realizou.

9.79. Possibilitar realizar agendamentos de procedimentos e exames por sessões informando a quantidade e distribuindo manualmente as datas e horários das sessões. Possibilitar ainda alterar o horário do agendamento quando contiver mais agendas criadas para o dia.

9.80. Possibilitar realizar agendamentos e autorizações de procedimentos e exames informando a unidade de saúde de origem, múltiplos procedimentos e/ou exames, bem como, selecionar a unidade de saúde de atendimento para a obtenção de vagas.

9.81. Permitir parametrizar o sistema para sugerir o profissional de acesso como profissional de atendimento aos agendamentos e autorizações de consultas.

9.82. O sistema deve alocar automaticamente todos os agendamentos de consultas, procedimentos ou exames selecionados para transferência a partir de uma data base informada, deve antecipadamente validar as disponibilidades de vagas e após ocupar automaticamente os agendamentos selecionados nas novas datas e horários com possibilidade de realizar a alteração manual da data e horário se necessário.

9.83. Permitir alterar manualmente as quantidades sugeridas por unidades de saúde de origem para distribuição por horário e cotas de consultas, procedimentos e exames. Possibilitar ainda, alterar manualmente os valores sugeridos por unidade de saúde de origem para distribuição por cotas de agendamentos de consultas, procedimentos e exames.

9.84. Permitir nos agendamentos e autorizações de procedimentos e exames direcionar uma unidade de saúde de atendimento específica e consequentemente o sistema deve carregar somente os procedimentos e exames relacionados a unidade informada, como também sugerir o convênio padrão para cada procedimento.

9.85. Permitir via gerenciamento de sobras de vagas de horários de consultas, procedimentos e exames a validação da disponibilidade das vagas antes de realizar os agendamentos.

9.86. Para cada registro de agendamento e autorização de consultas, exames e procedimentos que foi efetivado via grupo de usuários, possibilitar visualizar se o registro é relacionado à grupo de usuários, bem como, identificar o nº identificador do grupo e os demais usuários que foram agendados ou autorizados via grupo.

9.87. Possibilitar visualizar / identificar pacientes que possuem e não possuem prioridade definida dentro da lista de espera de consultas, procedimentos e exames, diferenciando suas posições na lista.

9.88. Possibilitar a impressão de comprovante de lista de espera de consultas, procedimentos e exames.

9.89. Disponibilizar visualização dos históricos dos agendamentos do usuário por tipo de agendamento (consultas, procedimentos e sessões). Possibilitar também filtrar pelas situações dos agendamentos e autorizações.

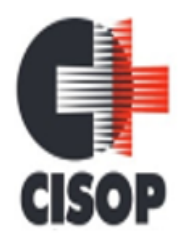

CNPJ: 00.944.673/0001-08 Endereço: Av. Brasil, nº 11.368 - Bairro: FAG - CEP: 85.806.000 - Cascavel - PR Fone: 45 3220-4850 Site: www.cisop.com.br

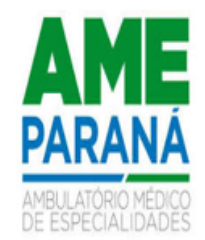

9.90. Possibilitar realizar agendamentos de procedimentos e exames por sessões informando a quantidade e distribuindo automaticamente as datas e horários das sessões respeitando o intervalo entre sessões conforme disponibilidade. O sistema deve oferecer parametrização para quantidade e intervalo de sessões.

9.91. Emitir comprovante de autorização de sessões que identifiquem a quantidade de sessões geradas por protocolo (código de barras), sendo um protocolo para cada sessão gerada.

9.92. Possibilitar visualizar o total da população atendida e quantidade total a distribuir, bem como, a porcentagem populacional por unidade de saúde de origem para distribuição de horários e cotas de agendamentos de consultas, procedimentos e exames. Permitir ainda, visualizar o valor total distribuído para cotas de agendamentos de consultas, procedimentos e exames.

9.93. Possibilitar informar a estratificação de risco aos agendamentos de procedimentos e exames para as unidades de saúde de atendimento parametrizadas para este controle.

9.94. Permitir nos agendamentos de procedimentos e exames o controle da agenda por profissional e especialidade de atendimento, nesse sentido, o sistema deve carregar somente a agenda compatível para o profissional e especialidade informada.

9.95. Permitir que as unidades de saúde de origem gerenciem e identifiquem as vagas de sobras de consultas, procedimentos e exames disponíveis e realizem individualmente o agendamento de consulta, procedimento ou exame a partir da sobra localizada.

9.96. Possibilitar realizar a substituição dos agendamentos e autorizações de consultas, procedimentos e exames já realizados solicitando o nome do usuário a substituir. Possibilitar também visualizar no agendamento ou autorização por qual usuário foi substituído.

9.97. Possibilitar realizar a distribuição de horários de consultas, procedimentos e exames por turnos de horários.

9.98. Possibilitar realizar o cancelamento dos agendamentos e autorizações de consultas, procedimentos e exames já realizados. Solicitar o motivo e justificativa de cancelamento, bem como, realizar automaticamente o estorno das vagas ocupadas pelo agendamento recém cancelado.

9.99. No momento da inclusão de agendamentos de consultas, procedimentos e exames, o sistema deve consistir e alertar o operador do sistema se já existem outras listas de espera em aberto para o usuário a inserir no agendamento ou autorização.

9.100. No momento da inclusão de listas de espera de consultas, procedimentos e exames, o sistema deve consistir e alertar o operador do sistema se já existem outros agendamentos ou autorizações em aberto para o usuário a inserir na lista.

9.101. Permitir nas listas de espera de consultas, procedimentos e exames identificar a hipótese diagnóstica (CID) de maneira opcional ou obrigatória conforme parametrização. Permitir ainda incluir múltiplas hipóteses diagnósticas.

9.102. Permitir a realização de inclusão de múltiplas etapas de listas de espera de consultas, procedimentos e exames restrita ao profissional regulador.

9.103. O sistema deve impedir a inserção de pré-laudos de APAC nas listas de espera caso o usuário e procedimento estejam válidos em outro laudo de APAC.

9.104. Na solicitação de listas de espera para procedimentos APAC, solicitar o preenchimento dos dados iniciais do Laudo de APAC para geração do laudo. Emitir também o documento do Laudo de APAC pré-preenchido.

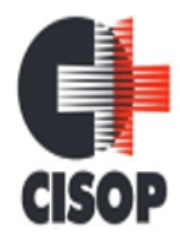

CNPJ: 00.944.673/0001-08 Endereço: Av. Brasil, nº 11.368 - Bairro: FAG - CEP: 85.806.000 - Cascavel - PR Fone: 45 3220-4850 Site: www.cisop.com.br

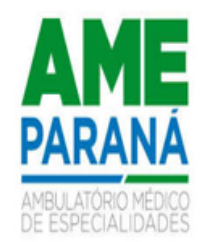

9.105. O sistema deve impedir o solicitante de direcionar o profissional de atendimento e a unidade de saúde de atendimento nas listas de espera de consultas. Para as listas de espera de procedimentos e exames deve ser impedido o solicitante direcionar a unidade de saúde de atendimento. Deve haver parametrização para esta funcionalidade.

9.106. Permitir a visualização e movimentação das listas de espera de consultas, procedimentos e exames sem restrição somente para as unidades de saúde central. O sistema deve ofertar parametrização para esta funcionalidade.

9.107. Permitir nos agendamentos e autorizações de consultas visualizar o procedimento relacionado à especialidade do profissional, bem como, identificar pelo menos um convênio e visualizar o valor do procedimento em relação ao convênio selecionado.

9.108. O sistema deve mostrar a notificação das etapas de maneira diferenciada aos operadores do sistema, sendo etapas de listas de espera movimentadas e etapas de listas de espera sem movimento (vencidas). Deve exibir na notificação minimamente as seguintes informações: etapa da lista de espera, dias referente a última movimentação, usuário, procedimento e especialidade. 9.109. O sistema deve impedir a realização de agendamentos e autorizações de consultas, procedimentos, exames e sessões por feriado somente para as unidades de saúde de atendimento que contenham o município de endereço cadastrado como restrito ao feriado.

9.110. Permitir realizar agendamentos e autorizações de procedimentos e exames via lista de espera identificando nos agendamentos/autorizações os dados da lista de espera, sendo o usuário, unidade de saúde de origem, procedimento ou exame.

9.111. Permitir a localização dos agendamentos de consultas para realizar a transferência através de pesquisas por equipe; especialidade; profissional; registro de horário; por usuário e identificando um determinado período.

9.112. Controlar cada etapa dos usuários em listas de espera de consultas, procedimentos e exames identificando data, horário da etapa, responsável, prioridade, nível da prioridade e condição da etapa.

9.113. Possibilitar configurar o sistema para bloquear o preenchimento da prioridade nas etapas das listas de espera de consultas, procedimentos e exames somente para os solicitantes (origem). 9.114. Possibilitar informar a estratificação de risco aos agendamentos e autorizações de consultas para os profissionais e unidades de saúde de atendimento parametrizadas para este controle. 9.115. Permitir nos agendamentos de consultas ocupar mais de uma vaga para horários com controle por tempo no mesmo agendamento.

9.116. Restringir nas listas de espera de consultas, procedimentos e exames que no momento do agendamento ou autorização seja selecionado sempre usuários pela menor posição da lista de espera e não em posições aleatórias. O sistema deve oferecer parametrização para esta rotina.

9.117. Permitir alterar manualmente a população das unidades de saúde de origem sugeridas para distribuição de horários e cotas de agendamentos de consultas, procedimentos e exames.

9.118. O sistema deve permitir a realização de agendamentos de consultas, procedimentos e exames sem bloqueio de feriado para as unidades de saúde de atendimento que estejam parametrizadas para ignorar determinado feriado.

9.119. Possibilitar emitir os comprovantes de agendamentos e listas de espera via históricos do usuário correspondente ao registro selecionado. O sistema deve ofertar parametrização para esta funcionalidade.

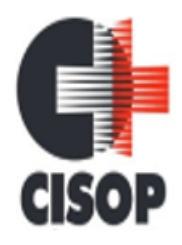

CNPJ: 00.944.673/0001-08 Endereço: Av. Brasil, nº 11.368 - Bairro: FAG - CEP: 85.806.000 - Cascavel - PR Fone: 45 3220-4850 Site: www.cisop.com.br

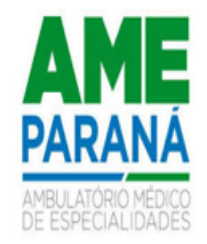

9.120. Possibilitar filtrar as listas de espera de procedimentos e exames por grupo e subgrupos da SIGTAP.

9.121. O sistema deve notificar automaticamente nos agendamentos e autorizações no momento que informar o usuário que existem históricos de agendamentos para o mesmo em um determinado período. O sistema deve disponibilizar de parametrização do período para verificar os históricos.

9.122. Permitir nos agendamentos e autorizações de procedimentos e exames identificar pelo menos um convênio por procedimento ou exame, bem como, visualizar o valor do procedimento ou exame em relação ao convênio selecionado.

9.123. Tornar obrigatório o preenchimento do profissional solicitante nas listas de espera de consultas identificadas como retorno (reconsulta).

9.124. Possibilitar realizar agendamentos e autorizações de consultas informando somente a especialidade sem direcionamento de profissional de atendimento.

9.125. Possibilitar definir nos encaixes de agendamentos de consultas, procedimentos e exames o motivo da priorização. Possibilitar ainda, visualizar o motivo da priorização descrito nos processos de autorização de encaixes. O sistema deve ofertar parametrização para tornar obrigatório ou não o preenchimento do motivo de priorização.

9.126. Possibilitar restringir por perfil quais operadores podem realizar o preenchimento dos dados iniciais do Laudo de APAC para geração do laudo diretamente pelas rotinas de agendamentos e autorizações de procedimentos sem a necessidade de um processo regulatório.

9.127. Permitir a visualização e movimentação das listas de espera de consultas, procedimentos e exames restrita somente pela unidade de saúde de origem. O sistema deve ofertar parametrização para esta funcionalidade.

9.128. Disponibilizar visualização dos históricos das listas de espera do usuário por tipo de lista (consultas, procedimentos, exames, apac e aih). Possibilitar também filtrar pelas situações das listas de espera.

9.129. O sistema deve gerar automaticamente os registros de cotas de agendamentos de consultas, procedimentos e exames com a quantidade e valor distribuído proporcionalmente a população da unidade de saúde origem.

9.130. Possibilitar movimentar as etapas das listas de espera em massa permitindo localizar as listas de espera de consultas, procedimentos e exames por situação e etapa da lista. Permitir ainda selecionar as listas de espera disponíveis e realizar a movimentação através da geração de uma nova etapa de lista de espera ou alterando a última etapa.

9.131. Possibilitar parametrizar por unidade de saúde de atendimento a solicitação da biometria nos agendamentos e autorizações de procedimentos aos pacientes que não contém biometria cadastrada.

9.132. Permitir nos agendamentos e autorizações de procedimentos e exames alterar a quantidade do procedimento ou exame. O sistema deve ofertar parametrização para esta funcionalidade.

9.133. Possibilitar realizar agendamentos de consultas, procedimentos e exames por encaixe somente para os horários de agendamento que contenham vagas de encaixes parametrizadas.

9.134. Impedir a emissão dos comprovantes de agendamentos de consultas, procedimentos e exames aos agendamentos que estão identificados como pendentes por encaixe.

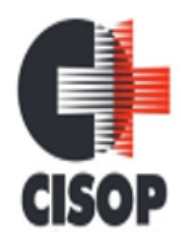

CNPJ: 00.944.673/0001-08 Endereço: Av. Brasil, nº 11.368 - Bairro: FAG - CEP: 85.806.000 - Cascavel - PR Fone: 45 3220-4850 Site: www.cisop.com.br

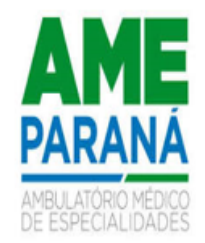

9.135. Os agendamentos de consultas, procedimentos e exames devem carregar bloqueios parciais e consequentemente mostrar somente as vagas de horários liberadas para o dia, sendo:

9.136. - Para horários bloqueados com controle por quantidade, mostrar somente a quantidade de vagas liberadas. - Para horários com controle por tempo, deverá ser exibido somente o intervalo de horário permitido.

9.137. Na solicitação de listas de espera para procedimentos AIH, solicitar o preenchimento dos dados iniciais do Laudo de Internação para geração do laudo. Emitir também o documento do Laudo de Internação pré-preenchido.

9.138. Permitir visualizar nas listas de espera de consultas, procedimentos e exames os históricos de transferências de listas de espera realizadas para consultas, procedimentos e exames. O sistema deve ofertar parametrização de perfil de acesso para esta funcionalidade.

9.139. Permitir realizar agendamentos e autorizações de consultas via lista de espera de procedimento identificada como perícia.

9.140. Permitir que as unidades de saúde de origem consigam pesquisar as sobras de horários de procedimentos e exames ainda disponíveis por unidade de saúde de atendimento, procedimentos e exames.

9.141. Possibilitar realizar agendamentos de consultas, procedimentos e exames através de encaixe quando todos os horários disponíveis para o dia desejado estiverem esgotados, definindo um novo horário de encaixe.

9.142. Possibilitar visualizar nas recepções de consultas e de exames realizadas pela Central de agendamentos e regulação o nº identificador pertencente aos agendamentos e autorizações realizados por grupos de usuários para facilitar a chamada e visualização perante aos recepcionistas. 9.143. Possibilitar identificar no dia do calendário dos agendamentos de consultas, procedimentos,

exames e sessões o nome do feriado correspondente.

9.144. Nas etapas de listas de espera de consultas, procedimentos e exames identificadas como cancelamento, solicitar o motivo de cancelamento e observação.

9.145. Permitir realizar a autorização dos agendamentos de consultas, procedimentos e exames identificados como pendentes por encaixe. Permitir ainda a emissão dos comprovantes de agendamentos após a autorização do agendamento.

9.146. Possibilitar realizar agendamentos e autorizações de consultas, exames e procedimentos para um grupo de usuários restringindo todos os usuários do grupo a uma única data de agendamento. O sistema deve ofertar privilégio via perfis de operadores para acesso a esta funcionalidade.

9.147. Permitir a realização de transferência das listas de espera de consultas, procedimentos e exames restrita ao profissional regulador. Permitir alterar pelo menos a unidade de saúde de origem, unidade de saúde de atendimento, especialidade, procedimento ou exame.

9.148. Possibilitar o controle das listas de espera de consultas por especialidade, profissional e unidade de saúde identificando usuário, data e hora de solicitação, unidade de saúde de origem, profissional solicitante e prioridade. Possibilitar ainda identificar a justificativa e observação das etapas.

9.149. O sistema deve gerar automaticamente os registros de horários de agendamentos de consultas, procedimentos e exames com a quantidade distribuída proporcionalmente a população da unidade de saúde origem.

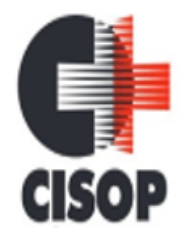

CNPJ: 00.944.673/0001-08 Endereço: Av. Brasil, nº 11.368 - Bairro: FAG - CEP: 85.806.000 - Cascavel - PR Fone: 45 3220-4850 Site: www.cisop.com.br

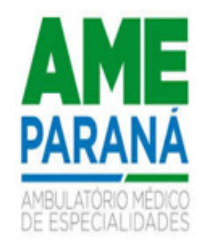

9.150. Restringir agendamentos e autorizações de consultas, procedimentos, exames e sessões somente pela unidade de saúde de origem de acesso conforme parametrização.

9.151. Possibilitar o controle das listas de espera de procedimentos e exames por exame/procedimento e unidade de saúde identificando usuário, data e horário de solicitação, unidade de saúde de origem, profissional solicitante e prioridade. Possibilitar ainda identificar a justificativa e observação das etapas.

9.152. Possibilitar parametrizar quais situações das etapas das listas de espera terão notificação por movimento nas listas de espera. Possibilitar ainda, definir um dia limite por situação da lista para as etapas que não tiverem movimento.

9.153. Mostrar no calendário dos agendamentos de consultas, procedimentos e exames os bloqueios de agendamentos na visualização do calendário com possibilidade de identificar o nome do bloqueio impactante ao dia. Bloquear também a gravação do agendamento em dia de bloqueios.

9.154. Possibilitar definir nos agendamentos de consultas, procedimentos e exames as salas de atendimentos para emissão nos comprovantes de agendamentos para orientação aos usuários. Permitir ainda parametrizar se a sala de atendimento não será solicitada, obrigatória ou de preenchimento opcional nos agendamentos e autorizações de consultas, procedimentos e exames.

9.155. O sistema deve notificar nas listas de espera de consultas, procedimentos e exames as etapas das listas de espera vencidas conforme dia parametrizado. A notificação deve ocorrer para os operadores do sistema configurados para notificar.

9.156. Disponibilizar calendário mensal com identificação por cor para disponibilidade e indisponibilidade de vagas para os agendamentos e autorizações de consultas, procedimentos, exames e sessões.

9.157. Permitir realizar encaixes para agendamentos de consultas, procedimentos e exames fora do intervalo do horário de atendimento, ou seja, permitir informar um horário diferente do horário de atendimento. O sistema deve ofertar parametrização para esta funcionalidade.

9.158. Possibilitar realizar a distribuição por valor e quantidade de cotas específicas de agendamentos de consultas, procedimentos ou exames conforme a população atendida pelas unidades de saúde de origem.

9.159. Permitir nos agendamentos e autorizações de consultas, procedimentos e exames identificar a hipótese diagnóstica (CID) de maneira opcional ou obrigatória conforme parametrização.

9.160. Possibilitar a visualização da disponibilidade diária nos agendamentos de consultas, procedimentos, exames e sessões referente a disponibilidade do horário do agendamento, com identificação da capacidade, capacidade utilizada e capacidade disponível.

9.161. O sistema deve consistir bloqueando agendamentos de consultas, procedimentos e exames por encaixe para dias que contiverem indisponibilidade de vagas de Cotas de agendamentos; Contratos; Limite de controle de gastos e PPI - Programação Pactuada e Integrada. O sistema deve ofertar parametrização para esta funcionalidade.

9.162. O sistema deve permitir a efetivação de autorizações de consultas, procedimentos, exames e sessões sem bloqueio por feriado caso o mesmo esteja configurado para não considerar as rotinas de autorizações.

9.163. Permitir configurar quais operadores do sistema poderão receber notificações das etapas das listas de espera. A notificação poderá ser realizada para o Solicitante e Regulador.
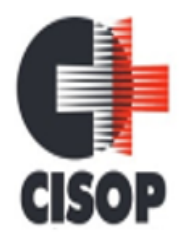

CNPJ: 00.944.673/0001-08 Endereço: Av. Brasil, nº 11.368 - Bairro: FAG - CEP: 85.806.000 - Cascavel - PR Fone: 45 3220-4850 Site: www.cisop.com.br

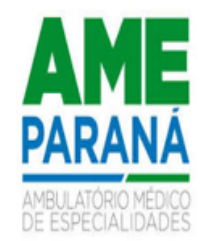

9.164. Permitir realizar o cancelamento dos agendamentos de consultas, procedimentos e exames identificados como pendentes por encaixe que não foram autorizados solicitando o motivo e justificativa para cancelamento.

9.165. Possibilitar a visualização da disponibilidade diária nos agendamentos e autorizações de consultas, procedimentos, exames e sessões referente a disponibilidade de limite de controle de gastos das origens e PPI - Programação Pactuada Integrada, com identificação da quantidade limite, quantidade utilizada, quantidade disponível, valor limite, valor utilizado e valor disponível.

9.166. Possibilitar nas autorizações de consultas, procedimentos e exames determinar a validade para as autorizações. O sistema deve ofertar parametrização para esta funcionalidade.

9.167. Permitir que as unidades de saúde de origem consigam pesquisar as sobras de horários de consulta ainda disponíveis por unidade de saúde de atendimento, profissional e especialidade. 9.168. Ao cancelar ou substituir usuários nos agendamentos e autorizações de consultas, procedimentos/exames que possuem vínculo com as listas de espera, o sistema deve solicitar ao operador do sistema o retorno do usuário à lista de espera.

9.169. Possibilitar realizar a transferência de agendamentos de consultas para o mesmo horário ou identificando a transferência de unidade de saúde, profissional, especialidade e equipe multidisciplinar.

9.170. O sistema deve calcular automaticamente a quantidade e valor para cada unidade de saúde de origem proporcionalmente à população atendida ao realizar a distribuição.

9.171. Possibilitar o registro de recomendações para consultas por unidade de saúde de atendimento, profissional e especialidade.

9.172. Nos agendamentos e autorizações de consultas, procedimentos e exames, impedir a substituição de usuários agendados somente para operadores parametrizados para esta condição.

9.173. Possibilitar visualizar nas listas de espera de consulta, procedimentos e exames nas etapas de baixa os dados do agendamento ou autorização realizados via lista de espera.

9.174. Retornar automaticamente às vagas de cotas de agendamentos utilizadas quando houver ausências por absenteísmo nos estágios de atendimento (recepção, triagem ou atendimento).

9.175. O sistema deve consistir nas autorizações de procedimentos e exames para cada usuário quando a quantidade limite de autorizações for atingida num período parametrizável.

9.176. Possibilitar nos agendamentos e autorizações de procedimentos e exames que seja localizado as unidades de saúde de atendimento que contenham disponibilidade de vagas para um conjunto de procedimentos/exames informados.

9.177. Possibilitar a visualização da disponibilidade diária nos agendamentos e autorizações de consultas, procedimentos, exames e sessões referente a disponibilidade de contratos, com identificação da quantidade limite, quantidade utilizada, quantidade disponível, valor limite, valor utilizado e valor disponível.

9.178. O sistema deve impedir o solicitante de reabrir listas de espera de consultas, procedimentos e exames que foram negadas pela regulação.

9.179. Possibilitar informar grupo de procedimentos e exames para realização de agendamentos e autorizações de procedimentos e exames. Possibilitar ainda, antes de adicionar o grupo, identificar os procedimentos ou exames desejados.

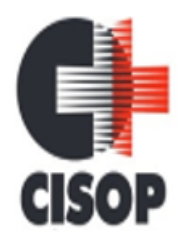

CNPJ: 00.944.673/0001-08 Endereço: Av. Brasil, nº 11.368 - Bairro: FAG - CEP: 85.806.000 - Cascavel - PR Fone: 45 3220-4850 Site: www.cisop.com.br

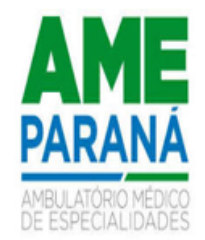

9.180. Possibilitar definir via configuração um limite em dias para funcionamento nas agendas de consultas, procedimentos e exames a partir da data atual. Nos agendamentos de consultas, procedimentos e exames deve ser possível visualizar a agenda até o dia limite parametrizado conforme definido pelo município.

9.181. Ao realizar a efetivação de registros de agendamentos e autorizações de consultas, exames e procedimentos para um grupo de usuários, automaticamente o sistema deve solicitar a emissão dos comprovantes de agendamentos individuais por cada usuário do grupo.

9.182. O sistema deve permitir que os reguladores consigam alterar a última etapa das listas de espera dos solicitantes, gravando a data e hora da última alteração, bem como, o operador do sistema que realizou a alteração. O sistema deve ofertar parametrização via privilégio desta funcionalidade.

9.183. Os agendamentos e autorizações de consultas, procedimentos, exames e sessões devem permitir a digitação de uma observação opcional para utilização nos comprovantes conforme necessidade dos clientes.

9.184. O sistema deve notificar no momento dos agendamentos e autorizações de consultas, procedimentos e exames quando o usuário não compareceu na última consulta ou exame agendado. 9.185. Controlar agendamentos e autorizações de procedimentos e exames determinando intervalo de idade permitido para agendamentos de usuários por unidade de saúde de atendimento.

9.186. Permitir nos agendamentos e autorizações de exames informar o número de protocolo ou código de barras para importação da solicitação de exame médica para o usuário informado. Permitir ainda identificar a lista de exame solicitada por ficha de atendimento ou médico solicitante.

9.187. Possibilitar definir via configuração um limite em dias para cancelamento das agendas de consultas, procedimentos e exames a partir da data atual. Nos agendamentos de consultas, procedimentos e exames deve ser possível cancelar a agenda até o dia limite parametrizado e permitido.

9.188. Carregar as vagas de sobras de horários de consultas, procedimentos e exames para gerenciamento separando por data e pelo controle diário do horário, podendo ser visualizadas por controle de quantidade, quantidade por tempo e tempo.

9.189. Possibilitar realizar agendamentos e autorizações de consultas informando equipe multidisciplinar de atendimento. Permitir ainda visualizar os integrantes da equipe, bem como, visualizar a especialidade, procedimento e convênio relacionado para cada membro da equipe.

9.190. Visualizar os históricos de agendamentos e listas de espera por usuário ordenados por data. Também disponibilizar visualização de linha do tempo nas etapas das listas de espera.

9.191. Os agendamentos de consultas, procedimentos, exames e sessões devem estar preparados para mostrar a agendas conforme parametrização dos horários, podendo ser agenda para horários de acesso externo, agenda de horários internos (somente na unidade) ou agenda para ambos os casos.

9.192. Possibilitar realizar listas de espera de consultas, procedimentos e exames direcionando a unidade de saúde de atendimento ou identificando para qualquer unidade de saúde (sem direcionamento).

9.193. Permitir a realização de agendamentos de consultas, procedimentos e exames por encaixes pendentes para posterior autorização da pendência.

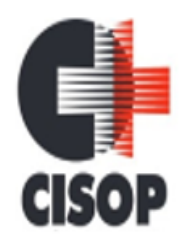

CNPJ: 00.944.673/0001-08 Endereço: Av. Brasil, nº 11.368 - Bairro: FAG - CEP: 85.806.000 - Cascavel - PR Fone: 45 3220-4850 Site: www.cisop.com.br

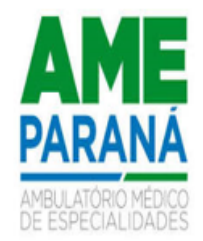

9.194. O sistema deve permitir a efetivação de agendamentos de consultas, procedimentos, exames e sessões sem bloqueio por feriado caso o mesmo esteja configurado para não considerar as rotinas de agendamentos.

9.195. O sistema deve restringir nos agendamentos e autorizações de consultas a seleção de especialidades odontológicas. O sistema deve oferecer parametrização para esta funcionalidade quanto a liberação ou não da seleção das especialidades.

9.196. Permitir que as centrais de agendamentos realizem agendamentos e autorizações de consultas, procedimentos, exames e sessões pela própria unidade de saúde de origem de acesso ou por qualquer outra unidade saúde de origem conforme parametrização.

9.197. Possibilitar identificar os agendamentos de consultas, procedimentos e exames que foram realizados por encaixe.

9.198. O sistema deve consistir bloqueando agendamentos de consultas, procedimentos e exames por encaixe para dias que contenham feriados e bloqueios cadastrados. O sistema deve ofertar parametrização para esta funcionalidade.

9.199. O sistema deve facilitar a pesquisa dos usuários para os municípios de origens permitindo exibir somente os usuários referente ao município de acesso.

9.200. Permitir adicionar somente anexos para imagens e documentos, sendo minimamente as extensões .jpg, .png e .pdf. Demais extensões potencialmente maliciosas não poderão ser inseridas. Exemplo: .exe, .dll, .zip.

9.201. Possibilitar configurar o horário de início que o serviço de agendamento, cancelamento e limite de gastos automático será executado.

9.202. Permitir visualização restrita em relação à localização de unidades de saúde mais próximas do endereço do paciente por meio de geolocalização durante agendamentos e autorizações de consultas, procedimentos, exames e sessões. O sistema deve permitir que sejam definidos os parâmetros quanto ao número de unidades disponíveis para visualização.

9.203. Mostrar o número total de pacientes que estão pendentes nas listas de espera por especialidades para programação do agendamento automático.

9.204. Possibilitar antecipar a geração automática da latitude e longitude a partir do endereço das unidades de saúde disponíveis para obtenção da geolocalização. O sistema deve exibir quais unidades de saúde conseguiu ou não gerar a latitude e longitude.

9.205. Possibilitar a visualização da unidade de saúde de atendimento mais próxima via geolocalização nos agendamentos e autorizações de consultas, procedimentos, exames e sessões referente ao endereço do usuário informado. Possibilitar ainda identificar a distância da unidade de saúde de atendimento em metros ou quilômetros conforme a proximidade.

9.206. Possibilitar configurar o agendamento automático para que realize agendamentos via lista de espera de consultas, procedimentos e exames considerando somente as condições de lista de espera específica.

9.207. Permitir localizar os registros de agendamentos de consultas, procedimentos e exames realizados pelo serviço de agendamento automáticos.

9.208. Permitir configurar o agendamento automático conforme o tipo de horário de agendamento, podendo ser restringido a vaga do agendamento para horários internos, externos ou para ambos. 9.209. Permitir controlar anexos nos agendamentos, autorizações e listas de espera de consultas solicitando inclusão de anexos somente para as especialidades (CBO-S) configuradas para esta funcionalidade.

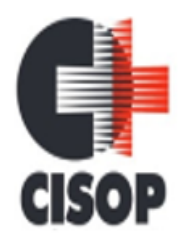

CNPJ: 00.944.673/0001-08 Endereço: Av. Brasil, nº 11.368 - Bairro: FAG - CEP: 85.806.000 - Cascavel - PR Fone: 45 3220-4850 Site: www.cisop.com.br

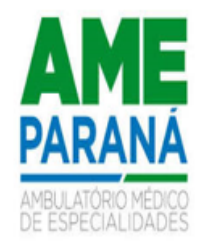

9.210. Possibilitar o cadastro de grupo de usuários para utilização nos agendamentos e autorizações. Deve conter em sua composição os seguintes itens: Situação, nome do grupo e lista de usuários que a compõem.

9.211. Possibilitar a visualização da unidade de saúde de atendimento mais próxima via geolocalização nos agendamentos e autorizações de consultas, procedimentos, exames e sessões referente ao endereço da unidade de saúde de origem informada. Possibilitar ainda identificar a distância da unidade de saúde de atendimento em metros ou quilômetros conforme a proximidade.

9.212. Permitir a reutilização dos anexos do usuário em novos agendamentos, autorizações e listas de espera para evitar novos cadastros e consequentemente o aumento inesperado da base de anexos.

9.213. Permitir configurar o agendamento automático como central de regulação possibilitando identificar a origem que será sugerida para agendamento automático, podendo manter a origem da lista de espera ou tentar agendar como central de agendamentos.

9.214. Possibilitar realizar agendamentos automáticos de pacientes pendentes na fila de espera, respeitando prioridade e posição das listas de espera.

9.215. Permitir parametrizar o sistema sobre qual método será utilizado para obtenção da distância via geolocalização, podendo ser pelo endereço da unidade de saúde de origem ou o endereço do usuário.

9.216. O sistema deve gerar a latitude e longitude do endereço do usuário automaticamente conforme utilização do mesmo nas telas de agendamentos e autorizações de consultas, procedimentos, exames e sessões.

9.217. Possibilitar visualizar o histórico de anexos completo dos usuários referente às listas de espera, agendamentos e autorizações de consultas, procedimentos e exames. Possibilitar ainda filtrar os anexos do usuário relacionados a especialidades, procedimentos ou exames.

9.218. Disponibilizar ambiente que permita configurar especialidades, procedimentos e exames com parâmetros para realização de agendamentos automáticos. Possibilitar identificar de maneira individual ou todas as especialidades, procedimentos e exames desejáveis para agendamento automático.

9.219. Possibilitar configurar por CBO-S, exames e procedimento quais documentos (anexos) serão permitidos para utilização nas listas de esperas e agendamentos de consultas, procedimentos e exames, permitindo também definir sua obrigatoriedade de inserção.

9.220. Permitir acompanhar via log de sistema as principais ações realizadas para os serviços automáticos de agendamento, cancelamento e limite de gastos.

9.221. A visualização da geolocalização das unidades de saúde de atendimento para agendamentos e autorização deve ter comunicação com a API do Google Maps, bem como, ofertar parametrização para cadastramento da chave da API.

9.222. Possibilitar visualizar no histórico de anexos do usuário os anexos de imagens (jpg ou png) e documentos (pdf) diretamente pelo sistema sem a necessidade de realizar download (baixa do arquivo).

9.223. Possibilitar realizar o cancelamento automático dos pacientes agendados que não compareceram para atendimento, possuir ambiente para configurações dos parâmetros mínimos necessários, como operador padrão, motivo de cancelamento para consultas, procedimentos e exames.

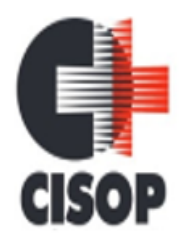

CNPJ: 00.944.673/0001-08 Endereço: Av. Brasil, nº 11.368 - Bairro: FAG - CEP: 85.806.000 - Cascavel - PR Fone: 45 3220-4850 Site: www.cisop.com.br

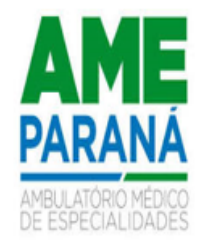

9.224. Possibilitar vincular os procedimentos ou exames realizados em cada laboratório, clínica ou prestador de serviços definindo os convênios pelos quais cada procedimento e exame é realizado.

9.225. Possibilitar realizar via serviço, ws ou aplicação externa agendamentos automáticos de pacientes a partir das listas de espera de consultas, procedimentos e exames.

9.226. Permitir controlar anexos nos agendamentos, autorizações e listas de espera de procedimentos solicitando inclusão de anexos somente para as procedimentos ou exames configurados para esta funcionalidade.

9.227. Mostrar o número total de pacientes que estão pendentes nas listas de espera por procedimentos e exames para programação do agendamento automático.

9.228. Possibilitar configurar as especialidades, procedimentos e exames com limite para encerramento e início da agenda, bem como, configurar a quantidade limite de agendamento diários para realização dos agendamentos automáticos.

9.229. Emitir relatórios com quantidades disponíveis de exames por unidade de saúde, exame mostrando a capacidade de atendimento, agendamentos já realizados, bloqueios e saldo disponível.

9.230. Emitir relatório com agendamentos (consultas, exames) realizados e capacidade disponível mostrando percentual sobre disponibilidade.

9.231. Possibilitar visualizar através de relatório as tentativas de agendamentos automáticos de consultas, procedimentos e exames até efetivação do registro.

9.232. Emitir relatórios com quantidades disponíveis de consultas por unidade de saúde, profissional, especialidade mostrando a capacidade de atendimento, agendamentos já realizados, bloqueios e saldo disponível.

9.233. Possibilitar visualizar através de relatório o tempo de permanência do usuário em cada etapa da lista de espera de exames e/ou procedimentos.

9.234. Emitir relatório com agendamentos do profissional e exame em determinada data identificando horário, usuário, número do CNS - Cartão Nacional de Saúde, especialidade.

9.235. Emitir relatório de bloqueios de agendas de profissionais e/ou exames, com totais por profissional, exame, motivo da falta, unidade de saúde de atendimento.

9.236. Possibilitar visualizar através de relatório o tempo de permanência do usuário entre etapas das listas de espera de consultas.

### **10. APLICAÇÕES DE VACINAS**

10.1. Permitir a parametrização de alerta ou bloqueio de abertura de frasco e aplicações quando vacina estiver vencida.

10.2. Deverá possuir funcionalidade para cadastramento de imunizações, contendo minimamente a vacina, a dose, as faixas etárias e o sexo. Deverá permitir o cadastramento das doses de vacinas a serem fornecidas, fabricantes e controle de estoque envolvido. Possibilitar a definição de critérios de restrição em relação a outras vacinas definindo intervalo mínimo para aplicação e critério de exceção para aplicações em mesmo dia.

10.3. Nas aplicações de vacinas alertar a existência de restrições em relação às outras vacinas obtendo confirmação quando não possui intervalo mínimo.

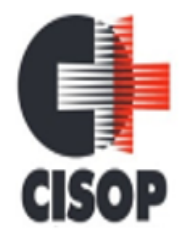

CNPJ: 00.944.673/0001-08 Endereço: Av. Brasil, nº 11.368 - Bairro: FAG - CEP: 85.806.000 - Cascavel - PR Fone: 45 3220-4850 Site: www.cisop.com.br

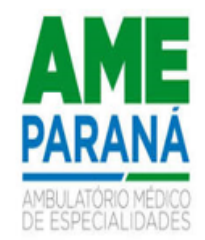

10.4. Possibilitar a restrição de registro de aplicações de vacinas considerando sexo do usuário. 10.5. Possibilitar a definição de faixas etárias por vacina conforme regras do SI-PNI.

10.6. Disponibilizar o registro de abertura de frascos de vacinas informando data e horário de abertura, vacina e quantidade. Permitir informar o lote e data de vencimento. Possibilitar vincular o lote a partir dos lotes existentes em estoque apresentando o respectivo saldo. Calcular a data e horário de validade conforme composição de frasco informado. Apresentar saldo do frasco.

10.7. Controlar a situação dos Frascos quanto a ativo, baixado ou aplicado. Possibilitar o descarte dos frascos vencidos calculando quantidade de perda, identificando a data, horário e motivo do descarte.

10.8. Possibilitar o descarte dos frascos vencidos, identificando a data, horário e motivo do descarte. Possibilitar a configuração do horário para a verificação automática

10.9. Deverá permitir a atualização do registro de vacinação do cidadão por meio de inserção manual de registros realizados fora da rede municipal, com destaque de que se trata de atualização manual e não aplicação de imunobiológico.

10.10. Possibilitar o agendamento de vacinação por unidade de saúde identificando usuário, vacina, dose e observações.

10.11. Deverá ser capaz de registrar todas as imunizações administradas ao cidadão, contendo informações de fabricante, lote, validade, dose, tipo de imunobiológico e todas as demais requeridas pelo SIPNI ou outro que venha a substituí-lo, ficando estas informações registradas no prontuário do cidadão em campo dedicado a este tipo de registro.

10.12. Na aplicação de vacina possibilitar selecionar agendamento de vacina a partir do usuário informado realizando a baixa do agendamento como atendido.

10.13. Realizar baixa automática do frasco utilizado quando quantidade encerrada.

10.14. Realizar baixa automática da vacina no estoque quando integrado.

10.15. Possibilitar a visualização e impressão de carteirinhas de vacinação com aprazamentos e histórico de vacinas aplicadas.

10.16. Possibilita a impressão de certificados de vacinas, documento que comprova o cumprimento do esquema vacinal do paciente.

10.17. Possibilitar a exportação de aplicações de vacinas e/ou movimentações de estoque dos imunobiológicos conforme especificações da integração, gerando automaticamente o arquivo magnético para integração com o sistema SI-PNI desktop.

10.18. Disponibilizar tela de consulta para conferência dos registros enviados à RNDS, podendo visualizar por pelo menos os seguintes dados: Estabelecimento onde foi realizada a vacinação, nome do paciente, data da vacinação, período do envio do registro.

10.19. Permitir efetuar a exportação das vacinas do COVID diretamente para a RNDS garantindo que as informações estarão sempre atualizadas junto ao Ministério da Saúde, sendo que esta exportação deve seguir todas as regras de segurança federais.

10.20. Realizar a exportação das aplicações de vacinas para o RNDS diariamente ou de hora em hora de forma automática.

10.21. Permitir a configuração de certificado digital a1, identificador do solicitante, CPF do gestor responsável, senha e data inicial para o envio das informações ao RNDS - Vacinação.

10.22. Possibilitar através de relatório verificar os status dos registros enviados, marcados para reenvio e também os ainda pendentes de envio ao RNDS, Bem como sua respectiva mensagem de erro se houver.

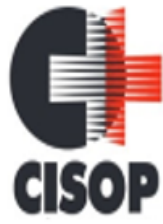

CNPJ: 00.944.673/0001-08 Endereço: Av. Brasil, nº 11.368 - Bairro: FAG - CEP: 85.806.000 - Cascavel - PR Fone: 45 3220-4850

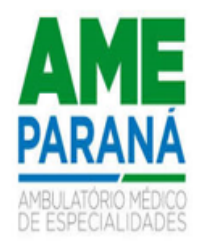

Site: www.cisop.com.br

10.23. Ao alterar um registro que já foi enviado ao RNDS deve marcar o mesmo para reenvio e realizar o reenvio no próximo envio programado.

10.24. Quando configurado para exportação ao RNDS e a vacina selecionada possuir imunobiológico que pode ser exportado ao RNDS, deve realizar alerta quando o paciente não possuir CNS informado.

10.25. Na integração com o RNDS, permitir envio de exclusões ao Web Service.

10.26. A comunicação deverá ocorrer por meio de serviços (web services) RESTful, desenvolvidos de acordo com o padrão FHIR R4.

10.27. Deve permitir a impressão das inconsistências encontradas no envio e minimamente as seguintes informações: paciente, vacina, unidade de saúde e inconsistência.

10.28. A integração com o RNDS deve possuir autenticação utilizando a técnica "Two-way SSL".

10.29. Emitir relatório de aplicações de vacinas totalizando por profissional, especialidade, vacina, dose, bairro e faixa etária. Detalhar percentual de vacinas aplicadas.

10.30. Emitir relatório para busca dos usuários com vacinas pendentes, identificando o atraso e a dose de cada vacina pendente.

10.31. Emitir relatório de aplicações e perdas de vacinas baseado nas informações dos frascos utilizados totalizando quantidade, aplicações de vacinas, quantidade perdida e saldo por unidade de saúde, local de armazenamento, vacina, frasco e lote.

### **11. ODONTOLOGIA**

11.1. Possibilitar o cadastro de protocolos de classificação de riscos e ocorrências vinculando aos respectivos níveis de classificação de riscos.

11.2. Possibilitar o registro de procedimentos gerando faturamento em BPA – Boletim de Produção Ambulatorial.

11.3. Permitir a inativação de procedimentos odontológicos, com isso exibir apenas os procedimentos ativos para os profissionais de odontologia.

11.4. Possibilitar o cadastro de classificações de riscos definindo níveis, tempo de espera para atendimento e identificação de cor. Possibilitar definir por local de atendimento a classificação de riscos adotada.

11.5. Ao realizar atendimentos odontológicos de pacientes, possibilitar informar o nível de classificação de risco conforme local de atendimento. Ordenar pacientes para atendimento conforme classificação de risco identificando a respectiva cor e apresentando tempo de espera quando excedido. Ao realizar atendimentos odontológicos de pacientes possibilitar informar protocolo de classificação de riscos gerando automaticamente o nível de classificação do risco.

11.6. Permitir classificação dos procedimentos odontológicos em grupos.

11.7. Permite realizar anamnese e gravar histórico, sendo visível no próximo atendimento e permitindo alteração nas respostas.

11.8. Ao realizar triagem odontológica de pacientes, possibilitar informar o nível de classificação de risco conforme local de atendimento. Ordenar pacientes para atendimento conforme classificação de risco identificando a respectiva cor e apresentando tempo de espera quando excedido. Ao realizar triagem odontológica de pacientes possibilitar informar protocolo de classificação de riscos gerando automaticamente o nível de classificação do risco.

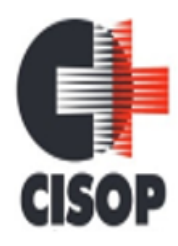

CNPJ: 00.944.673/0001-08 Endereço: Av. Brasil, nº 11.368 - Bairro: FAG - CEP: 85.806.000 - Cascavel - PR Fone: 45 3220-4850 Site: www.cisop.com.br

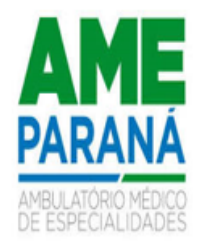

11.9. Permitir acompanhar todo o tratamento pelo odontograma, todo procedimento realizado deve refletir diretamente na imagem do odontograma. Permitir fazer o acompanhamento de toda a situação de saúde do paciente, visualizando o histórico multiprofissional.

11.10. Permitir configurar os procedimentos odontológicos para que apresentem cores no odontograma e identifique sua utilização (por dente, por face, geral, dente decíduo ou permanente).

11.11. Permitir que o paciente que chega com a guia de consulta odontológica em mãos, seja recepcionado através da leitura do código de barras.

11.12. Possibilitar o registro de triagem odontológica informando profissional e especialidade da triagem, pressão, temperatura, peso, altura e justificativa do atendimento.

11.13. Permitir a programação de procedimentos a realizar para o usuário atendido.

11.14. Possibilitar a opção de assinar digitalmente os documentos impressos, conforme a Certificação Digital (Padrão ICP – Brasil).

11.15. Possibilitar o registro e impressão de estratificação de risco, permitindo o cadastro das fichas conforme necessidade do município.

11.16. Possibilitar a visualização dos documentos digitalizados para cada usuário atendido.

11.17. Permitir dentro do tratamento visualizar ações já realizadas e ações pendentes de realização na mesma imagem do odontograma.

11.18. Permitir que no atendimento odontológico seja realizado a inclusão das informações do profissional auxiliar do atendimento.

11.19. Possibilitar o preenchimento do tipo de consulta, vigilância em saúde bucal e fornecimento de produtos odontológicos em conformidade com a ficha de atendimento odontológico individual do e-SUS do Ministério da Saúde.

11.20. Permitir realizar diagnósticos diretamente nos dentes e arcada dentária, que devem ser registrados visualmente no odontograma, diferenciando por cores cada situação de forma a facilitar o trabalho dos profissionais.

11.21. Imprimir atestado, declaração de comparecimento, orientações e autorização para exodontia.

11.22. Permitir digitação de anamnese com impressão de formulário.

11.23. Possibilitar a consulta de histórico de todos os atendimentos odontológicos por usuário mostrando odontograma completo, profissionais de atendimento, triagem odontológica, diagnósticos, procedimentos realizados, procedimentos odontológicos, prescrições de medicamentos, procedimentos solicitados, encaminhamentos, documentos emitidos, atividades coletivas, classificações de riscos.

11.24. Permitir a inserção/digitação direta da ficha de atendimento odontológico individual conforme regras do eSUS, em unidades de saúde que não possuírem estrutura para utilização de fluxo de atendimento.

11.25. Emitir a ficha do atendimento odontológico com impressão do odontograma, prescrição de medicamentos, requisições de exames, guia de referência e contrarreferência. Ao realizar a digitação da ficha de atendimentos odontológico para pacientes, possibilitar informar o nível de classificação de risco conforme local de atendimento. Ao realizar atendimentos odontológicos de pacientes possibilitar informar protocolo de classificação de riscos gerando automaticamente o nível de classificação do risco.

11.26. Emitir relatório de procedimentos odontológicos realizados com quantidades realizadas em cada face, por procedimento, dente, profissional, especialidade.

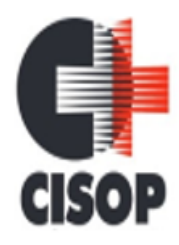

CNPJ: 00.944.673/0001-08 Endereço: Av. Brasil, nº 11.368 - Bairro: FAG - CEP: 85.806.000 - Cascavel - PR Fone: 45 3220-4850 Site: www.cisop.com.br

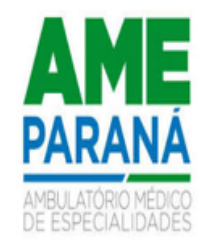

11.27. Emitir relatório de usuários com procedimentos programados na odontologia com determinado tempo de atraso no comparecimento para realização.

11.28. Emitir relatórios comparativos de: - atendimentos odontológicos realizados em anos e meses anteriores, com percentual de aumento ou diminuição nos atendimentos realizados em cada período. - procedimentos odontológicos realizados em anos e meses anteriores, com percentual de aumento ou diminuição nos procedimentos odontológicos realizados em cada período.- encaminhamentos odontológicos realizados em anos e meses anteriores, com percentual de aumento ou diminuição nos encaminhamentos odontológicos realizados em cada período.- requisições de procedimentos odontológicos em anos e meses anteriores, com percentual de aumento ou diminuição nas requisições de procedimentos odontológicos em cada período.

11.29. Emitir relatório de atendimentos odontológicos constando procedimentos realizados, encaminhamentos, exames solicitados. Possibilitar totalizar atendimentos realizados por profissional, especialidade, unidade de saúde, município do usuário, bairro, faixa etária.

## **12. LABORATÓRIO**

12.1. Permitir selecionar o exame para configurar a comunicação com os equipamentos dos laboratórios através de interfaceamento.

12.2. Possibilitar informar CID consistente para cada exame para fins de faturamento de BPA – Boletim de Produção Ambulatorial.

12.3. Permitir configurar exames conforme dados necessários para digitação de resultados e impressão de mapas de trabalho e laudos.

12.4. Possibilitar restringir requisição de exames para determinadas unidades do município.

12.5. Restringir a impressão de laudos de exames controlados (Ex.: HIV) somente ao laboratório que realizou o exame.

12.6. Permitir realizar processo de cópia de exames e convênios de uma unidade para outra.

12.7. Identificar exames com necessidade de autorização de realização para cada laboratório.

- 12.8. Controlar os diferentes métodos de realização utilizados para cada exame.
- 12.9. Possibilitar imprimir mapa de resultado e comprovante de retirada.

12.10. Emitir resultados de exames de forma individual, por mapa, por profissional solicitante, considerando critério de urgência e resultados não emitidos.

12.11. Acompanhar de forma visual o trâmite dos exames incluídos para realização (coleta de material, digitação de resultado, assinatura eletrônica, entrega de exames) possibilitando identificar em qual estágio o exame se encontra pendente.

12.12. Possibilitar reimprimir etiquetas selecionando os exames para reimpressão.

12.13. Realizar configuração de etiquetas de exames com código de barras, permitindo a emissão para diferentes materiais e bancadas de trabalho.

12.14. Emitir mapa de trabalho de forma individual, por mapa, por profissional solicitante, considerando critério de urgência e não emitidos.

12.15. Possibilitar direcionar as impressões de etiquetas diretamente para impressoras pré-definidas através das portas de impressão.

12.16. Imprimir comprovante com data prevista para retirada dos exames.

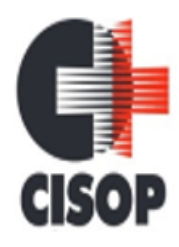

CNPJ: 00.944.673/0001-08 Endereço: Av. Brasil, nº 11.368 - Bairro: FAG - CEP: 85.806.000 - Cascavel - PR Fone: 45 3220-4850 Site: www.cisop.com.br

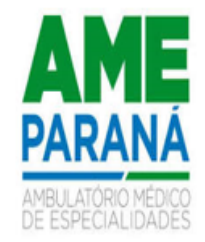

12.17. Permitir realizar a recepção de exames antecipada dos agendamentos laboratoriais através do código de barras ou QR Code.

12.18. Permitir a recepção de usuários informando os exames a realizar. Possibilitar a recepção de usuários por leitura de códigos de barras dos agendamentos e leitura biométrica. Possibilitar informar a unidade de saúde de coleta, profissional solicitante e a realização de exames em gestantes e critério de urgência. Possibilitar informar o material e CID consistente para cada exame. 12.19. Importar automaticamente os exames solicitados por requisição de exames no prontuário eletrônico do paciente.

12.20. Permitir a impressão a assinatura digitalizada do profissional solicitante no documento de recepção de exames.

12.21. Possibilitar emitir declaração de comparecimento de usuário na recepção de exames.

12.22. Possibilitar o controle de autorização de realização de exames de alto custo ou dentro do prazo de validade registrando a autorização ou indeferimento, responsável e descrição detalhando o motivo.

12.23. Possibilitar o controle da coleta de materiais de exames dos usuários. Identificar a coleta de materiais de exames por leitura de etiqueta com código de barra. Possibilitar informar o material coletado para o exame. Informar a coleta de materiais conforme etiqueta de material e bancada.

12.24. Permitir a assinatura eletrônica de laudos de exames laboratoriais. Identificar os exames por leitura de etiqueta com código de barra. Identificar o operador, data e horário da assinatura eletrônica.

12.25. Permitir a digitação de resultados para exames de radiologia.

12.26. Verificar a realização de exames em que o resultado ainda esteja válido conforme quantidade de dias parametrizados para o exame, notificando operador do sistema.

12.27. Possibilitar informar o profissional responsável pelo exame restringindo ao profissional a liberação eletrônica do resultado de exame.

12.28. Possibilitar a digitação dos resultados de exames. Identificar os exames por leitura de etiqueta com código de barra por transação.

12.29. Consistir em valores mínimos e máximos para cada informação dos resultados de exames. 12.30. Permitir o registro de entrega e a impressão dos laudos de exames diretamente pelas unidades de saúde de origem do usuário.

12.31. Identificar usuários com resultados incompletos ou não informados.

12.32. Possibilitar a comunicação com sistemas de interfaceamento de equipamentos laboratoriais.

12.33. Emitir relatório comparativo de exames realizados em anos e meses anteriores, com percentual de aumento ou diminuição nos exames realizados em cada período.

12.34. Emitir relatório de histórico dos exames das recepções possibilitando visualizar todas as situações que o exame percorreu.

12.35. Emitir relatório de exames realizados por quantidade e/ou valor, com totais por unidade de saúde, exame, profissional, mapa. Detalhar percentual dos exames realizados.

# **13. VIGILÂNCIA SANITÁRIA**

13.1. Possibilitar cadastrar estabelecimentos isentos de licença Sanitária.

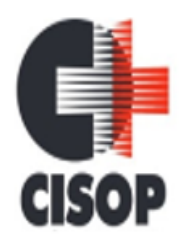

CNPJ: 00.944.673/0001-08 Endereço: Av. Brasil, nº 11.368 - Bairro: FAG - CEP: 85.806.000 - Cascavel - PR Fone: 45 3220-4850 Site: www.cisop.com.br

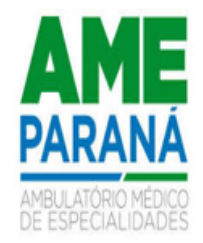

13.2. Cadastrar os estabelecimentos com registro dos responsáveis, contador e atividades econômicas.

13.3. Emitir de licenças sanitárias por atividades econômicas, ano da licença e contador controlando as datas de vistorias. Possibilitar informar os serviços farmacêuticos para as licenças dos estabelecimentos de farmácias.

13.4. Registrar as tarefas da Vigilância Sanitária como visitas, vistorias, acompanhamentos por estabelecimentos, possibilitando a atualização da área e situação do estabelecimento.

13.5. Permitir realizar bloqueio das tarefas que excederam o tempo máximo determinado para execução da mesma e controle dos profissionais que devem executar as atividades.

13.6. Imprimir fichas de vistoria de estabelecimentos e habite-se.

13.7. Possibilitar programar a rotina de vistorias dos agentes sanitários, emitindo relatório da produtividade.

13.8. Possibilitar o registro de procedimentos de vistoria, notificação, advertências ou multas para cada etapa de execução das tarefas.

13.9. Possibilitar o registro de habite-se com controle de unidades, emissão e valor da taxa.

13.10. Permitir o registro das reclamações identificando os estabelecimentos comerciais ou cidadãos. Emitir ficha de reclamação.

13.11. Imprimir as licenças de veículos com modelos diferenciados para cada tipo de licença.

13.12. Possibilitar a emissão de licenças de veículos (transporte de alimentos, carros de som) conforme cadastro de veículos por proprietário e estabelecimento.

13.13. Possibilitar a emissão em lote de licenças de veículos por tipo de licença, tipo de veículo, proprietário, estabelecimento.

13.14. Possibilitar o registro de solicitações de análises de amostras de água informando a unidade de saúde de origem e coleta especificando as análises microbiológicas e físico-químicas que devem ser realizadas. Possibilitar a impressão da solicitação.

13.15. Possibilitar o controle de entrega de resultados de análises de amostras de água por unidade de saúde de origem.

13.16. Possibilitar o registro de acidentes com animais, informando o endereço da ocorrência e informações do animal. Possibilitar a impressão de ficha de acompanhamento.

13.17. Possibilitar a assinatura digital das análises de amostras de água.

13.18. Possibilitar o registro de inspeções de abates, informando a procedência, cada animal abatido com respectivo peso, idade, sexo, pelagem, doenças encontradas.

13.19. Possibilitar a recepção de solicitações de análises de amostras de água confirmando as solicitações ou incluindo novas. Possibilitar a visualização das etapas percorridas pelas solicitações.

13.20. Possibilitar o registro de resultados das análises de amostras de água visualizando as informações da solicitação e recepção e informando o resultado para as análises físico-químicas e microbiológicas e a conclusão e alerta. Possibilitar informar a necessidade de nova coleta.

13.21. Possibilitar o registro de resultados das análises de amostras de alimentos visualizando as informações da solicitação e recepção e informando o resultado para as análises microbiológicas e a conclusão. Possibilitar informar a necessidade de nova coleta.

13.22. Possibilitar o registro de solicitações de análises de amostras de alimentos informando a unidade de saúde de origem e coleta especificando as análises microbiológicas que devem ser realizadas. Possibilitar a impressão da solicitação.

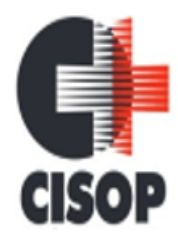

CNPJ: 00.944.673/0001-08 Endereço: Av. Brasil, nº 11.368 - Bairro: FAG - CEP: 85.806.000 - Cascavel - PR Fone: 45 3220-4850 Site: www.cisop.com.br

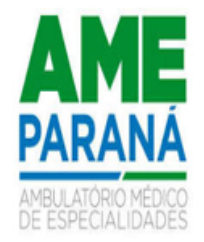

13.23. Possibilitar o controle de entrega de resultados de análises de amostras de alimentos por unidade de saúde de origem.

13.24. Possibilitar a assinatura digital das análises de amostras de alimentos.

13.25. Possibilitar a recepção de solicitações de análises de amostras de alimentos confirmando as solicitações ou incluindo novas. Possibilitar a visualização das etapas percorridas pelas solicitações.

13.26. Emitir relatórios de análises de amostras de água, com totais por ano e mês, situação, unidade de saúde de origem.

13.27. Emitir relatórios de inspeções de abates com totais de tipos de animais, procedência, estabelecimento.

13.28. Emitir relatórios de tarefas da Vigilância Sanitária, com totais por motivo, estabelecimento, atividade econômica, contador.

13.29. Emitir relatórios de licenças de veículos, com totais por tipo de licença, tipo de veículo, proprietário, estabelecimento, veículo.

13.30. Emitir relatórios de estabelecimentos: por contador, atividade econômica, data de abertura. 13.31. Emitir relatórios de licenças dos estabelecimentos, com totais por estabelecimento, atividade econômica, bairro, logradouro.

13.32. Emitir relatórios de arrecadação de licenças sanitárias, com totais por estabelecimento, contador, atividade econômica, mês, situação.

13.33. Emitir relatórios de análises de amostras de alimentos, com totais por ano e mês, situação, unidade de saúde de origem, estabelecimento, bairro, logradouro.

## **14. CONTROLE EPIDEMIOLÓGICO**

14.1. Permitir a identificação de grupos epidemiológicos ao especificar os CIDs relevantes para fins de controle

14.2. Possibilitar o registro das notificações de agravos à saúde do trabalhador com informações de CID, usuário, unidade de saúde notificadora, estabelecimento, ocorrência e partes do corpo atingidas. Possibilitar a impressão de ficha da notificação de agravo.

14.3. Possibilitar a impressão de ficha da notificação de agravo de investigação e pessoas em contato.

14.4. Possibilitar o registro das notificações de agravos de hepatites virais com informações para investigação, antecedentes, locais de exposição, pessoas em contato, resultados de exames.

14.5. Possibilitar o registro de processos de investigação de agravos de notificação e o registro de acompanhamentos das ocorrências sobre os processos.

14.6. Permitir imprimir a ficha de notificação do COVID-19.

14.7. Possibilitar a digitação da ficha de notificação do COVID-19 informando os dados do paciente, sintomas presentes, data dos primeiros sintomas, morbidades prévias, uso de medicamentos, informações de internações, dados do laboratório coletor do exame, unidade de saúde e profissional da notificação.

14.8. Disponibilizar relatórios quantitativos e qualitativos da Ficha do NOTIFICA COVID-19 contendo informações do paciente, data da notificação, informações da ficha de notificação do CO-VID-19.

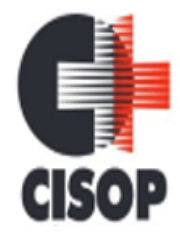

CNPJ: 00.944.673/0001-08 Endereço: Av. Brasil, nº 11.368 - Bairro: FAG - CEP: 85.806.000 - Cascavel - PR Fone: 45 3220-4850 Site: www.cisop.com.br

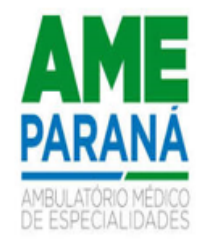

14.9. Disponibilizar painel para auxiliar o acompanhamento de casos prováveis de pacientes com COVID-19, os pacientes devem ser adicionados conforme as regras do Protocolo de Tratamento do Novo Coronavírus (2019-nCoV) disponibilizado pelo Ministério da Saúde. Apresentar gráficos e totalizadores e permitir realizar filtros por data, bairro e unidade de atendimento.

14.10. Emitir alertas para o cidadão quanto a necessidade de realizar monitoramento diário.

14.11. Possibilitar acompanhar diariamente os sintomas do cidadão pelo tempo necessário.

14.12. Possibilitar identificar se cidadão realizou seu monitoramento através de aplicativo de teleatendimento.

14.13. Disponibilizar relatórios de Monitoramento Evolutivo de casos da COVID-19 disponibilizando no mínimo filtro por paciente, data dos primeiros sintomas, situação do monitoramento, gravidade e Unidade de Saúde de Referência.

14.14. Possibilitar realizar monitoramento pela gravidade dos sintomas dos cidadãos.

14.15. Possibilitar visualizar os resultados de exames da COVID-19 do cidadão que está sendo monitorado.

14.16. Possibilitar que o cidadão realize seu monitoramento através de aplicativo de teleatendimento.

14.17. Possibilitar realizar acompanhamento individual dos casos da COVID-19.

14.18. O sistema deve permitir a identificação de pacientes com COVID-19 por pelo menos três níveis de gravidade.

14.19. Possibilitar o acompanhamento de casos de COVID-19 dos pacientes via identificação por mapa.

14.20. A visualização dos casos de COVID-19 no mapa deve ter comunicação com a API do Google.

14.21. Permitir a expansão do mapa para visualização completa das informações por mapa de calor ou pontos.

14.22. O acompanhamento dos pacientes com COVID-19 deve ser identificado com no mínimo as seguintes informações: bairro, dados do paciente e data dos primeiros sintomas.

14.23. Possibilitar que a unidade de saúde contenha a informação detalhada de cada caso ao selecionar o registro no mapa, devendo conter minimamente as seguintes informações: paciente, situação do caso, data dos primeiros sintomas.

14.24. Possibilitar realizar integração com o sistema da GAL quanto a busca de resultados de exames referente a COVID-19.

14.25. Possibilitar atualização automática dos resultados de exames da COVID-19.

14.26. Possibilitar definir horário da atualização dos resultados.

14.27. Possibilitar enviar individualmente e em lotes as fichas.

14.28. Possibilitar realizar integração com o sistema da SESA - PR quanto às notificações da CO-VID-19.

14.29. Possibilitar imprimir as fichas.

14.30. Possibilitar emitir relatórios dos casos notificados pelo município, através da data dos primeiros sintomas, resultado de exame, comorbidades e classificação dos pacientes quanto ao desfecho.

14.31. Possibilitar enviar informações, dados clínicos, exames de imagem, morbidades prévias, medicamentos utilizados, dados laboratoriais, deslocamento e dados da unidade notificadora.

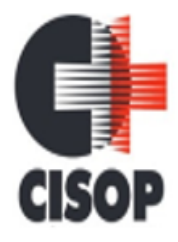

CNPJ: 00.944.673/0001-08 Endereço: Av. Brasil, nº 11.368 - Bairro: FAG - CEP: 85.806.000 - Cascavel - PR Fone: 45 3220-4850 Site: www.cisop.com.br

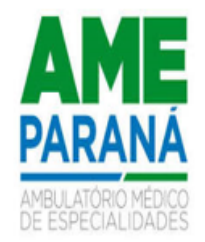

14.32. Emitir relatório de notificações de agravos de hepatites virais, com totais por ano e mês da notificação, unidade de saúde, profissional, usuário, município, bairro.

14.33. Emitir relatório de notificações de agravos à saúde do trabalhador, com totais por ano e mês da notificação, unidade de saúde notificadora, estabelecimento, usuário, município, bairro. 14.34. Emitir relatório dos processos de investigação de agravos, com totais por ano e mês, CID, grupo da CID, usuário, município, bairro, faixa etária.

### **15. PAINEL ELETRÔNICO**

15.1. Possibilitar o cadastro ilimitado de painéis eletrônicos, definindo o tempo de visualização de informações e notícias. Possibilitar o alerta por som ou chamado de voz. Possibilitar definir o texto para chamado de voz. Possibilitar definir a aparência com brasão, cores e fontes das áreas de visualização de informações. Possibilitar a visualização de até 3 rótulos com informações dos chamados recentes.

## **16. PAINEL DE AGENTES COMUNITÁRIOS DE SAÚDE**

- 16.1. Permitir o cadastro de metas das ACS controlando:
- 16.2. Quantidade de famílias a visitar;
- 16.3. Quantidade de integrantes a visitar;
- 16.4. Acompanhamento de gestantes;
- 16.5. Acompanhamento de hipertensos;
- 16.6. Acompanhamento de diabéticos;
- 16.7. Acompanhamento de hanseníase;
- 16.8. Acompanhamento de tuberculose;
- 16.9. Acompanhamento de desnutrição;

16.10. Permitir estabelecer metas de produção para acompanhamento dos Agentes Comunitários de Saúde e exibir resultados.

16.11. Possibilitar visualizar em mapa de todos os pontos de visitas realizados em um determinado período baseado na geolocalização, possibilitando filtrar:

- 16.12. Área;
- 16.13. Microárea;
- 16.14. Período desejado;

16.15. Ao clicar sobre o marcador deverá exibir maiores detalhes da informação;

16.16. Exibir mapa do Município com as Áreas que foram delimitadas no cadastro de Áreas de ACS.

16.17. Possibilitar visualizar em mapa o trajeto percorrido por um ACS em um período de tempo, mostrando marcadores e a rota percorrida pelo Profissional, exibindo maiores detalhes da informação ao clicar sobre o marcador.

16.18. Exibir gráficos comparativos de Produção e Metas que foram definidas para o Mês desejado.

16.19. Exibir gráficos de evolução das visitas realizadas.

16.20. Exibir gráficos de visão geral com informações de:

16.21. Total de cidadãos por área;

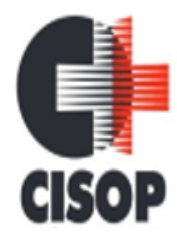

CNPJ: 00.944.673/0001-08 Endereço: Av. Brasil, nº 11.368 - Bairro: FAG - CEP: 85.806.000 - Cascavel - PR Fone: 45 3220-4850 Site: www.cisop.com.br

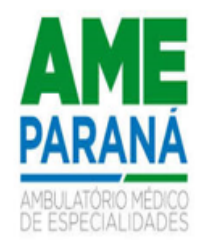

16.22. Total de cidadãos por microárea;

16.23. Evolução das visitas realizadas;

16.24. Possibilitar a consulta de saldos de SMS - Short Message Service conforme o servidor. 16.25. Possuir mecanismos para permitir o envio de SMS (Short Messages Sender) a partir do número do telefone celular do cadastro paciente.

16.26. Permitir a integração com pelo menos dois diferentes servidores de SMS - Short Message Service para envio de mensagens automáticas, possibilitando a composição da mensagem, programação do horário de envio para as seguintes funcionalidades: - Notificação de agendamentos (consultas/exames), transporte e autorizações (consultas/exames);- Notificação de vencimento de produtos do estoque para destinatários especificados;- Notificação de notificações de ocorrência de CID - Classificação Internacional de Doenças - para destinatários especificados.

## **17. CERTIFICAÇÕES DIGITAIS**

17.1. Possibilitar a certificação digital das informações de cada atendimento por prontuário eletrônico através de assinatura digital do profissional por dispositivo token, em conformidade com o Padrão ICP – Brasil para autenticação das assinaturas digitais.

17.2. Possibilitar a exportação de arquivos referente aos laudos de exames certificados digitalmente. Possibilitar a validação destes arquivos quanto à integridade de conteúdo e assinatura digital através de aplicativos de validação.

17.3. Possibilitar o armazenamento das certificações digitais dos atendimentos por prontuário eletrônico em banco de dados fisicamente separado, garantido a segurança e preservação das informações.

17.4. Possibilitar a assinatura digital individualmente ao término do atendimento ao término de um período de trabalho.

17.5. Possibilitar a exportação de arquivos referente aos atendimentos de prontuário eletrônico assinados digitalmente. Possibilitar a validação destes arquivos quanto à integridade de conteúdo e assinatura digital através de aplicativos de validação.

17.6. Possibilitar a certificação digital dos laudos de exames através de assinatura digital do profissional por dispositivo token, em conformidade com o Padrão ICP – Brasil.

### **18. TECNOLOGIAS / FUNCIONALIDADES ADICIONAIS**

18.1. Deve ser obrigatório o uso de senha fortes que atendam ao mínimo de 8 caracteres, incluindo letras, números e símbolos, a fim de torná-las difíceis de serem adivinhadas ou descobertas por meio de força bruta ou ataques de dicionário.

18.2. Disponibilizar junto ao acesso do profissional, controle do tempo de inatividade do sistema, exigindo do mesmo confirmação de acesso para prosseguir seu uso.

18.3. O sistema deve registrar os acessos e tentativas de acesso ao sistema, identificando, endereço de rede IP, data e horário.

18.4. Apresentar informações da versão do software em local que sempre fique visível no sistema indiferente da abertura de outra tela e/ou funcionalidades.

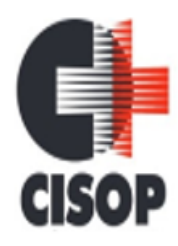

CNPJ: 00.944.673/0001-08 Endereço: Av. Brasil, nº 11.368 - Bairro: FAG - CEP: 85.806.000 - Cascavel - PR Fone: 45 3220-4850 Site: www.cisop.com.br

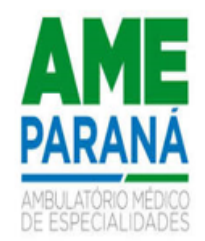

18.5. Deve ser realizada definição de senha para o usuário, bem como a possibilidade de configurar intervalo de dias e data fixa para a expiração da senha e quando ocorrer a expiração deve o usuário no momento de login definir uma nova senha.

18.6. Possibilitar a digitalização de documentos para pacientes identificando o tipo de documento, data, horário. Possibilitar a digitalização de documentos nos formatos: TIFF, JPEG, BMP, PNG. Restringir os tipos de documentos que podem ser visualizados por médicos, enfermeiros e outros profissionais. Possibilitar a visualização dos documentos digitalizados com navegação entre os documentos existentes. Possibilitar a navegação nas páginas dos documentos multi paginados. Possibilitar operações de visualização quanto a tamanho, posicionamento de imagens. Possibilitar a impressão dos documentos digitalizados.

18.7. Permitir ao usuário do sistema a troca de senha quando entender ou se tornar necessário.

18.8. Controlar o número de tentativas de acesso ao sistema possibilitando o bloqueio de operadores ao esgotar tentativas.

18.9. O sistema deve permitir o acesso restrito dos operadores por identificação biométrica.

18.10. Possibilitar configurar o acesso restrito ao sistema, em dias e horários específicos por operadores.

18.11. A solução deverá disponibilizar logs e trilhas de auditoria armazenando minimamente as seguintes informações:

18.12. Identificação do usuário;

18.13. IP do equipamento;

18.14. Data;

18.15. Hora;

18.16. Conteúdo anterior das alterações e novo conteúdo.

18.17. Possibilitar na emissão de relatório que seja selecionado o tipo de papel, orientação, tamanho, largura, altura, margens e impressão de linhas zebradas.

18.18. Possibilitar o acesso ao sistema através da utilização do C.P.F, e-Mail e Nome de Acesso. 18.19. Permitir o cadastro de grupos de usuários de sistema e seus privilégios de acesso.

18.20. O sistema deve possuir controle de acesso por operador para cada opção do sistema, identificando nível do privilégio (inclusão, alteração, exclusão, consulta).

18.21. Disponibilizar ferramenta como parte integrante do sistema para troca de mensagens no modelo de correio eletrônico entre todos os usuários de sistema. Possibilitar o controle de mensagens recebidas, lidas, enviadas e excluídas. Possibilitar a composição de novas mensagens, resposta de mensagens recebidas, encaminhamento de mensagens recebidas e impressão de mensagens. Possibilitar a localização de mensagens recebidas ou enviadas por assunto e mensagem.

18.22. Possuir funcionalidade que permita que os relatórios gerados pelo sistema sejam exportados para diversos formatos de arquivo, como PDF, HTML, CSV, DOCX, XML, XLSX, JPEG e TXT, de forma a atender às diferentes necessidades e preferências dos usuários.

18.23. Banco de dados ser open source, devido à necessidade de transparência e segurança. Deve ter alta escalabilidade, permitindo a manipulação de grandes quantidades de dados e usuários simultâneos, a fim de garantir a performance da aplicação, suporte a transações ACID (Atomicidade, Consistência, Isolamento e Durabilidade), garantindo a integridade e confiabilidade dos dados, suporte a replicação síncrona e assíncrona, indexação avançada, integridade referencial, suporte a SQL completo, suporte a JSON e outras estruturas de dados.

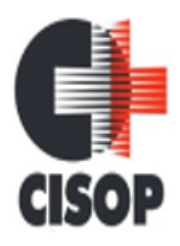

CNPJ: 00.944.673/0001-08 Endereço: Av. Brasil, nº 11.368 - Bairro: FAG - CEP: 85.806.000 - Cascavel - PR Fone: 45 3220-4850 Site: www.cisop.com.br

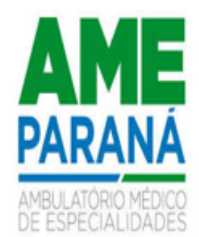

### **19. CONFIGURAÇÕES GERAIS**

19.1. Consistir automaticamente a existência de cadastros em duplicidade considerando nome do paciente, data de nascimento, nome da mãe e documento mostrando em tela os cadastros já existentes.

19.2. Utilizar critério de nomes fonetizados para pesquisa e consistência de duplicidades.

19.3. Possibilitar Unificação Automática de cadastros através de parâmetros pré-configurados. atendendo minimamente as seguintes:

19.4. Manter o usuário que o CNS inicia com 7.

19.5. Manter o usuário com data de alteração mais recente quando C.P.F. e C.N.S forem iguais.

19.6. - Não realizar nenhuma unificação quando ambos os usuários tiverem nome e data de nascimento iguais, ambos os C.N.S começarem com 7 e os C.P.Fs forem divergentes.

19.7. Possibilitar unificação dos cadastros de logradouros e bairros ou distritos, inserindo em um único registro as informações que estejam duplicadas.

19.8. Possibilitar a unificação de cadastros, inserindo em um único registro todas as informações que estejam em registros duplicados para o mesmo paciente.

19.9. Possibilitar a visualização do histórico de unificações dos pacientes.

19.10. O sistema deve realizar a compatibilização dos cadastros de seus usuários com base no CNS - Cartão Nacional de Saúde.

19.11. Possibilitar configurar a obrigatoriedade de informar o número do C.N.S - Cartão Nacional de Saúde do cidadão em seu cadastro.

19.12. Deverá possuir campo para a informação do nome social do paciente conforme Política Nacional de Saúde Integral de Lésbicas, Gays, Bissexuais, Travestis e Transexuais. Permitir pesquisa (quando existente) nos estágios de atendimento.

19.13. Possibilitar o registro do C.E.P. – Código de Endereçamento Postal em conformidade com o D.N.E. – Diretório Nacional de Endereços, ou pela tabela de C.E.P.'s do BDSIA.

19.14. Possibilitar a pesquisa de Endereços dos pacientes e famílias por C.E.P. e/ou Logradouro utilizando o padrão DNE dos Correios.

19.15. Possibilitar a pesquisa do cadastro do paciente na Base Nacional do Cartão Nacional de Saúde através de WebService disponibilizado pelo Ministério da Saúde através da RNDS, para consulta de cadastros na base local do sistema.

19.16. Possibilitar exibir a foto do paciente nas principais rotinas de atendimento, para facilitar o reconhecimento do paciente pelo profissional de atendimento.

19.17. Possibilitar configuração para a utilização de foto no cadastro de paciente.

19.18. Permitir restringir horário de acesso dos profissionais nas unidades de saúde especificas.

19.19. Possibilitar a obtenção de informações adicionais de usuários e unidades de saúde.

19.20. Permitir cadastro de escalas e formulários dinâmicos para utilização em diversas telas do sistema.

19.21. Possibilitar definir para as unidades de saúde os horários de atendimentos com possibilidade de definição de plantões. Permitir definir para os profissionais os horários de atendimentos com possibilidade de definição de plantões.

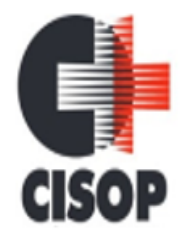

CNPJ: 00.944.673/0001-08 Endereço: Av. Brasil, nº 11.368 - Bairro: FAG - CEP: 85.806.000 - Cascavel - PR Fone: 45 3220-4850 Site: www.cisop.com.br

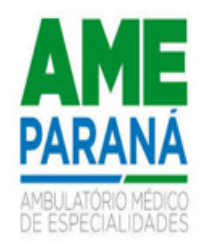

19.22. Possibilitar controlar a quantidade de procedimentos que o paciente realizou em determinado período, onde seja possível alertar e/ou bloquear conforme configuração do operador.

19.23. Possibilitar configuração de vínculo entre procedimentos municipais com procedimentos do SIGTAP - Sistema de Gerenciamento da Tabela de Procedimentos, Medicamentos e OPM do SUS.

19.24. Possibilitar definir procedimentos que possuem determinado tempo de carência, onde seja possível alertar e/ou bloquear conforme configuração do operador.

19.25. Possibilitar o cancelamento automático das recepções para pacientes que não compareceram aos atendimentos.

19.26. Possibilitar o cadastro de priorização dos atendimentos por idade do paciente, permitir definir a partir de qual idade deve consistir à priorização.

19.27. Possibilitar configuração em dias para início do processo de cancelamento automático das recepções de pacientes faltantes.

19.28. Exibir informações de Usuários para verificação do componente de Capitação Ponderada do programa Previne Brasil, com os seguintes itens:

19.29. Total de Usuários cadastrados;

19.30. Quantidade de Usuários vinculados nas equipes;

19.31. População estimada para capitação;

19.32. Meta de cadastros, calculada pela população cadastrada e população estimada.

19.33. - Exibir cadastros inconsistentes para a Capitação Ponderada: sem identificação (C.N.S./C.P.F.), data de nascimento, raça ou cor, sexo, nome do pai, nome da mãe, nacionalidade. 19.34. Possibilitar priorização dos atendimentos, para pessoas que têm direito a atendimento prioritário.

19.35. Permitir o controle de metas de indicadores de saúde do paciente, permitindo definir metas das informações de saúde do paciente durante os atendimentos de consultas e o posterior acompanhamento e comparativo dessas metas e as reais informações de saúde. Permitir configurar metas globais que serão utilizadas quando não informadas as metas nos atendimentos.

19.36. Possibilitar inclusão automática em lista de espera para consultas e exames, conforme configuração de prioridades.

19.37. Possibilitar configurar restrições de acessos nas listas de esperas de consultas ou exames por operadores, restringir listas de esperas de consultas somente para especialidades que o operador tenha acesso, restringir listas de esperas de exames somente para exames que o operador tenha acesso, conforme configurações em seu cadastro.

19.38. Armazenar a escolha do operador do sistema referente ao termo de uso.

19.39. Possibilitar configuração de uso, cadastro e manutenção do Termo de Uso do sistema.

19.40. Permitir ao operador do sistema, no momento do login, realizar o aceite ou a rejeição do Termo de Uso do sistema. O operador não pode prosseguir com o login, caso não aceite o Termo de Uso.

19.41. sistema deve possuir uma funcionalidade específica para o registro de lembretes e notas para o profissional de saúde.

19.42. sistema deve permitir a criação de notas ou lembretes tanto globais para o profissional de saúde quanto vinculados a um sujeito da atenção específico.

19.43. Toda nota ou lembrete vinculada a um sujeito da atenção específico deve ser incluída na impressão de seu respectivo prontuário.

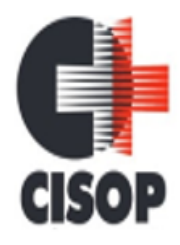

CNPJ: 00.944.673/0001-08 Endereço: Av. Brasil, nº 11.368 - Bairro: FAG - CEP: 85.806.000 - Cascavel - PR Fone: 45 3220-4850 Site: www.cisop.com.br

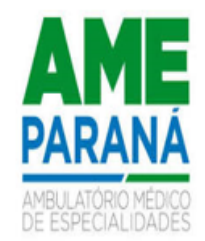

19.44. Emitir relatório de procedimentos realizados consolidando todos os atendimentos realizados: atendimento ambulatorial, aplicações de vacinas, procedimentos odontológicos, exames realizados. Totalizar quantidade e/ou valor por unidade de saúde, profissional, especialidade, bairro, faixa etária.

19.45. Emitir em um único relatório um extrato de unidades de saúde detalhando: atendimentos realizados, medicamentos fornecidos, encaminhamentos, aplicações de vacinas, exames realizados, procedimentos odontológicos, agendamentos, transportes, internações hospitalares.

19.46. Emitir em um único relatório um extrato de usuários e famílias detalhando os atendimentos realizados nas unidades de saúde, possibilitando visualizar: atendimentos realizados, medicamentos dispensados, encaminhamentos, aplicações de vacinas, exames realizados, procedimentos odontológicos, agendamentos, transportes, internações hospitalares.

#### **20. IMPORTAÇÕES E EXPORTAÇÕES COM O MINISTÉRIO DA SA-ÚDE**

20.1. Possibilitar a exportação das informações dos laudos de internação para o sistema SISRHC do Ministério da Saúde.

20.2. Possibilitar a importação dos procedimentos realizados nas internações pelos prestadores, através de arquivo gerado pelo aplicativo SISAIH01 do Ministério da Saúde.

20.3. Possibilitar integração com o C.N.E.S. local (desktop) utilizando importação do arquivo XML emitido pelo aplicativo. para sistemas próprios possam consumir informações da Base Nacional, ou através da importação do arquivo XML gerado pelo C.N.E.S. local (Desktop). Permitir a validação e correção de inconsistências de profissionais, unidades de saúde e equipes na base local de acordo com as informações importadas no arquivo.

20.4. Permitir a exportação das informações de compras dos medicamentos ao BPS (Banco de Preços em Saúde).

20.5. Possibilitar a importação automática das definições do aplicativo SIGTAP do Ministério da Saúde, realizando automaticamente o download a partir do repositório do Data SUS (ftp), mantendo atualizadas as regras de faturamento de Procedimentos do SUS em relação a competência atual.

20.6. Possibilitar a importação dos Laudos de APACs realizados pelos prestadores, através de arquivo gerado pelo aplicativo APAC do Ministério da Saúde.

20.7. Possibilitar integração com C.N.E.S. - Cadastro Nacional de Estabelecimentos de Saúde, utilizando WebService disponibilizado pelo DATASUS para que sistemas próprios possam consumir informações da Base Nacional. Permitir a pesquisa de registros no Base Nacional, e a inclusão, atualização ou substituição dos cadastros de unidades de saúde, profissionais e suas especialidades, e áreas, microáreas e equipes.

20.8. Disponibilizar rotina de importação da tabela SIGTAP do Ministério da Saúde de forma manual, possibilitando selecionar os arquivos das competências a partir do repositório do DATASUS e realizar a importação das regras de faturamento de procedimentos do SUS.

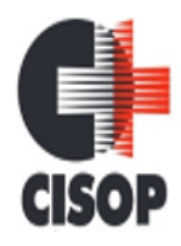

CNPJ: 00.944.673/0001-08 Endereço: Av. Brasil, nº 11.368 - Bairro: FAG - CEP: 85.806.000 - Cascavel - PR Fone: 45 3220-4850 Site: www.cisop.com.br

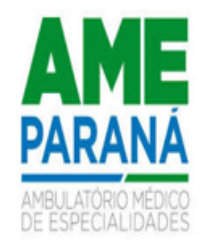

20.9. O sistema deve contar com toda a base de medicamentos da assistência farmacêutica do novo WEBSERVICE do BNAFAR, realizando a transmissão dos dados de estoque, entrada, dispensação, transferências, acertos, sendo possível verificar as inconsistências e realizar os ajustes localmente antes do envio. Deve ser possível consultar individualmente o protocolo de envio dos itens, podendo realizar a correção quando necessário.

20.10. Permitir a exportação dos laudos de internação para o aplicativo SISAIH01 do Ministério da Saúde utilizado pelos prestadores.

20.11. Permitir a exportação das informações dos laudos de APACs por competência para faturamento no aplicativo SIA do Ministério da Saúde.

### **21. CONTROLE DE PROCEDIMENTOS DE ALTA COMPLEXIDADE**

21.1. Permitir o controle da numeração de APAC por meio de uma visão geral ou por faixas específicas de cada prestador, visando melhor controle e precisão na gestão dos números de APAC utilizados, auxiliando no gerenciamento e registro dessas informações.

21.2. Possibilitar definir a situação dos laudos de APACs conforme trâmite estabelecido pelo município.

21.3. Possibilitar a digitação de laudos de APACs obtendo as informações necessárias para exportação para faturamento no aplicativo SIA do Ministério da Saúde (quimioterapia, radioterapia, nefrologia, cirurgia bariátrica, medicamentos e prótese mamária). Possibilitar classificar o teto financeiro e o município referente à despesa. Possibilitar informar os procedimentos solicitados na APAC.

21.4. Permitir a emissão de APACs por data, prestador, usuário, situação do laudo, controlando automaticamente o intervalo de numeração.

21.5. Possibilitar definir os municípios com acesso a cada procedimento de Alta Complexidade.

21.6. Possibilitar o controle de autorizações de APACs identificando o responsável pela autorização e validade da APAC.

21.7. Possibilitar a digitação do faturamento de APACs por competência informando procedimentos, especialidades e quantidades. Possibilitar a visualização dos procedimentos solicitados com o saldo restante para faturamento.

21.8. Possibilitar a impressão de espelho do faturamento de APACs.

21.9. Realizar a auditoria das APACs, com informações sobre o auditor, data e observações. Disponibilizar a exibição dos procedimentos solicitados, incluindo a quantidade solicitada, faturada e saldo.

21.10. Possibilitar a visualização do faturamento de procedimentos por competência.

21.11. Possibilitar a impressão da auditoria.

21.12. Permitir a visualização das etapas percorridas pelos laudos de APACs nos processos de solicitação, autorização, faturamento, auditoria e exportação de APACs.

21.13. Permitir registrar procedimentos secundários compatíveis com os procedimentos solicitados.

21.14. Possibilitar disponibilizar validade inicial e final de APACs do tipo continua e única para autorização via lista de espera.

21.15. Possibilitar atualizar a validade do laudo de APAC conforme validade da autorização.

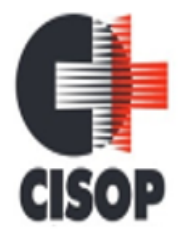

CNPJ: 00.944.673/0001-08 Endereço: Av. Brasil, nº 11.368 - Bairro: FAG - CEP: 85.806.000 - Cascavel - PR Fone: 45 3220-4850 Site: www.cisop.com.br

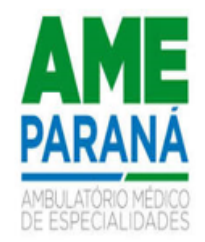

21.16. Permitir o controle das etapas dos processos das APACs, identificando a situação, data de execução da etapa, o responsável pela etapa e quaisquer observações pertinentes.

21.17. Gerar relatório comparando laudos de APACs de anos e meses anteriores, destacando o percentual de aumento ou diminuição do valor ou quantidade em cada período.

21.18. Emitir relatório de laudos de APACs por município, prestador, bairro, usuário, procedimento, mostrando quantidade e/ou valor.

### *MÓDULOS ADICIONAIS*

### **1. HOSPITALAR**

1.1. Possibilitar identificar a origem das internações.

1.2. Possibilitar definir por hospital o controle de leitos por central de leitos definindo a quantidade disponível de vagas por tipo de leito (U.T.I., Enfermaria, etc.).

1.3. Possibilitar classificar o teto financeiro e o município referente à despesa com a internação.

1.4. Possibilitar a importação de laudos de internação de sistemas próprios dos prestadores.

1.5. Controlar laudos de internações com informações adicionais para auditoria. Possibilitar visualização dos procedimentos e custos dos serviços hospitalares e serviços profissionais das internações para cada laudo.

1.6. Possibilitar definir a situação dos laudos de internação conforme trâmite estabelecido pelo município.

1.7. Disponibilizar ao auditor interno nos prestadores acesso aos laudos de internações armazenados na base da secretaria municipal de saúde, permitindo informar parecer.

1.8. Nas solicitações de internação possibilitar o registro das tentativas de internações informando data, horário, unidade de saúde, situação indisponível ou internado e observações.

1.9. Possibilitar o controle de solicitações de internações informando data, horário, usuário, município de origem, unidade de saúde solicitante, profissional, especialidade, tipo de leito, dados clínicos e sinais vitais. Possibilitar controlar a situação sendo pendente, reservado, recusado, cancelado, internação, internação direta ou encerrado identificando cada situação através de cor. Ao cancelar possibilitar informar o motivo de recusa ou cancelamento a partir de cadastro.

1.10. Nas solicitações de internação submetidas à avaliação por central de leitos, possibilitar a visualização da data, horário e operador de análise, informações detalhadas da internação e respectivos leitos ocupados.

1.11. Disponibilizar painel de visualização das vagas de leitos de internação para central de leitos. Possibilitar filtro por unidade de saúde e tipo de leito. Identificar através de cores as vagas disponíveis, reservadas e ocupadas por internação. Nas reservas mostrar informações detalhadas da solicitação de internação. Nas vagas ocupadas mostrar informações detalhadas das internações e leitos ocupados.

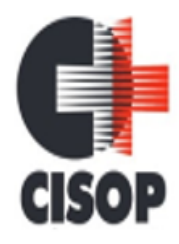

CNPJ: 00.944.673/0001-08 Endereço: Av. Brasil, nº 11.368 - Bairro: FAG - CEP: 85.806.000 - Cascavel - PR Fone: 45 3220-4850 Site: www.cisop.com.br

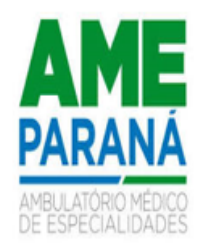

1.12. Possibilitar a análise de solicitações de internação por central de leitos informando situação reservado ou recusado. Possibilitar a reserva selecionando vaga de leito disponível a partir do painel de visualização vinculando a unidade de saúde selecionada. Ao recusar informar o motivo da recusa ou cancelamento. Disponibilizar informações sobre a vaga ocupada identificando hospital, histórico de leitos e informações de encerramento de internação. 1.13. Possibilitar o registro e a visualização da ocupação dos leitos hospitalares, separados por setores e conforme tipo do leito. Possibilitar a transferência de leitos.

1.14. Possibilitar a recepção de internações e observações com encaminhamento para avaliação médica.

1.15. Possibilitar a restrição de utilização de leitos por sexo dos usuários.

1.16. Possibilitar o registro de execução de cirurgias identificando usuário, cirurgia, sala de cirurgia, descrição da cirurgia, informações da anestesia, tempo previsto, CCIH, informações de parto quando procedimento de parto, dados de internações, procedimentos realizados, equipamentos utilizados, digitalização de documentos, materiais e equipe de cirurgia.

1.17. Ao recepcionar usuário para internação possibilitar a vinculação com solicitação de internação por central de leitos. Possibilitar a internação de usuário sem solicitação gerando solicitação de internação para acompanhamento da central de leitos. Possibilitar a alta administrativa de usuários internados encerrando o processo de solicitação de internação por central de leitos. Na alta de usuário disponibilizar a vaga pela internação para nova reserva de solicitação de internação por central de leitos.

1.18. Identificar por cores a situação de cada leito (disponível, ocupado, em higienização, em reforma, reservado).

1.19. Possibilitar a visualização de resumo de ocupação de leitos por setor e ocupação de leitos de UTI.

1.20. Possibilitar a impressão da ocupação de leitos hospitalares.

1.21. Na recepção de internações possibilitar a visualização automática de histórico de internações.

1.22. Possibilitar realizar a reserva de leito por paciente.

1.23. Possibilitar visualizar na recepção e no atendimento todos os pacientes que já receberam alta médica e estão aguardando alta administrativa.

1.24. Possibilitar a impressão de etiquetas para identificação de pacientes em ambiente hospitalar.

1.25. Possibilitar o registro de restrições de visitas para pacientes internados.

1.26. Possibilitar o registro de visitas de internações controlando a entrada e saída de visitantes. Disponibilizar a opção de imprimir as visitas de internações.

1.27. Possibilitar identificar pacientes para atendimentos de internações, através da leitura de código de barras.

1.28. Possibilitar o registro de pertences dos internados controlando a situação de entrega. 1.29. Possibilitar a impressão de etiqueta para identificação de visitas ou acompanhantes em ambiente hospitalar.

1.30. Possibilitar configurar uma observação para utilização da farmácia para cada medicamento, a mesma será utilizada durante a prescrição de medicamentos do atendimento da internação e deve ser exibida no documento desse atendimento.

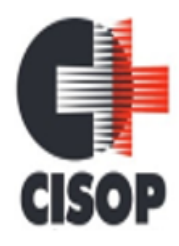

CNPJ: 00.944.673/0001-08 Endereço: Av. Brasil, nº 11.368 - Bairro: FAG - CEP: 85.806.000 - Cascavel - PR Fone: 45 3220-4850 Site: www.cisop.com.br

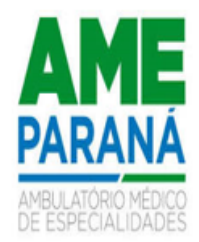

1.31. Ao buscar pelos atendimentos de internações pendentes, possibilitar filtrar somente registros que ainda não tiveram saída administrativa.

1.32. Possibilitar a visualização das programações de atividades apresentando a data e horário programado, atividade, usuário, última execução da programação, quarto, leito e setor. Possibilitar a visualização detalhada da programação e o registro da realização.

1.33. Permitir o controle da lista de espera de leitos, possibilitando configurar procedimentos e CIDs utilizadas. Disponibilizar o controle de etapas e movimentação. Permitir o detalhamento e resultado da classificação de risco de acordo com a idade.

1.34. Possibilitar o registro de atendimentos de internações com informações de sinais vitais, anamnese, exames físicos, avaliação de dor, medicamentos prescritos, requisição de exames, aferições de pressão e dietas. Possibilitar a programação de atividades de prescrição de medicamentos e atividades complementares. Possibilitar a inclusão de atividades complementares por grupo. Possibilitar a cópia de programação de atividades complementares anterior. Possibilitar a impressão de receitas de medicamentos, requisição de exames, prescrição médica e encaminhamentos.

1.35. Possibilitar a impressão das informações completas das internações e seus atendimentos e programações realizadas conforme período (data e horário inicial e final), setor, usuário específico.

1.36. Registrar informações para avaliação de risco de queda em pediatria para pacientes internados, calculando automaticamente os pontos e classificação de risco conforme informações das subclasses.

1.37. Possibilitar o registro de avaliações de enfermagem de internados informando controle antropométrico, condições de chegada, antecedentes pessoais, antecedentes alérgicos, antecedentes cirúrgicos, antecedentes obstétricos, antecedentes hospitalares, hábitos e dependências, nutrição, eliminações fisiológicas, avaliação de dor, avaliação de risco e medicação de uso contínuo. Possibilitar a impressão da ficha de avaliação de enfermagem. 1.38. Registrar informações para avaliação de risco de Queda para pacientes internados, utilizando a escala de Morse, calculando automaticamente os pontos e classificação de risco

conforme informações das subclasses.

1.39. Permitir fazer a prescrição de enfermagem através da metodologia NANDA - Diagnósticos de Enfermagem para Atendimentos de Internações.

1.40. Registrar informações para avaliação de risco de Flebite em pediatria para pacientes internados, calculando automaticamente os pontos e classificação de risco conforme informações das subclasses.

1.41. Registrar alterações da integridade da pele para pacientes adultos internados utilizando a classificação de Escala de Braden e para pacientes pediátricos a escala de Braden Q, calculando automaticamente os pontos e classificação de risco conforme informações das subclasses.

1.42. Registrar informações de enfermagem para pacientes internados utilizando SCP – Sistema de Classificação de Pacientes, usando a Escala de Fugulin para pacientes adultos e a Escala Dinni para pacientes pediátricos, calculando automaticamente os pontos e classificação de risco conforme informações das subclasses.

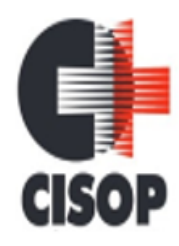

CNPJ: 00.944.673/0001-08 Endereço: Av. Brasil, nº 11.368 - Bairro: FAG - CEP: 85.806.000 - Cascavel - PR Fone: 45 3220-4850 Site: www.cisop.com.br

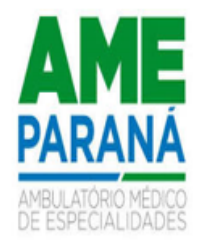

1.43. Registrar informações para avaliação de risco de Flebite, para pacientes internados, utilizando a escala de Maddox, calculando automaticamente os pontos e classificação de risco conforme informações das subclasses.

1.44. Permitir imprimir documento com as informações do atendimento e a prescrição de Enfermagem com o NANDA - Diagnósticos de Enfermagem para Atendimentos de Internações. Essas informações devem estar no prontuário do paciente.

1.45. Possibilitar o registro da solicitação das higienizações de leitos e a respectiva execução identificando a atividade realizada, solicitante, executante, data e horário de realização e tempo gasto. Bloquear automaticamente os leitos em higienização liberando para ocupação quando concluído.

1.46. Controlar lista de espera de internações identificando usuário, data, tipo de leito, caráter de internação, clínica de internação e situação.

1.47. Controlar a reserva de leitos de internação identificando usuário, setor, leito, bloqueando ou alertando a ocupação do leito com antecedência definida.

1.48. Possibilitar o registro de fornecimentos de medicamentos para os usuários internados, considerando para o custo da internação.

1.49. Calcular os valores das diárias de internação conforme os leitos que o usuário ocupou durante a internação.

1.50. Possibilitar o fechamento financeiro de internações mostrando histórico dos procedimentos realizados, medicamentos fornecidos e o respectivo custo. Permitir o registro de outros procedimentos que devem ser considerados na internação. Mostrar resumo da internação com os valores que devem ser cobrados com base nos procedimentos, medicamentos e diárias de leitos.

1.51. Possibilitar a Auditoria de AIH's possibilitando a informação do procedimento autorizado, auditor, data e observações.

1.52. Possibilitar a impressão da auditoria.

1.53. Possibilitar a importação automática para faturamento de exames realizados nos laboratórios e prestadores de serviços durante o período de interação do usuário.

1.54. Possibilitar o encerramento mensal de movimentações de AIH's bloqueando a inclusão e alteração de informações de faturamento.

1.55. Possibilitar a impressão de espelho dos faturamentos de AIH's.

1.56. Emitir relatório de tetos financeiros por município, teto financeiro, competência, mostrando valor do teto financeiro, valor gasto, quantidade de laudos de internação e o saldo do teto financeiro.

1.57. Emitir relatórios comparativos dos laudos de internações em anos e meses anteriores, com percentual de aumento ou diminuição nas internações em cada período.

1.58. Emitir relatório de laudos de internação por município, prestador, origem da internação, bairro, usuário com o valor de cada internação, possibilitando detalhar os valores dos serviços hospitalares e serviços profissionais.

### **2. C.C.I.H.**

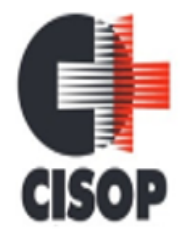

CNPJ: 00.944.673/0001-08 Endereço: Av. Brasil, nº 11.368 - Bairro: FAG - CEP: 85.806.000 - Cascavel - PR Fone: 45 3220-4850 Site: www.cisop.com.br

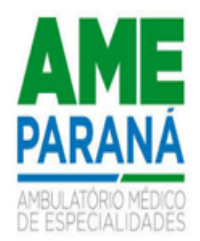

2.1. Possibilitar o registro de notificações de infecções hospitalares gerando processo de notificação de acompanhamento. Identificar usuário, CID, unidade de saúde, data, fonte de infecção, relação da infecção em casos de óbito. Possibilitar informar os microrganismos identificados, fatores predisponentes, antibiogramas realizados, antibióticos utilizados. Possibilitar informar situação de suspeita, confirmação ou descarte, data de encerramento e acompanhamento pós-alta.

2.2. Possibilitar o registro de acompanhamentos nos processos de notificações de infecções hospitalares informando em cada data o detalhamento do acompanhamento.

2.3. Emitir relatório de notificações de infecções hospitalares por CID, usuário, sexo, município, unidade de saúde, fonte de infecção e situação.

2.4. Emitir relatórios comparativos de notificações de infecções hospitalares em anos e meses anteriores, com percentual de aumento ou diminuição nas ocorrências em cada período.

### **3. CENTRO DE CIRURGIAS**

3.1. Possibilitar uso de texto prontos para agilizar na descrição das cirurgias, conforme o cadastro da cirurgia.

3.2. Controlar lista de espera de cirurgias identificando usuário, unidade de saúde, data, cirurgia, caráter de internação, clínica de internação e situação. Possibilitar o cancelamento identificando data e motivo.

3.3. Possibilitar o controle de agendas cirúrgicas por hospital e salas de cirurgias, conforme horários e dias de semana de funcionamento, tempo de cada cirurgia, considerando tempo de preparo e esterilização das salas de cirurgia. Identificar o usuário, cirurgia, cirurgião, anestesista, convênio, caráter de Internação e Clínica de Internação.

3.4. Possibilitar o cadastro de bloqueios de agendamentos de cirurgias por hospital, sala cirúrgica e intervalo de data e horário.

3.5. Possibilitar o cadastro de cirurgias identificando sua classificação, tempo médio previsto de cirurgia, tipo de anestesia, procedimento principal, preparo, orientações, equipamentos, procedimentos secundários, materiais e equipe.

3.6. Possibilitar listar os pacientes para agendamento de cirurgia a partir do cadastro da lista de espera de cirurgias.

3.7. Possibilitar o registro de execução de cirurgias identificando usuário, cirurgia, sala de cirurgia, descrição da cirurgia, informações da anestesia, tempo previsto, CCIH, informações de parto quando procedimento de parto, dados de internações, procedimentos realizados, equipamentos utilizados, materiais e equipe de cirurgia.

3.8. Possibilitar a pesquisa de usuários internados para realização das cirurgias a partir da tela de execução de cirurgia.

3.9. Permitir execução de cirurgias de usuários agendados ou inclusão direta de usuário para realização de cirurgia.

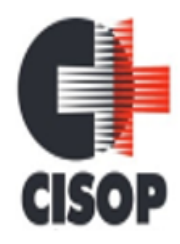

CNPJ: 00.944.673/0001-08 Endereço: Av. Brasil, nº 11.368 - Bairro: FAG - CEP: 85.806.000 - Cascavel - PR Fone: 45 3220-4850 Site: www.cisop.com.br

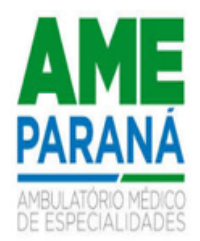

3.10. Emitir relatórios e de lista de espera de cirurgia por cirurgia, hospital, usuário, Sexo, Município, bairro, Logradouro, Faixa Etária, Unidade de Saúde de Origem, Caráter de Internação, Clínica de Internação, Situação, Data da Baixa, Motivo de Cancelamento, Operador, Data, Ano e Mês da inserção na lista de Espera.

3.11. Emitir relatórios de Execução de cirurgias por hospital, setor, Cirurgia, Unidade de Saúde de Origem, Usuário, Município, Bairro, Logradouro, Faixa Etária, Diagnóstico Principal, Procedimento, Cirurgião e Anestesista.

3.12. Emitir relatórios de Agendamento de cirurgias por hospital, setor, Ano, Mês, Data, Horário, Cirurgião, Anestesista, Tipo de Anestesia, Cirurgia, Usuário, Unidade de Saúde de Origem, Sexo, Município, Bairro, Logradouro, Faixa Etária, Convênio, Procedimento, Carácter e Clínica de Internação, Diagnóstico Principal.

## **4. SERVIÇO DE ARQUIVO MÉDICO E ESTÁTISTICA**

4.1. Possibilitar o controle de múltiplos locais de arquivamento de documentos S.A.M.E. para cada unidade de saúde, controlando o acesso para cada operador e definindo os setores solicitantes.

4.2. Possibilitar o cadastro dos documentos de cada usuário com arquivamento nos locais de S.A.M.E. Possibilitar informar o tipo e data do documento, data e horário de entrada, localização física, situação e motivo de baixa.

4.3. Possibilitar o registro de solicitações de documentos S.A.M.E. informando o local S.A.M.E., unidade de saúde, setor e profissional solicitante, motivo da solicitação, usuário e observações. Possibilitar a solicitação em lote dos documentos de todos os usuários com agendamentos de consultas conforme unidade de saúde, setor, profissional e data de atendimento. Possibilitar a impressão de documento de solicitações de documentos S.A.M.E..

4.4. Possibilitar a saída de documentos S.A.M.E. selecionando as solicitações pendentes por unidade de saúde e setor solicitante. Ao confirmar a saída identificar data, horário e responsável. Possibilitar a impressão de documento de saídas de documentos S.A.M.E. Possibilitar o cancelamento de solicitações de documentos S.A.M.E..

4.5. Possibilitar a transferência de documentos S.A.M.E. selecionando as solicitações com devolução pendentes por unidade de saúde e setor solicitante. Informar unidade de saúde e setor de destino, profissional solicitante e motivo da solicitação. Identificar data, horário e responsável. Possibilitar a impressão de documento de transferências de documentos S.A.M.E..

4.6. Possibilitar a devolução de documentos S.A.M.E. selecionando as solicitações com devolução pendentes por unidade de saúde e setor solicitante. Ao confirmar a devolução identificar data, horário e responsável. Possibilitar a impressão de documento de devoluções de documentos S.A.M.E..

4.7. Possibilitar a visualização de histórico de movimentações de documentos S.A.M.E. por usuário e período. Mostrar informações de documentos S.A.M.E., solicitações e movimentações de documentos S.A.M.E. do usuário.

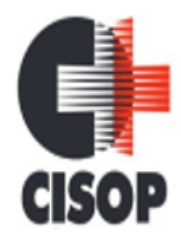

CNPJ: 00.944.673/0001-08

Endereço: Av. Brasil, nº 11.368 - Bairro: FAG - CEP: 85.806.000 - Cascavel - PR

Fone: 45 3220-4850

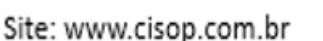

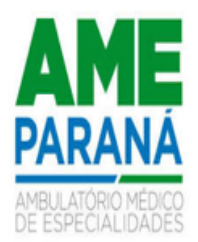

4.8. Emitir relatório de transferências de documentos S.A.M.E. por unidade de saúde e setor S.A.M.E., usuário, sexo, município, unidade de saúde solicitante, setor solicitante, profissional solicitante e motivo de solicitação.

4.9. Emitir relatórios comparativos de solicitações de documentos S.A.M.E. em anos e meses anteriores, com percentual de aumento ou diminuição nas solicitações em cada período.

4.10. Emitir relatório de solicitações de documentos S.A.M.E. por unidade de saúde e setor S.A.M.E., usuário, sexo, município, unidade de saúde solicitante, setor solicitante, profissional solicitante, motivo de solicitação e situação.

### **5. C.M.E. – Central de Materiais e Esterilização**

5.1. Controlar os lotes dos conjuntos de materiais utilizados em cada unidade de saúde.

5.2. Registrar as entradas dos conjuntos de materiais para esterilização.

5.3. Possibilitar o registro do preparo dos materiais para esterilização.

5.4. Possibilitar o registro da esterilização dos materiais disponibilizando automaticamente para utilização.

5.5. Registrar as saídas de materiais identificando o setor, profissional e lote de utilização.

5.6. Registrar em cada etapa da esterilização o executante e data e horário de realização.

### **6. AGÊNCIA TRANSFUSIONAL**

6.1. Permitir a configuração de autorização de requisições de transfusão pela agência transfusional.

6.2. Possibilitar gerenciar todas as etapas relacionadas ao processo de transfusão de sangue e hemocomponentes pelas agências transfusionais, tais como pedido de hemocomponentes ao hemocentro, controle de estoque de bolsas recebidas, reserva e distribuição de bolsas para uma unidade solicitante.

6.3. Possibilitar o cadastro dos hemocomponentes utilizados pela agência transfusional para transfusão nos pacientes internados.

6.4. Possibilitar o registro da requisição de transfusão de Hemocomponentes pelas unidades solicitantes à agência transfusional, identificando as informações do paciente internado, o profissional que solicitou e os hemocomponentes solicitados.

6.5. Possibilitar a autorização de requisição de transfusão pela agência transfusional. permitir a autorização para reserva de bolsas e transfusão, ou indeferir a requisição feita por uma unidade solicitante. Possibilitar a impressão do documento de requisição de hemocomponentes, tanto pela agência transfusional quanto pelas unidades solicitantes.

6.6. Possibilitar o registro da entrada de bolsas no estoque da agência transfusional, vinculadas ou não a um pedido de hemocomponentes. Permitir vincular a quantidade ou volume solicitado no pedido com a quantidade ou volume de bolsas para atendimento do pedido. Possibilitar a impressão do documento de entrada de bolsas.

6.7. Possibilitar o registro de pedido de hemocomponentes da agência transfusional ao Hemocentro por quantidade de bolsas ou por volume em mililitros do hemocomponente solicitado. Possibilitar a impressão do documento de pedido.

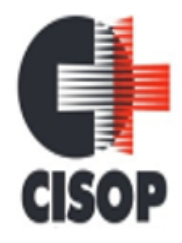

CNPJ: 00.944.673/0001-08 Endereço: Av. Brasil, nº 11.368 - Bairro: FAG - CEP: 85.806.000 - Cascavel - PR Fone: 45 3220-4850 Site: www.cisop.com.br

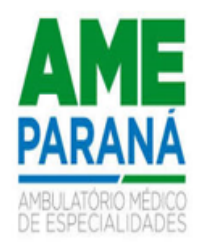

6.8. Possibilitar a reserva de bolsas para transfusão, identificando o profissional responsável pela reserva. Permitir vincular a quantidade ou volume solicitado na requisição com a quantidade ou volume de bolsas reservadas. Permitir a reserva de bolsas disponíveis no estoque e a transferência de bolsas que estejam reservadas em outra requisição conforme a prioridade da transfusão.

6.9. Possibilitar movimentação de bolsas no estoque. Informar as bolsas que foram devolvidas à agência transfusional pelas unidades solicitantes, que saíram do estoque por estarem danificadas ou vencidas, e que foram devolvidas ao hemocentro.

6.10. Possibilitar a confirmação de transfusão, identificando o profissional responsável pelo registro da confirmação, o profissional responsável pelo recebimento das bolsas na unidade solicitante, o profissional responsável pela transfusão e se houve reação transfusional.

6.11. Possibilitar a impressão do cartão de identificação do receptor para cada bolsa reservada pela agência transfusional.

6.12. Possibilitar a impressão da etiqueta para tubo de coleta de amostra de sangue do paciente internado para testes pela agência transfusional.

6.13. Permitir emissão relatório com as movimentações de bolsas no estoque em determinado intervalo de datas, com totais por quantidade e volume, tipo e motivo da movimentação.

6.14. Permitir emissão relatório de estoque de bolsas da agência transfusional, com totais por quantidade e volume solicitado, situação da bolsa e data de validade.

6.15. Permitir emissão relatório com as requisições de hemocomponentes em determinado intervalo de datas, com totais por quantidade e volume solicitado, informações do paciente internado e autorização de transfusão.

6.16. Permitir emissão relatório com as entradas de bolsas em determinado intervalo de datas, com totais por quantidade e volume das bolsas.

6.17. Permitir emissão de relatório com os pedidos de hemocomponentes em determinado intervalo de datas, com totais por quantidade e volume solicitado.

6.18. Permitir emissão relatório com as transfusões de hemocomponentes em determinado intervalo de datas, com totais por quantidade e volume de bolsas reservadas, autorização de transfusão, exames pré transfusionais e confirmação de transfusão.

### **7. UPA - UNIDADE DE PRONTO ATENDIMENTO**

7.1. Possuir prontuário eletrônico que atenda os seguintes estágios de atendimento: recepção de pacientes, triagem/preparo de consultas, atendimento médico e atendimento de observação, conforme estrutura das unidades de pronto atendimento.

7.2. Permitir processo de configuração de ciclos de vida dos usuários.

7.3. Possibilitar que registros de pacientes não identificados sejam vinculados a registros existentes ou novos quando o paciente é identificado.

7.4. Possibilitar a atualização dos dados cadastrais dos usuários a qualquer momento conforme o privilégio de acesso do profissional.

7.5. Possibilitar habilitar preenchimento e obrigatoriedade de altura, cintura, dor torácica, frequência respiratória, glicemia capilar, HDL, hemoglobina glicada, LDL, perímetro cefálico,

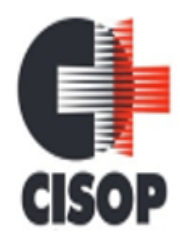

CNPJ: 00.944.673/0001-08 Endereço: Av. Brasil, nº 11.368 - Bairro: FAG - CEP: 85.806.000 - Cascavel - PR Fone: 45 3220-4850 Site: www.cisop.com.br

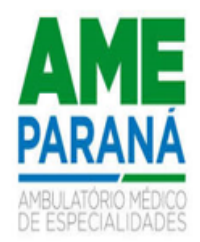

peso, pressão, pulsação arterial, quadril, queixa principal, saturação, temperatura, triglicerídeos, anamnese, conduta médica, exame físico, avaliação de dor, conforme ciclo de vida dos usuários (infantil, adolescente, adulto, idoso e gestante) conforme definido em cada etapa e local de atendimento.

7.6. Possibilitar configurar os setores da UPA para realizar desfecho para Internação

7.7. Possibilitar via atendimento de consultas e atendimento de observações sugerir as três (3) vias de administração mais utilizadas por profissional e medicamento para auxílio médico no momento da prescrição de medicamentos.

7.8. O sistema deve possibilitar a exibição de alerta ao usuário no momento do registro do boletim de atendimento, sinalizando que o paciente está em processo de tratamento.

7.9. Possibilitar visualizar as fichas de atendimento relacionadas ao usuário antes de realizar a emissão do documento de ficha de atendimento UPA. Permitir filtrar por período e estágio de atendimento.

7.10. Possibilitar a identificação de se o paciente apresentou um documento com foto para confirmar a veracidade das informações fornecidas durante o cadastro ou inclusão na recepção.

7.11. Possibilitar realizar o registro da Escala de Braden para pacientes em observação, bem como, visualizar de maneira automática a pontuação e situação da escala.

7.12. Permitir identificar na recepção se o paciente possui alguma condição especial que é importante para o seu atendimento, possibilitando de forma fácil a identificação dos pacientes.

7.13. Permitir que o médico visualize os exames laboratoriais do paciente em um determinado período via atendimento pela situação do exame, podendo ser recepcionado, coleta de materiais, resultado lançado, assinado eletronicamente, nova coleta ou entregue. Possibilitar ainda realizar a impressão dos resultados de exames com a situação entregue para o paciente. O sistema deve ofertar privilégio via perfil para acesso a esta funcionalidade.

7.14. Possibilitar via atendimento de consultas realizar a exclusão do atendimento somente com privilégio de acesso ao perfil. O sistema deve solicitar justificativa obrigatória e mostrar os outros estágios de atendimentos afetados ao atendimento que será excluído. O sistema deve ainda mostrar o operador do sistema, data e hora que está registrando a exclusão

7.15. Possibilitar o cadastro de grupos de medicamentos para utilização nos atendimentos. Deve conter em sua composição os seguintes itens: Nome do grupo, tipo da medicação se é interna ou externa, medicamento ou material, posologia e unidade de medida. Deve permitir também parametrizar medicamentos para serem aplicados juntos com o medicamento principal.

7.16. Permitir a pesquisa do cadastro do paciente na Base do CADSUS (CNS) por meio do sistema local, possibilitando a seleção do cadastro na base do SUS e o uso no sistema.

7.17. Permitir identificar na recepção qual a procedência do atendimento possibilitando informar se o paciente chegou com meios próprios ou por recursos de socorro.

7.18. Possibilitar o recebimento dos pacientes, independentemente de apresentarem identificação, de forma a viabilizar o cadastro com base em suas características caso a identificação não seja possível.

7.19. Possibilitar realizar a emissão do documento de ficha de atendimento UPA permitindo visualizar os dados do usuário, impressão, bem como dos estágios de atendimentos que o

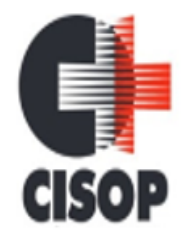

CNPJ: 00.944.673/0001-08 Endereço: Av. Brasil, nº 11.368 - Bairro: FAG - CEP: 85.806.000 - Cascavel - PR Fone: 45 3220-4850 Site: www.cisop.com.br

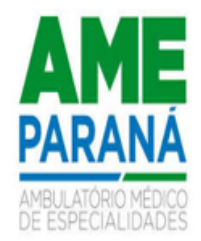

paciente teve, sendo: os dados da recepção, dados da triagem, dados dos procedimentos rápidos, dados do atendimento de consulta, dados do atendimento de observação, atividades de observações e procedimentos rápidos.

7.20. Permitir realizar o cancelamento no estágio da recepção, triagem, atendimento de consultas e procedimentos rápidos nos casos de evasão do paciente ou profissional solicitando o preenchimento da observação juntamente com o motivo do cancelamento.

7.21. Possibilitar via atendimento de consultas e atendimento de observações realizar o encaminhamento para recepções de internações para dar continuidade com o atendimento hospitalar.

7.22. Possibilitar realizar a prescrição de medicamentos através de grupo de medicamentos que será realizado nos atendimentos UPA informando todos medicamentos do grupo que devem ser administrados ou identificando os desejados. Permitir antes de adicionar o grupo de medicamentos ao atendimento, editar individualmente a cada medicamento do grupo os dados da posologia, bem como, marcar ou desmarcar os medicamentos configurados para serem aplicados junto.

7.23. Possibilitar realizar o registro da Escala de Morse para pacientes em observação, bem como, visualizar de maneira automática a pontuação e classificação da escala.

7.24. O sistema deve sugerir automaticamente a anamnese e exame físico padrão quando cadastrado ao profissional médico de acesso. Esta funcionalidade deve ser ofertada para as rotinas de atendimentos de consultas e observações.

7.25. Possibilitar visualizar nos atendimentos de observações o histórico das prescrições de atividades relacionadas ao usuário antes de realizar a evolução.

7.26. Possibilitar realizar o registro da Escala de Glasgow para pacientes em consulta e observação, bem como, visualizar de maneira automática o score e classificação da escala.

7.27. Possibilitar acessar o histórico de prontuário eletrônico completo do paciente com possibilidade de localizar o histórico por um período desejável, bem como, filtrar as fichas de atendimento pelas situações Atendidas, Alteradas e Excluídas. O histórico deve permitir visualizar sistematicamente os dados do paciente ordenados por data e horário. Possibilitar ainda visualizar todas as informações de atendimento de maneira organizada como exemplo (dados da triagem, exames solicitados entre outros). Por fim, permitir realizar a impressão do prontuário eletrônico.

7.28. Permitir identificar durante todo atendimento dentro na UPA o histórico de tempo de atendimento. Possibilitar visualizar os tempos de espera e atendimento entre os setores. 7.29. Possibilitar a impressão de uma declaração de comparecimento na recepção.

7.30. Possibilitar restringir via atendimento de consultas e atendimentos de observações no ato da requisição para solicitar somente exames, somente procedimentos ou ambos. O sistema deve ofertar parametrização para esta funcionalidade por setor de atendimento.

7.31. Possibilitar parametrizar o sistema em horas para realizar a alta automática das observações e procedimentos rápidos.

7.32. Possibilitar realizar a reavaliação de triagem quando necessário. Permitindo reavaliar a triagem do paciente podendo reclassificar realizando o complemento na triagem.

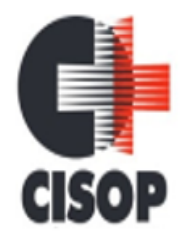

CNPJ: 00.944.673/0001-08 Endereço: Av. Brasil, nº 11.368 - Bairro: FAG - CEP: 85.806.000 - Cascavel - PR Fone: 45 3220-4850 Site: www.cisop.com.br

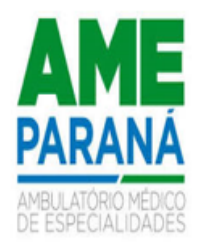

7.33. Permitir o registro de triagem ou preparo de consultas de cada paciente (peso, altura, pressão arterial, pulsação arterial, frequência respiratória, cintura, quadril, perímetro cefálico, glicemia capilar, saturação) durante a pré-consulta conforme a configuração. Permitir registrar os procedimentos realizados pela triagem de consultas.

7.34. Possibilidade de realizar o encaminhamento do paciente entre diferentes setores de atendimento na UPA, mantendo a sequência do atendimento registrada no prontuário.

7.35. Permitir imprimir documento de declaração de comparecimento na triagem quando necessário.

7.36. O sistema deve ter função que obrigue o profissional chamar o primeiro paciente da lista de atendimento disponível, evitando assim que o mesmo escolha outros pacientes por espontânea vontade.

7.37. Permitir durante o registro de triagem realizar o encaminhamento correto do paciente e permitindo encerrar o atendimento quando necessário.

7.38. Disponibilizar o histórico dos últimos atendimento na tela antes de realizar o atendimento.

7.39. Possibilitar a opção de assinar digitalmente os documentos impressos, conforme a Certificação Digital (Padrão ICP – Brasil).

7.40. Possibilitar o cadastro de escalas de avaliação de dor e a utilização por cada local de atendimento. Ao realizar atendimento de paciente possibilitar informar o nível da avaliação de dor apresentando a respectiva descrição conforme faixa de valores.

7.41. Permitir informar várias hipóteses diagnósticas para o mesmo atendimento.

7.42. Possibilitar realizar vários tipos de finalização de atendimento, podendo liberar o atendimento do paciente, solicitar reavaliação, realizar encaminhamento para outros setores, realizar encaminhamento para observação, informar quando transferência para outro local, ou óbito.

7.43. Permitir solicitar exames para o paciente que está em atendimento, conforme a especialidade do profissional.

7.44. O sistema deve realizar a alta automática somente dos usuários em atendimento para observação e procedimentos rápidos que não tiveram movimentação após o limite de horas configurado for excedido.

7.45. Permitir a visualização das Unidades de Saúde onde o paciente recebeu atendimento.

7.46. Possibilitar registrar Dor Torácica, quando configurado para o atendimento, permitir coletar dados detalhados referente às características dor.

7.47. Possibilitar o registro de alergias durante o atendimento de triagem, consulta e observação.

7.48. Possibilitar realizar a separação de prescrição de medicamentos que será realizado na UPA e receitas de medicamentos para casa.

7.49. Possibilitar acessar histórico de prontuário eletrônico do paciente através da tela de atendimento, permitir visualizar as informações no formato de linha do tempo.

7.50. Permitir a pré-visualização dos documentos antes de serem impressos.

7.51. Possibilitar chamar os pacientes que estão aguardando atendimento por painel eletrônico.

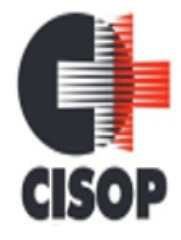

CNPJ: 00.944.673/0001-08 Endereço: Av. Brasil, nº 11.368 - Bairro: FAG - CEP: 85.806.000 - Cascavel - PR Fone: 45 3220-4850 Site: www.cisop.com.br

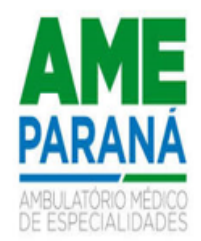

7.52. Permitir o registro de classificações de riscos (com base no Protocolo de Manchester e Humaniza SUS), a fim de estabelecer níveis de prioridade, tempo de espera para atendimento e codificação por cores. Permitir a definição da classificação de risco adotada por local de atendimento. Durante o atendimento aos pacientes, possibilitar a exibição do nível de classificação do risco conforme o local de atendimento. Além disso, oferecer a opção de classificar os pacientes em ordem de prioridade de acordo com a codificação por cores e mostrar o tempo de espera, caso seja ultrapassado.

7.53. Permitir realizar o atendimento de reavaliação do usuário quando necessário.

7.54. Possibilitar realizar a impressão de documentos, atestado, declaração de comparecimento, orientações, outros documentos. Permitir personalizar os documentos utilizado no atendimento.

7.55. Possibilitar realizar a prescrição de medicamentos que será realizado na UPA informando os medicamentos que devem ser administrados juntos na mesma via de acesso.

7.56. Possibilitar o cadastro de protocolos de classificação de riscos e ocorrências vinculando aos respectivos níveis de classificação de riscos. Ao realizar atendimentos de pacientes possibilitar informar protocolo de classificação de riscos e ocorrência gerando automaticamente o nível de classificação do risco.

7.57. Possibilitar identificar de maneira visual os pacientes que estão sendo chamados no painel eletrônico na triagem e atendimento de consultas, possibilitar ainda visualizar os dados da última chamada, sendo o horário, sala de atendimento e o operador do sistema que realizou a chamada.

7.58. Permitir visualizar prescrições de medicamentos anteriores que estão com tratamentos ativos.

7.59. Possibilitar solicitar a avaliação de outras especialidades para usuários em observação, alertando o profissional da pendência.

7.60. Possibilitar informar os pacientes que estão em observação esperando uma vaga na central de leitos.

7.61. Possibilitar a visualização dos usuários nos leitos mostrando um mapa de leitos. Permitir realizar a impressão do mapa de leitos.

7.62. Possibilitar a troca de profissional logado no sistema sem precisar encerrar a sessão e entrar novamente no sistema com autenticação de de senha para o novo profissional.

7.63. Possibilitar visualizar na observação os pacientes que estão com os procedimentos pendentes na tela.

7.64. Possibilitar visualizar os usuários que estão vinculados a algum leito. Permitir vincular os usuários a ao leito e permitir a troca de leito quando necessário.

7.65. Gerar processos de notificação quando ocorrer CIDs de notificação obrigatória para investigação dos casos.

7.66. Possibilitar da enfermagem realizar o reaprazamento das atividades quando ainda não foram realizadas. Permitir que seja realizado o aprazamento correto quando necessário. 7.67. Permitir personalizar os modelos de relatórios utilizados pelos profissionais.

7.68. Permitir monitorar as ações dos operadores realizadas no sistema.

7.69. Possibilitar visualizar dashboard com informações dos atendimentos na UPA, mostrar fila de espera para triagem, para atendimento consulta, total de pacientes em observação, e tempo de espera.

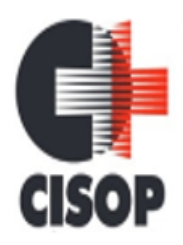

CNPJ: 00.944.673/0001-08 Endereço: Av. Brasil, nº 11.368 - Bairro: FAG - CEP: 85.806.000 - Cascavel - PR Fone: 45 3220-4850 Site: www.cisop.com.br

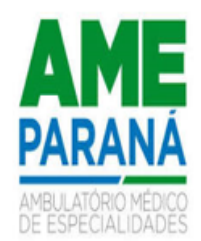

## **8. VIGILÂNCIA AMBIENTAL**

8.1. Possibilitar registrar quantidade de inseticida que é administrado pelos Agentes Comunitários de Endemias durante realização das visitas.

8.2. Possibilitar emitir o RG do município - Registro Geográfico.

8.3. Possibilitar parametrizar Configurações de Vigilância Ambiental, inserindo procedimentos padrões, controle de visitas por QR Code.

8.4. Permitir delimitar em mapa os quarteirões e quadras de controle.

8.5. Possibilitar visualizar em mapa as quarteirões/quadras e imóveis cadastrados.

8.6. Possibilitar realizar cadastro de reclamações recebidas pelo município para averiguação dos agentes de combate a endemias.

8.7. Possibilitar registrar os acompanhamentos das reclamações recebidas.

8.8. Possibilitar registrar planejamento das visitas para determinado período.

8.9. Permitir o registro do cadastro dos ciclos dos ACE para vistorias realizadas durante um período específico para uma determinada atividade.

8.10. Possibilitar visualizar relatório de vistorias realizadas e análises de amostras coletadas de Aedes aegypti e Aedes albopictus.

8.11. Possibilitar registrar a Análise de amostras coletadas pelos Agentes Comunitários de Endemias em vistorias de Aedes aegypti e Aedes albopictus.

8.12. Permitir visualizar Histórico de Imóveis e Domicílios exibindo registros de visitas, vistorias e reclamações de imóveis informados.

8.13. Possibilitar visualizar em mapa o local onde houve ocorrências de Dengue e Chikungunya e casos de focos positivos registrados.

8.14. Possibilitar visualizar em mapa os marcadores de vistorias, identificando realizadas, recusadas, fechadas, e as que foram encontrados foco positivo.

8.15. Permitir registrar as vistorias dos Agentes Comunitários de Endemias que foram realizadas para o controle de focos de Aedes aegypti e Aedes albopictus.

8.16. Proporcionar mapa de reclamações com marcadores indicando os locais onde foram registradas as reclamações.

8.17. Possibilitar registro de Acompanhamentos de Reclamações de Vigilância Ambiental, possibilitando o registro os acompanhamentos das reclamações recebidas.

8.18. Possibilitar registro de Vistorias de Vigilância ambiental realizadas para controle de zoonoses.

8.19. Possibilitar o cadastro de Reclamações onde será incluído o registro de reclamações recebidas pelo município para zoonoses.

8.20. Permitir cadastrar Motivos de Reclamações e Vistorias possibilitando definir dinamicamente pelo município para cada motivo quais os campos que será solicitado ao incluir uma reclamação e vistorias realizadas.

8.21. Possibilitar o registro de animais, pragas e doenças detectadas no município, visando a geração de índices e a realização de ações de controle para áreas com foco identificado.

8.22. Permitir o cadastro de Zoonoses - Animais e Pragas possibilitando definir marcadores de identificação para mapas.

CNPJ: 00.944.673/0001-08

Endereço: Av. Brasil, nº 11.368 - Bairro: FAG - CEP: 85.806.000 - Cascavel - PR

Fone: 45 3220-4850

Site: www.cisop.com.br

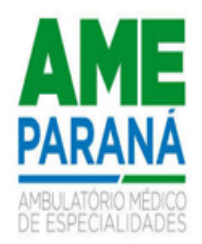

8.23. Disponibilizar Mapa de Animais, Pragas e Doenças com marcadores em locais que tiveram registros.

#### **9. APLICATIVO PARA GESTOR**

9.1. O aplicativo móvel deve apresentar informações atualizadas do dia quanto aos indicadores apresentados.

9.2. O aplicativo em dispositivo móvel deve ser desenvolvido em linguagem nativa para as plataformas Android e IOS, por questão de performance. Deve-se utilizar tecnologias e ferramentas apropriadas e específicas na criação do aplicativo, portanto, não deve ser utilizado emulações ou desenvolvimentos baseados em tecnologia web (exemplos: webview, HTML, CSS).

9.3. Na plataforma Android e iOS deve possibilitar a detecção automática de novas versões do aplicativo disponibilizadas nas lojas, permitindo download e atualização através do próprio aplicativo.

9.4. O aplicativo em dispositivo móvel deve permitir a instalação em dispositivos com sistema operacional Android e iOS.

9.5. Possibilitar configurar o aplicativo para utilização em modo escuro ou claro, de acordo com o gosto do usuário.

9.6. Possibilitar configurar no aplicativo logar utilizando biometria ou reconhecimento facial.

9.7. Possibilitar configurar no aplicativo a opção de manter o usuário logado.

9.8. Permitir a configuração das funcionalidades que cada usuário terá acesso sendo possível personalizar a visualização para cada usuário.

9.9. Permitir a configuração de usuários que terão acesso ao aplicativo.

9.10. Permitir a configuração das unidades de saúde que cada usuário terá acesso.

9.11. Possibilitar configurar no aplicativo a fonte dinâmica, se ajustando ao tamanho de leitura preferido.

9.12. Mostrar em tempo real os profissionais que estão em atendimento, detalhando sua especialidade, o total de atendimentos realizados no dia, a data e horário do primeiro e último atendimento agrupando por setor e Unidade de Saúde.

9.13. Apresentar em tempo real o total de pacientes em observação ou internação, por setor e Unidade de Saúde.

9.14. Autorizar o acesso ao aplicativo exclusivamente pelo CPF do usuário.

9.15. Apresentar em tempo real o total de pacientes por classificação de risco, setor e Unidade de Saúde.

9.16. Mostrar em tempo real o total de pacientes aguardando atendimento por setor e Unidade de Saúde.

9.17. Apresentar indicador de Percentual de pessoas hipertensas com pressão arterial aferida em cada semestre permitindo identificar as regras de cálculo do indicador, a meta em percentual, o percentual atingido do indicador e sua situação.

9.18. Apresentar conforme filtro realizado as vacinas mais aplicadas no período em ordem decrescente agrupando por unidade de saúde que realizou a aplicação.

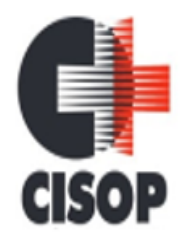

CNPJ: 00.944.673/0001-08 Endereço: Av. Brasil, nº 11.368 - Bairro: FAG - CEP: 85.806.000 - Cascavel - PR Fone: 45 3220-4850 Site: www.cisop.com.br

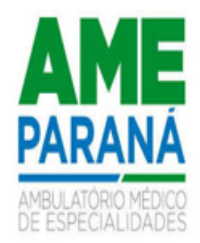

9.19. Apresentar conforme filtro realizado pelo usuário o totalizador de pacientes por tipo de atendimento e por unidade de saúde.

9.20. Para cada indicador, permitir o acompanhamento do atendimento da meta por Equipe e Unidade de Saúde e apresentar ainda de forma individual o Numerador, Denominador, Parâmetro (quantidade), Parâmetro (percentual), meta (quantidade) e meta (percentual), bem como percentual atingido da unidade e a situação da meta na mesma.

9.21. Apresentar indicador de percentual de diabéticos com solicitação de hemoglobina glicada permitindo identificar as regras de cálculo do indicador, a meta em percentual, o percentual atingido do indicador e sua situação.

9.22. Para cada indicador, possibilitar o acompanhamento do atendimento da meta por unidade de saúde e apresentar ainda de forma individual o Numerador, Denominador, Parâmetro (quantidade), Parâmetro (percentual), meta (quantidade) e meta (percentual), bem como percentual atingido da unidade e a situação da meta na mesma.

9.23. Permitir o envio de notificações aos usuários do aplicativo com apresentação da mesma via mensagem push.

9.24. Apresentar indicador de proporção de gestantes com pelo menos 6 consultas prénatal realizadas permitindo identificar as regras de cálculo do indicador, a meta em percentual, o percentual atingido do indicador e sua situação.

9.25. Apresentar indicador de proporção de gestantes com atendimento odontológico realizado permitindo identificar as regras de cálculo do indicador, a meta em percentual, o percentual atingido do indicador e sua situação.

9.26. Possibilitar via filtro de pesquisa a busca de uma vacina específica.

9.27. Apresentar por unidade de saúde o tempo médio de atendimento detalhando as etapas de atendimento (recepção, triagem e consulta) com seus devidos tempo separados.

9.28. Possibilitar para cada indicador, o acompanhamento do atendimento da meta por competência e apresentar ainda de forma individual o Numerador, Denominador, Parâmetro (quantidade), Parâmetro (percentual), meta (quantidade) e meta (percentual), bem como percentual atingido da unidade e a situação da meta na mesma.

9.29. Permitir via filtro de pesquisa a busca de um procedimento específico.

9.30. Permitir filtrar no aplicativo o período de visualização e apresentação dos dados com data inicial e final.

9.31. Permitir acompanhamento do total de pacientes que estão em lista de espera de exames por exame e status.

9.32. Permitir via filtro de pesquisa a busca de um insumo específico.

9.33. Apresentar conforme filtro realizado pelo usuário o totalizador de pacientes por motivos de consultas e por unidade de saúde.

9.34. Mostrar conforme filtro realizado pelo usuário o CID e sua quantidade de forma decrescente por Unidade de Saúde.

9.35. Apresentar indicador de proporção de gestantes com realização de exames para sífilis e HIV permitindo identificar as regras de cálculo do indicador, a meta em percentual, o percentual atingido do indicador e sua situação.

9.36. Apresentar indicador de Cobertura de exame citopatológico permitindo identificar as regras de cálculo do indicador, a meta em percentual, o percentual atingido do indicador e sua situação.

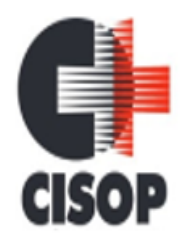

CNPJ: 00.944.673/0001-08 Endereço: Av. Brasil, nº 11.368 - Bairro: FAG - CEP: 85.806.000 - Cascavel - PR Fone: 45 3220-4850 Site: www.cisop.com.br

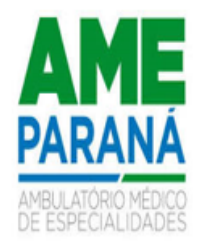

9.37. Apresentar conforme filtro realizado pelo usuário os medicamentos prescritos e suas quantidades de forma decrescente por Unidade de Saúde.

9.38. Apresentar indicador de Cobertura vacinal de poliomielite inativada e de penta valente permitindo identificar as regras de cálculo do indicador, a meta em percentual, o percentual atingido do indicador e sua situação.

9.39. Apresentar conforme filtro realizado pelo usuário os exames solicitados e sua quantidade de forma decrescente por Unidade de Saúde

9.40. Permitir filtrar no aplicativo uma unidade de saúde específica para visualização e apresentação dos dados.

9.41. Permitir o acompanhamento dos procedimentos realizados totalizando conforme período filtrado e agrupando a quantidade realizada por unidade de saúde.

9.42. Apresentar o tempo médio de atendimento dos profissionais bem como sua especialidade e seu total de atendimento no período filtrado.

9.43. Permitir acompanhamento do total de pacientes que estão em lista de espera de consultas por especialidade e status.

9.44. Permitir o acompanhamento dos indicadores do Previne Brasil podendo filtrar o quadrimestre desejado mesmo estando em andamento para acompanhamento diário do percentual atingido em cada meta no município.

9.45. Mostrar conforme filtro realizado pelo usuário o totalizador de pacientes por motivo de não atendimento por unidade de saúde.

9.46. Apresentar totalizador da população com hipertensão por sexo.

9.47. Apresentar totalizador dos insumos entregues em ordem decrescente detalhando a unidade de saúde que realizou a dispensação e sua devida quantidade.

- 9.48. Mostrar totalizador de Gestantes.
- 9.49. Apresentar totalizador da população com diabetes por sexo.

9.50. Mostrar totalizador do saldo dos insumos em ordem decrescente, bem como sua unidade de medida por unidade de saúde.

- 9.51. Mostrar totalizador da população com hanseníase por sexo.
- 9.52. Apresentar totalizador da população idosa por sexo.
- 9.53. Mostrar totalizador da população com tuberculose por sexo.
- 9.54. Apresentar painel de notificações com as notificações ativas e inativas.
- 9.55. Mostrar totalizador da população de crianças por sexo.

9.56. Possibilitar personalização de envio da notificação podendo selecionar um usuário específico ou um grupo de usuário para recebimento.

9.57. Alertar o usuário de forma automática quanto aos prazos de envio do e-SUS.

9.58. Avisar de forma automática o usuário quando ao não acesso no aplicativo.

## **10. PORTAL TRANSPARENTE PARA O CIDADÃO**

10.1. Gerar indicadores para acompanhamento e monitoração de processos, desempenho, estatísticas por unidade de saúde, utilizando-se da lógica do BI - "Business Intelligence".

10.2. O Portal deve possuir acesso direto sem necessidade de login.

10.3. O Portal deve permitir filtros de período de datas.
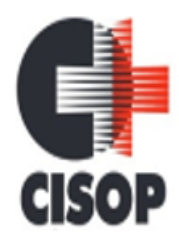

CNPJ: 00.944.673/0001-08 Endereço: Av. Brasil, nº 11.368 - Bairro: FAG - CEP: 85.806.000 - Cascavel - PR Fone: 45 3220-4850 Site: www.cisop.com.br

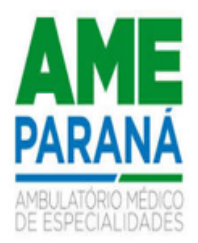

10.4. Possibilitar a visualização de informações referentes a consultas realizadas, procedimentos realizados, vacinas aplicadas, tempo de atendimentos, exames realizados, atendimento farmacêuticos, internações e diagnósticos.

10.5. O Portal deve permitir a visualização de informações de forma fácil, podendo estas serem exibidas em texto, tabelas ou e gráficos nos formatos de colunas, linhas, pizza, barras, área e rosca.

10.6. O Portal deve permitir a impressão das informações.

10.7. As informações resultantes do portal devem ser acessíveis nos seguintes navegadores de Internet: Internet Explorer 8.0 ou superior, Opera, Firefox, Google Chrome.

10.8. Disponibilizar notificação de tele consulta a validade de solicitação de agendamento, não permitindo agendamento duplicado.

10.9. Disponibilizar link para realizar solicitação de tele consulta.

10.10. Disponibilizar link para acessar painel de diagnósticos do COVID-19, apresentando totalizadores com médias diárias, semanais e mensais de CIDs relacionados ao COVID-19. 10.11. Disponibilizar opção do cidadão se incluir na lista de espera para a vacinação do COVID-19. Informando Grupos Populacionais, Setores Sensíveis e Condições Crônicas quando configurado pelo município. Permitir ainda a inclusão de anexos ao realizar a inclusão na lista de espera.

10.12. Disponibilizar link para responder questionário sobre suspeita de COVID-19, onde o paciente poderá informar seus sinais e sintomas, caso o resultado informe suspeita de infecção, o paciente já pode solicitar uma tele consulta, apresentando horários disponíveis e liberados para esse tipo de atendimento pelo município.

10.13. Disponibilizar link com informações sobre o COVID-19, informando quais os sinais e sintomas que pessoas infectadas podem apresentar e as maneiras de prevenção conforme orientação da OMS.

10.14. Possibilitar que o município realize o agendamento da vacina do COVID-19 a partir da lista de espera que o cidadão se incluiu. Permitir ainda atualizar o cadastro do usuário e cancelar a requisição, caso necessário.

10.15. Deve possibilitar a visualização dos saldos de insumos em tempo real, permitindo filtros por insumos e Unidades de Saúde.

# **11. APLICATIVO E PORTAL PARA O CIDADÃO**

11.1. Possibilitar personalizar os textos principais do layout do Portal web do Cidadão.

11.2. Permitir que no primeiro acesso ao Portal Web do Cidadão e Aplicativo Mobile para o Cidadão, que o Cidadão contenha senha fornecida pela Secretaria de Saúde.

11.3. Permitir ao cidadão o pré cadastro através do Portal Web ou pelo Aplicativo mobile, podendo ser homologado.

11.4. Possibilitar definir o Brasão do município no Aplicativo mobile do Cidadão.

11.5. Possibilitar ativar ou desativar os serviços disponíveis para o Portal web do Cidadão e Aplicativo mobile do Cidadão.

11.6. Possibilitar personalizar as imagens principais do layout do Portal web do Cidadão.

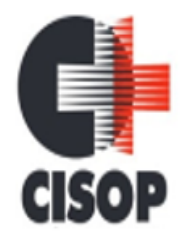

CNPJ: 00.944.673/0001-08 Endereço: Av. Brasil, nº 11.368 - Bairro: FAG - CEP: 85.806.000 - Cascavel - PR Fone: 45 3220-4850 Site: www.cisop.com.br

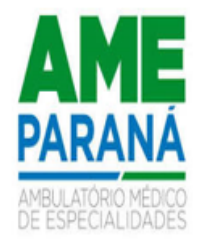

11.7. Possibilitar definir se os medicamentos serão listados como somente com saldo, apresentando ou não as suas respectivas quantidades via Portal web do Cidadão.

11.8. Possibilitar configurar os textos padrões para "Início" da página de Consulta de medicamentos e também as regras de dispensação via Portal web do Cidadão.

11.9. Possibilitar configurar local de armazenamento/farmácia como alto custo, e visualizar, através do portal, a lista de medicamentos especializados e sua disponibilidade via Portal web do Cidadão.

11.10. Permitir que o Cidadão possa trocar sua senha após o primeiro acesso via Portal web do Cidadão.

11.11. Permitir que operadores do sistema possa definir a agenda de consulta para agendamento via portal online ou aplicativo pelo próprio usuário.

11.12. Por questão de performance, o aplicativo móvel deve ser desenvolvido em linguagem nativa para as plataformas Android e IOS.

11.13. Não deverá ser utilizado emulações ou desenvolvimentos baseados em tecnologia web (webview, HTML, CSS).

11.14. Permitir que o Cidadão consiga visualizar a lista de agendamentos relacionados a ele no Portal Web do Cidadão e Aplicativo Mobile para o Cidadão.

11.15. Permitir que o Cidadão consiga visualizar a lista de vacinas relacionados a ele no Portal Web do Cidadão e Aplicativo Mobile para o Cidadão.

11.16. Permitir que o Cidadão tenha acesso ao serviço de Agendamentos de Consultas para o Portal web do Cidadão e Aplicativo mobile para o Cidadão.

11.17. Permitir que o cidadão consiga se auto inserir na lista de espera de consultas e/ou exames via Portal Web do Cidadão e Aplicativo Mobile para o Cidadão. Possibilitar obrigar o cidadão informar justificativa.

11.18. Permitir ao Cidadão visualizar e reimprimir o Comprovante de Agendamentos de Consultas no Portal Web do Cidadão.

11.19. Permitir que o Cidadão tenha acesso ao serviço de visualização do Laudos de Exames no Portal Web do Cidadão e Aplicativo Mobile para o Cidadão.

11.20. Permitir que o Cidadão consiga visualizar a lista de exames relacionadas a ele via Portal Web do Cidadão e Aplicativo Mobile para o Cidadão.

11.21. Permitir que o Cidadão possa filtrar e visualizar as Vacinas Obrigatórias no Portal Web do Cidadão e Aplicativo Mobile para o Cidadão.

11.22. Permitir ao Cidadão visualizar os Laudos de Exames quando houver resultado lançado no Portal Web do Cidadão e Aplicativo Mobile para o Cidadão.

11.23. Permitir ao Cidadão Cancelar os agendamentos realizados por ele via Portal Web do Cidadão e Aplicativo Mobile para o Cidadão.

11.24. Possibilitar imprimir o documento de vacinação no Portal Web do Cidadão.

11.25. Não permitir que o Cidadão visualize Laudos de Exames restritos no Portal Web do Cidadão e Aplicativo Mobile para o Cidadão.

11.26. Permitir que o Cidadão tenha acesso ao serviço da Carteira de Vacinação no Portal Web do Cidadão e Aplicativo Mobile para o Cidadão.

11.27. Permitir que o Cidadão consiga visualizar a lista de medicamentos relacionados a ele no Aplicativo Mobile para o Cidadão.

11.28. Possibilitar consulta de disponibilidade de medicamentos via Portal web do Cidadão.

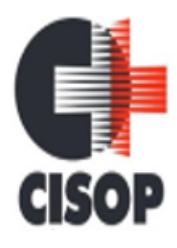

CNPJ: 00.944.673/0001-08

Endereço: Av. Brasil, nº 11.368 - Bairro: FAG - CEP: 85.806.000 - Cascavel - PR

Fone: 45 3220-4850 Site: www.cisop.com.br

11.29. Disponibilizar acesso restrito ao Portal web do Cidadão para administração.

11.30. Permitir ao Cidadão filtrar os medicamentos contínuos no Aplicativo Mobile para o Cidadão.

11.31. Permitir que o Cidadão tenha acesso ao serviço de Medicamentos via aplicativo mobile.

11.32. Possibilitar ao usuário realizar a pesquisa de avaliação do atendimento, não permitindo alterar a resposta após o envio, permitir exibir histórico de avaliações já realizadas via aplicativo mobile.

11.33. Possibilitar que Cidadão consulte via Portal web, Lista Pública de Espera de Consultas e Exames dos pacientes da rede de Saúde Municipal:\* Sem necessidade de autenticação (login/senha);\* Permitir pesquisar pelas prioridades das listas, exames e especialidades especificas;\* Disponibilizar localização da lista de espera para o cidadão por meio de protocolo, CNS e CPF;\* Por sigilo das informações, na lista de espera mostrar somente as iniciais do nome dos pacientes;\* Exibir situação do paciente na lista;\* Exibir visualização de data e horário da pesquisa realizada;\* Permitir visualizar e imprimir a lista de espera;

11.34. Possibilitar o envio de notificações do tipo push ao cidadão informando que existem pesquisas disponíveis para o mesmo responder referente a satisfação dos atendimentos via aplicativo mobile.

11.35. Possibilitar o download de documentos assinados eletronicamente para o cidadão via portal.

11.36. Disponibilizar integração com GAL (Gerenciador de Ambiente Laboratorial) através de API (Application Programming Interface) disponibilizada pela SESA - Secretaria de Saúde do Estado do Paraná, permitindo assim que o cidadão consulte resultados de exames de COVID.

11.37. Possibilitar verificação de documentos assinados eletronicamente para o cidadão via portal.

### **12. APLICATIVO PARA ACS**

12.1. Possuir configuração onde será obrigatória coleta de assinatura do cidadão ou responsável durante a visita.

12.2. Possibilitar o registro de múltiplas visitas domiciliares para domicílios. Respeitando restrições de uma visita por integrante por turno conforme e-SUS.

12.3. Possibilitar o registro das visitas domiciliares realizadas por agente comunitário de saúde obtendo as informações da Ficha de Visita Domiciliar do e-SUS relativas a cada integrante do domicílio.

12.4. Por questão de performance, o aplicativo móvel deve ser desenvolvido em linguagem nativa para a plataforma Android.

12.5. Não deverá ser utilizado emulações ou desenvolvimentos baseados em tecnologia web (webview, HTML, CSS).

12.6. Possibilitar coletar o posicionamento geográfico (latitude e longitude) do agente comunitário de saúde no momento das visitas domiciliares.

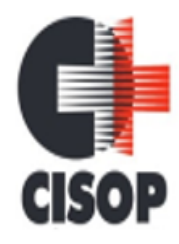

CNPJ: 00.944.673/0001-08 Endereço: Av. Brasil, nº 11.368 - Bairro: FAG - CEP: 85.806.000 - Cascavel - PR Fone: 45 3220-4850 Site: www.cisop.com.br

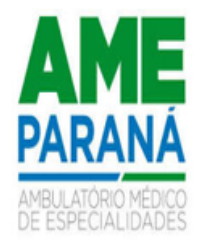

12.7. Possibilitar no dispositivo móvel o acesso a todas as microáreas de atuação do agente comunitário de saúde.

12.8. Possibilitar a carga de todos os cadastros já existentes de domicílio e integrantes da base de dados central.

12.9. Possibilitar o cadastro e atualização de integrantes dos domicílios com as informações em conformidade com o Cadastro Individual do sistema e-SUS do Ministério da Saúde. 12.10. Deve exibir notificação dos registros que foram alterados, que foram inclusos ou removidos da microárea da ACS, e também a origem ou destino das mesmas.

12.11. Realizar a Estratificação de Risco Familiar (Escala de Coelho).

12.12. Possibilitar o cadastro e atualização dos domicílios e a sua composição familiar com informações em conformidade com o Cadastro Domiciliar do sistema e-SUS do Ministério da Saúde.

12.13. Possibilitar o registro dos marcadores de consumo alimentar, obtendo as informações da Ficha de Marcadores de Consumo Alimentar relativas a cada integrante do domicílio.

12.14. Permitir a atualização dos dados com o banco de dados do sistema quando o Agente Comunitário estiver na sua unidade referência, gerando log de controle de transferências.

12.15. O aplicativo móvel deve permitir a instalação em dispositivos com sistema operacional Android.

12.16. O sistema das ACS deverá ser instalado em equipamentos móveis (Tablets) e que funcione sem a necessidade de internet, ou seja, off-line.

12.17. Na plataforma Android possibilitar a detecção automática de novas versões do aplicativo disponibilizadas no servidor, permitindo download e atualização através do próprio aplicativo.

12.18. Possibilitar a exportação da base de dados (backup) do dispositivo móvel para o servidor.

12.19. Possibilitar verificação de cidadãos que deixaram a microárea ou que passaram a fazer parte dela e que não foram movimentados através do dispositivo.

12.20. Possibilitar verificação através de relatórios de quantidade de: total de cidadãos e quantidade já visitada, total de domicílios quantidade já visitada, total de famílias, total de cidadãos por comorbidade e cidadãos visitados por comorbidades. Todos dentro da competência atual.

### **13. APLICATIVO PARA O AGENTE DE COMBATE ÀS ENDE-MIAS**

13.1. Por questão de performance, o aplicativo móvel deve ser desenvolvido em linguagem nativa para a plataforma Android.

13.2. Não deverá ser utilizado emulações ou desenvolvimentos baseados em tecnologia web (webview, HTML, CSS).

13.3. Possibilitar no aplicativo móvel o acesso apenas aos quarteirões/quadras de atuação do agente comunitário de endemias.

13.4. Possibilitar registrar as Vistorias dos Agentes Comunitários de Endemias realizadas para averiguação de reclamações de focos de Aedes aegypti e Aedes albopictus.

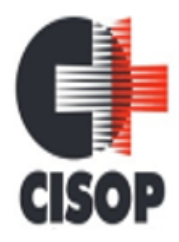

CNPJ: 00.944.673/0001-08 Endereço: Av. Brasil, nº 11.368 - Bairro: FAG - CEP: 85.806.000 - Cascavel - PR Fone: 45 3220-4850 Site: www.cisop.com.br

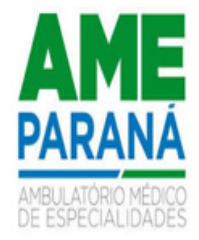

13.5. Possibilitar importar para dispositivo somente planejamento de vistorias ou reclamações atribuídas ao profissional.

13.6. Permitir exportar registros de vistorias realizadas no aplicativo fora um planejamento.

**CLÁUSULA SEXTA -** Ocorrendo divergências, erros, defeitos ou irregularidades nos serviços objeto deste instrumento e vindo a **CONTRATANTE**, a não os aceitar definitivamente, a **CONTRATADA**, terá o prazo máximo de 03 (três) dias úteis para a correção das imperfeições.

*Parágrafo Primeiro:* No caso de surgirem problemas em algum dos módulos, e não for possível resolvê-los por via telefone, e-mail ou através do suporte remoto, deverá ser encaminhado um técnico habilitado, para a solução do problema dentro do prazo máximo de 03 (três) dias úteis.

*Parágrafo Segundo***:** É de responsabilidade exclusiva e integral da CONTRATADA a utilização de pessoal para execução do objeto deste contrato, inclusive os encargos trabalhistas, previdenciários, sociais e fiscais resultantes de vínculo empregatício, cujos ônus e obrigações, em nenhuma hipótese, poderão ser transferidos para o CONTRATANTE.

**CLÁUSULA SÉTIMA – DA RESPONSABILIDADE CIVIL DA CONTRATADA:** A CONTRATADA é responsável pela indenização de dano causado ao Município consorciado, decorrentes de ação ou omissão voluntária ou de negligência, imperícia ou imprudência praticadas por seus empregados, profissionais ou prepostos, ficando assegurado à CONTRATADA o direito de regresso.

*Parágrafo Único***:** A fiscalização ou o acompanhamento da execução deste contrato pelos órgãos competentes do CISOP não exclui nem reduz a responsabilidade da CONTRATADA, nos termos da legislação referente a licitações e contratos administrativos.

**CLÁUSULA OITAVA – DOS RECURSOS ORÇAMENTÁRIOS:** As despesas decorrentes do presente contrato correrão por conta da dotação orçamentária vigente do exercício: .................................................

**CLÁUSULA NONA – DO CONTROLE, AVALIAÇÃO, VISTORIA E FISCALIZAÇÃO:** A execução do presente contrato será avaliada pelos órgãos competentes do CISOP, mediante procedimentos de supervisão indireta ou local, os quais observarão o cumprimento das cláusulas e condições estabelecidas neste contrato, a verificação do movimento dos atendimentos e de quaisquer outros dados necessários ao controle e avaliação dos serviços prestados.

*Parágrafo Primeiro:* Sob critérios definidos em normatização complementar, poderá em casos específicos, ser realizada auditoria especializada.

*Parágrafo Segundo:* Qualquer alteração ou modificação que importe em diminuição da capacidade operativa da CONTRATADA poderá ensejar a não prorrogação deste contrato ou a revisão das condições ora estipuladas.

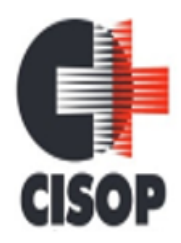

CNPJ: 00.944.673/0001-08 Endereço: Av. Brasil, nº 11.368 - Bairro: FAG - CEP: 85.806.000 - Cascavel - PR Fone: 45 3220-4850 Site: www.cisop.com.br

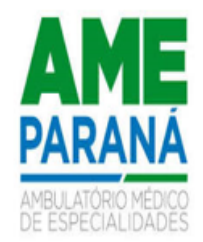

*Parágrafo Terceiro:* A CONTRATADA facilitará às CONTRATANTES o acompanhamento e a fiscalização permanente dos serviços e prestará todos os esclarecimentos que lhe forem solicitados pelos servidores dos CONTRATANTES, designados para tal fim.

*Parágrafo Quarto:* Em qualquer hipótese é assegurado à contratada amplo direito de defesa, nos termos das normas gerais da lei federal de licitações e contratos administrativos.

**CLÁUSULA DÉCIMA – DAS PENALIDADES:** Fica a CONTRATADA sujeita a multa de 10% (dez por cento) do valor total do contrato por infração de qualquer cláusula ou condição deste contrato, sem prejuízo das demais penalidades previstas na legislação referente a licitações e contratos administrativos, assegurado o direito à defesa.

*Parágrafo Único:* O valor da multa será descontado dos pagamentos devidos pelos CONTRATAN-TES à CONTRATADA.

**CLÁUSULA DÉCIMA PRIMEIRA – DA RESCISÃO:** Constituem motivos para rescisão do presente contrato o não cumprimento de qualquer de suas cláusulas e condições, bem como os motivos previstos na legislação referente a licitações e contratos administrativos, sem prejuízo das multas cominadas na Cláusula Décima.

*Parágrafo Único:* A CONTRATADA reconhece, desde já, os direitos dos CONTRATANTES em caso de rescisão administrativa prevista na legislação referente a licitações e contratos administrativos.

**CLÁUSULA DÉCIMA SEGUNDA – DO PRAZO:** Este contrato terá vigência de 12 (doze) meses, prorrogáveis por iguais e sucessivos períodos até o limite de 60 (sessenta) meses, a critério dos CONTRATANTES.

#### **CLÁUSULA DÉCIMA TERCEIRA - DA FRAUDE E DA CORRUPÇÃO:**

I - Os licitantes devem observar e o contratado deve observar e fazer observar, por seus fornecedores e subcontratados, se admitida subcontratação, o mais alto padrão de ética durante todo o processo de licitação, de contratação e de execução do objeto contratual. Para os propósitos desta cláusula, definem-se as seguintes práticas:

a) **"prática corrupta"**: oferecer, dar, receber ou solicitar, direta ou indiretamente, qualquer vantagem com o objetivo de influenciar a ação de servidor público no processo de licitação ou na execução de contrato;

b) **"prática fraudulenta"**: a falsificação ou omissão dos fatos, com o objetivo de influenciar o processo de licitação ou de execução de contrato;

c)**"prática colusiva"**: esquematizar ou estabelecer um acordo entre dois ou mais licitantes, com ou sem o conhecimento de representantes ou prepostos do órgão licitador, visando estabelecer preços em níveis artificiais e não-competitivos;

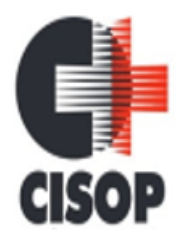

CNPJ: 00.944.673/0001-08 Endereço: Av. Brasil, nº 11.368 - Bairro: FAG - CEP: 85.806.000 - Cascavel - PR Fone: 45 3220-4850 Site: www.cisop.com.br

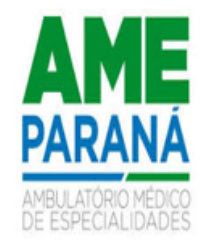

d) "prática **coercitiva**": causar dano ou ameaçar causar dano, direta ou indiretamente, às pessoas ou sua propriedade, visando influenciar sua participação em um processo licitatório ou afetar a execução do contrato;

e) "**prática obstrutiva**": (i) destruir, falsificar, alterar ou ocultar provas em inspeções ou fazer declarações falsas aos representantes do organismo financeiro multilateral, com o objetivo de impedir materialmente a apuração de alegações de prática prevista, deste Edital; (ii) atos cuja intenção seja impedir materialmente o exercício do direito de o organismo financeiro multilateral promover inspeção.

**II** – Na hipótese de financiamento, parcial ou integral, por organismo financeiro multilateral, mediante adiantamento ou reembolso, este organismo imporá sanção sobre uma empresa ou pessoa física, inclusive declarando-a inelegível, indefinidamente ou por prazo determinado, para a outorga de contratos financiados pelo organismo se, em qualquer momento, constatar o envolvimento da empresa, diretamente ou por meio de um agente, em práticas corruptas, fraudulentas, colusivas, coercitivas ou obstrutivas ao participar da licitação ou da execução um contrato financiado pelo organismo.

**III** - Considerando os propósitos das cláusulas acima, o licitante vencedor, como condição para a contratação, deverá concordar e autorizar que, na hipótese de o contrato vir a ser financiado, em parte ou integralmente, por organismo financeiro multilateral, mediante adiantamento ou reembolso, permitirá que o organismo financeiro e/ou pessoas por ele formalmente indicadas possam inspecionar o local de execução do contrato e todos os documentos, contas e registros relacionados à licitação e à execução do contrato.

**CLÁUSULA DÉCIMA QUARTA – DA DESIGNAÇÃO DO FISCAL:** De acordo com a Portaria nº 30 do dia 03 de maio de 2023, fica designado o Sr. Fabricio Oliveira de Pádua Coelho (FISCAL DO CONTRATO \*\*\*\*\*)**,** para atuar como fiscal dos contratos firmados entre o Consórcio Intermunicipal de Saúde do Oeste do Paraná – CISOP e terceiros, respondendo por estes perante o Tribunal de Contas do Estado do Paraná.

**CLÁUSULA DÉCIMA QUINTA – DO FORO:** Fica eleito o Foro da Comarca de Cascavel/PR, para dirimir quaisquer litígios oriundos da licitação e do contrato dela decorrente, com expressa renúncia a outro qualquer, por mais privilegiado que seja.

As partes declaram ciência e expressam concordância que o presente instrumento poderá ser assinado por meio digital, eletrônico ou manuscrito, ou ainda de maneira mista, podendo, neste último caso, ser utilizada duas formas de assinaturas diferentes a critério das partes, sendo que as declarações constantes deste contrato, assinado por quaisquer dos meios acima elegidos, inclusive a forma mista, presumir-se-ão verdadeiros em relação às partes contratantes, nos termos dispostos nos artigos 219 e 225 da Lei nº 10.406/02 (Código Civil), bem como ao expresso na Medida Provisória nº 2.200-2, de 24 de agosto de 2001, no que for aplicável.

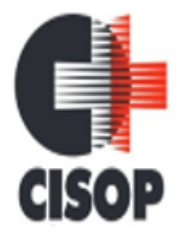

CNPJ: 00.944.673/0001-08 Endereço: Av. Brasil, nº 11.368 - Bairro: FAG - CEP: 85.806.000 - Cascavel - PR Fone: 45 3220-4850 Site: www.cisop.com.br

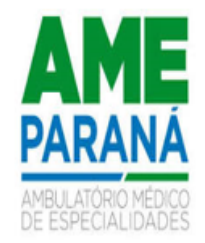

E, para firmeza e como prova de assim haver, entre si, ajustado e contratado, é lavrado este contrato que, depois de lido e achado de acordo, será assinado pelas partes contratantes, na presença das testemunhas indicadas e dele extraídas as necessárias cópias que terão o mesmo valor original.

Cascavel - PR, Data da Assinatura da Empresa Contratada.

\_\_\_\_\_\_\_\_\_\_\_\_\_\_\_\_\_\_\_\_\_\_\_\_\_\_\_\_\_\_\_\_ **CONTRATANTE PRESIDENTE** 

\_\_\_\_\_\_\_\_\_\_\_\_\_\_\_\_\_\_\_\_\_\_\_\_\_\_\_\_\_\_\_\_\_ CONTRATADA REPRESENTANTE LEGAL

TESTEMUNHAS:

FISCAL DO CONTRATO

**\* Se necessário a presente minuta será alterada para eventual adequação a legislação vigente.**

 $\overline{\phantom{a}}$  , and the contract of the contract of the contract of the contract of the contract of the contract of the contract of the contract of the contract of the contract of the contract of the contract of the contrac